## **Greenhouse Gas Reporting Program**

# **XML Reporting Instructions for Subpart AA – Pulp and Paper Manufacturing**

United States Environmental Protection Agency Climate Change Division Washington, DC

March 21, 2012

*These instructions explain how to report the required data for the applicable regulations. Owners and operators of units should refer to the applicable regulations for information about what data are required to be reported.*

*EPA has finalized a rule that defers the deadline for reporting data elements used as inputs to emission equations for direct emitters. (See [http://www.epa.gov/climatechange/emissions/](http://www.epa.gov/climatechange/emissions/notices.html) [notices.html](http://www.epa.gov/climatechange/emissions/notices.html) for a pre-publication version of the rule). In accordance with the rule, e-GGRT is not currently collecting data used as inputs to emission equations.*

*[This page intentionally left blank]*

## **Table of Contents**

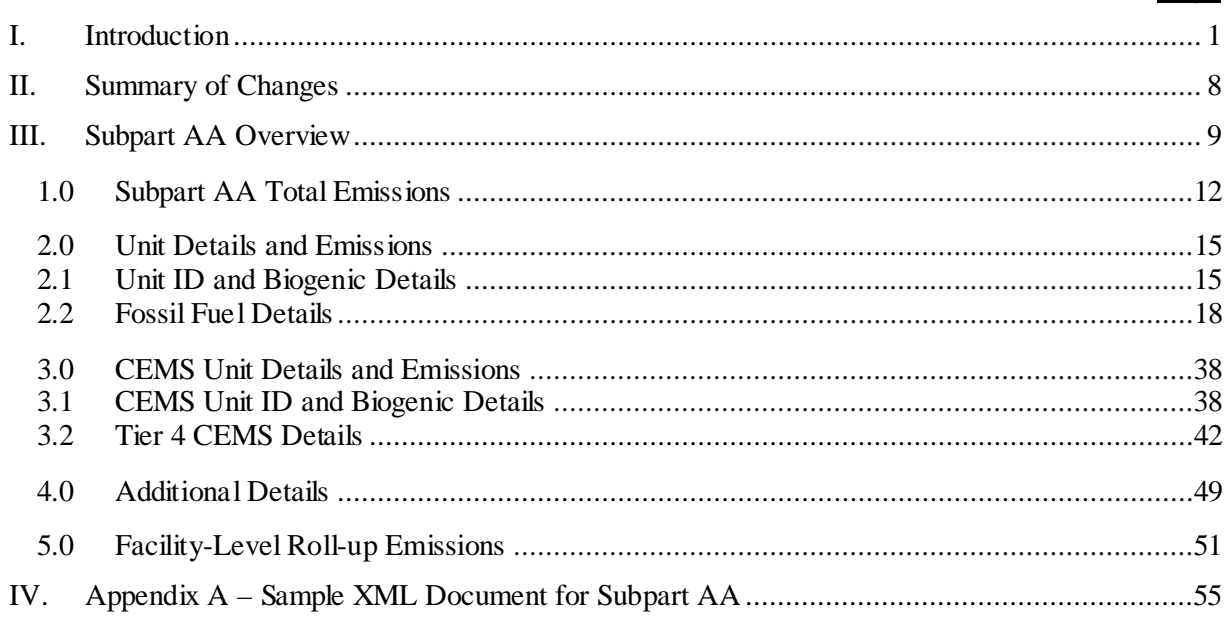

## **List of Tables**

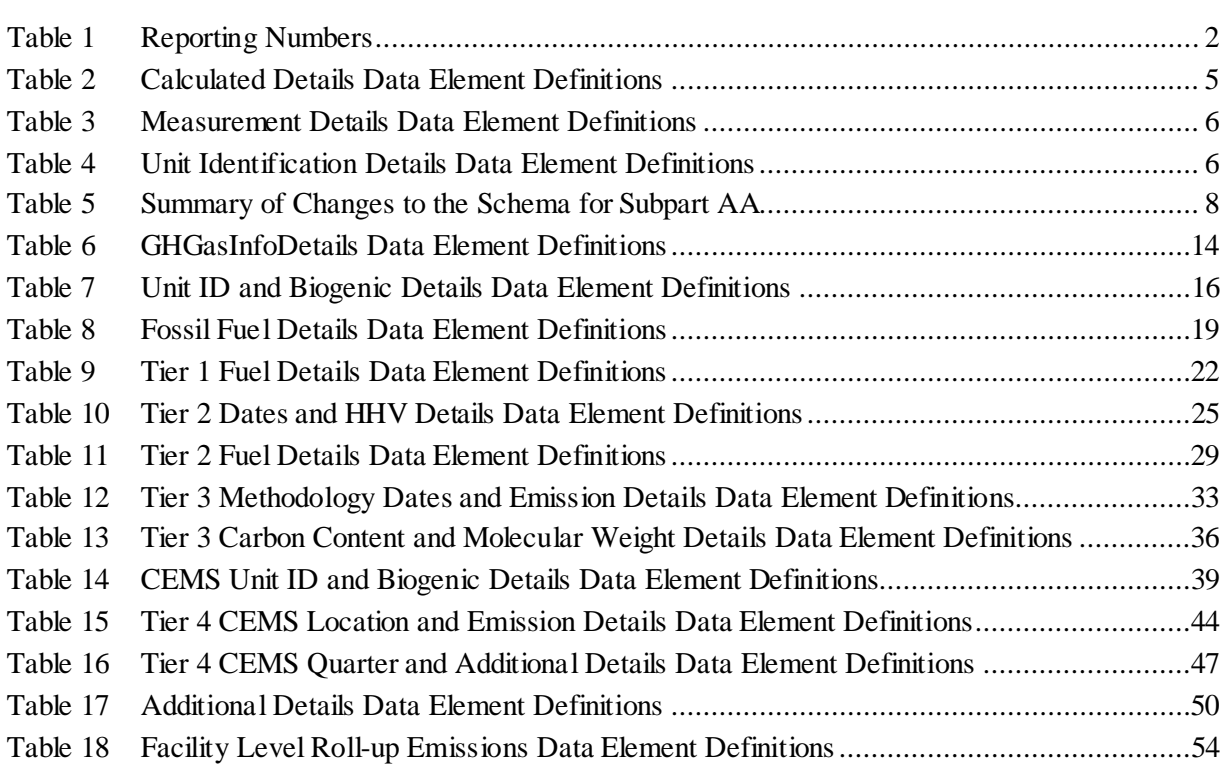

## **List of Figures**

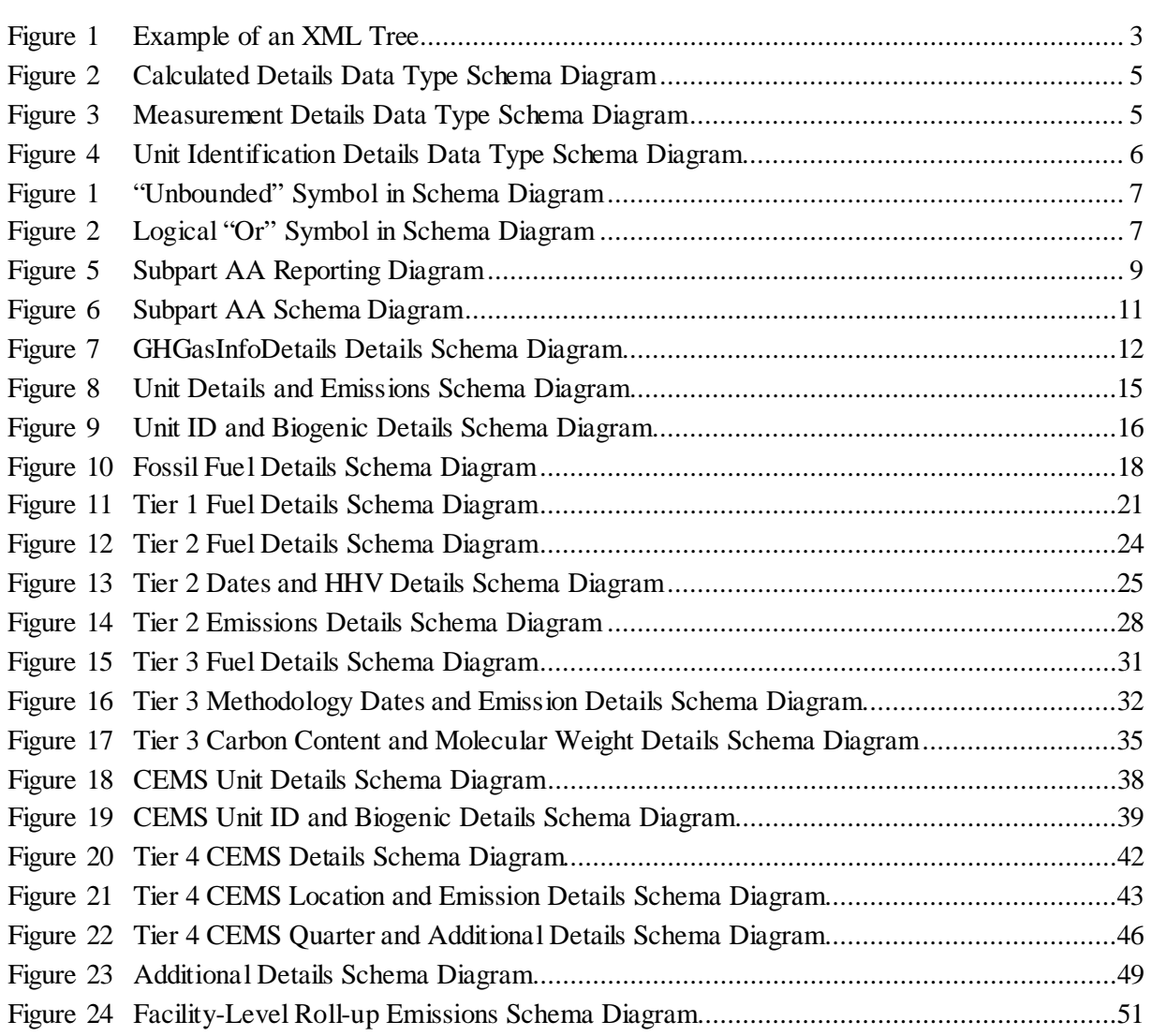

## **List of XML Excerpts**

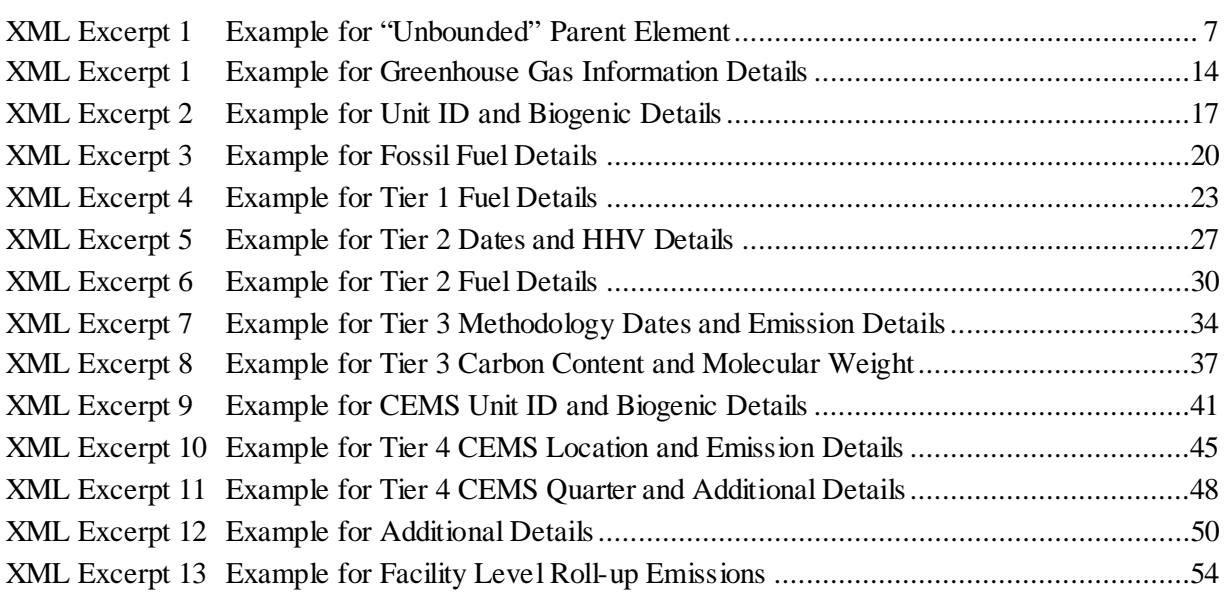

## <span id="page-6-0"></span>**I. Introduction**

The U.S. Environmental Protection Agency's (EPA's) electronic greenhouse gas reporting tool (e-GGRT) extensible markup language (XML) Reporting Schema contains all of the data elements needed to comply with the Greenhouse Gas Reporting Program (GHGRP) beginning with the 2010 data collection year. The XML schema defines expected data elements and attributes, allowable data formats for each data element, and the hierarchical structure and sequence in which data elements must appear in the XML file. Similar to an architectural blueprint that describes the structural design of a house, an XML schema describes the structural design of an XML file. In some cases, it also defines which elements are optional and which are required and the maximum number of occurrences allowed for each element.

The e-GGRT XML schema is made up of a root data element (GHG) and complex and simple data elements. A simple element is a single piece of data. A complex element is a group of simple elements which are logically grouped together. The root data element is the base of the XML schema.

The schema's structure can be thought of as a family tree. The elements are related to each other in parent-child relationships. The root element is the parent element of the entire schema. Complex elements are children of the root element, and complex elements can also be children of other complex elements.

The XML upload method may be used for reporting a facility or supplier's annual greenhouse gas (GHG) data; however, the following actions can only be performed using the e-GGRT web forms:

- User, facility and supplier registration
- Certificate of Representation and Notice of Delegation signing
- Facility representative and agent changes
- Facility and supplier address changes
- Notice of intent to not submit an annual GHG report

All XML files submitted to e-GGRT must be well formed and will be accepted only if they conform to the current version of the e-GGRT XML schema.

An XML submission must only contain GHG data for a single facility or supplier. All data for a facility or supplier must be submitted in a single file as a complete report and must include all of the relevant Subparts. It is not possible to submit a subset of any portion of a facility's data to add, delete, correct or update. The entire report must be resubmitted to make any modification at all. Each subsequent submission for the same facility replaces all of the previously submitted data.

The e-GGRT XML schema contains enumerated lists of the units of measures for some data elements and allowable values for some data elements. For rules regarding the unit of measure or allowable values for a specific data element, please refer to the appropriate Data Element Definitions table.

The e-GGRT XML Reporting Schema is available for download at the e-GGRT help website: [http://www.ccdsupport.com/confluence/display/help/XML+Reporting+Instructions.](http://www.ccdsupport.com/confluence/display/help/XML+Reporting+Instructions) The zip file contains:

- **GHG\_Final.xsd and Included Files**
- **SchemaChanges.xlsx**

<span id="page-7-1"></span><span id="page-7-0"></span>

| <b>Number Format</b> | <b>Description</b>                                                                                                    |  |
|----------------------|----------------------------------------------------------------------------------------------------|--|
|                      | $CO2e$ and $CO2$ emissions data expressed in metric tons should be<br>$\bullet$<br>rounded to one decimal place. This should be done regardless of the<br>level of data collection (e.g., unit-level, facility-level). Quantities less<br>than 0.05 metric tons would round to 0.0 and be reported as such.<br>Quantities greater than or equal to 0.05 metric tons would round up to<br>0.1 and be reported as such. |  |
| Rounding             | $CH4$ emissions data expressed in metric tons should be rounded to two<br>decimal places.                                                                                                    |  |
|                      | $N_2O$ emissions data expressed in metric tons should be rounded to three<br>decimal places.                                                                                                    |  |
|                      | Emissions data for all GHGs other than $CO_2$ , N <sub>2</sub> O and CH <sub>4</sub> expressed in<br>$\bullet$<br>metric tons should be rounded to the fourth digit to the right of the<br>decimal (one tenth of a kilogram, or 1 ten thousandth of a metric ton).<br>This rounding should be applied regardless of the level of data<br>collection (unit, facility, etc.).                                           |  |
|                      | Other (non-emissions) quantitative data reported by the user (e.g., a<br>$\bullet$<br>monthly HHV sample result, an annual production quantity) will not<br>need to be rounded.                                                                                                    |  |
|                      | In the case of aggregation/roll-ups, those calculations should be<br>performed on the rounded values.                                                                                                    |  |
| Percentages          | If a value must be reported as a percentage, then the number should be within<br>the range of 0 to 100 (percent), e.g. $85.5\%$ should be reported as $85.5$ .                                                                                                    |  |
| Fractions            | If a value must be reported as a decimal fraction, then the number should be<br>within the range of 0 and 1, e.g., $1/4$ should be reported as 0.25. Leading zeroes<br>are optional.                                                                                                    |  |

**Table 1 Reporting Numbers**

## **Key XML Terms**

- XML: A markup language for documents containing structured information. The XML specification defines a standard way to add markup to documents. Its primary purpose is to facilitate the sharing of structured data across different information systems, particularly via the internet.
- XML Schema: An XML schema describes the structure of an XML document. The schema also defines the set of rules to which the XML document must conform in order to be considered "valid".
- XML file: A file containing data organized into a structured document using XML markup.
- Data Element: An XML data element is used for storing and classifying data in an XML file. Opening and closing tags represent the start and end of a data element. An opening tag looks like <elementName>, while a closing tag has a slash that is placed before the element's name  $\leq$ elementName>. The following example shows how to report the facility's identification

number: <FacilitySiteIdentifier>23222</FacilitySiteIdentifier>. The information shaded in blue represents the data element's value.

If a data element does not contain a value, then a single empty tag name may be used. An empty tag has a slash placed after the element's name <FacilitySiteIdentifier**/**>. **Note:** If you do not intend to report a value for a particular data element, then it is recommended that you do not include the data element in the XML file.

- **Attribute:** An XML attribute contains additional information about a specific data element. An attribute for a data element is placed within the opening tag. The syntax for including an attribute in an element is <elementName attributeName="value">. For example, <TotalCH4CombustionEmissionsmassUOM="Metric Tons">.
- **Root/Parent/Child Element:**The schema's structure can be thought of as a family tree. At the top of the tree is some early ancestor and at the bottom of the tree are the latest children. With a tree structure you can see which children belong to which parents and many other relationships.

XML data elements are sometimes referenced in terms of how they relate to each other, e.g., parent-child relationships, within the schema's tree structure, also known are hierarchy. The top of the XML tree is considered the root – it is the parent to all data elements within the schema. In the example below, "GHG\_Unit\_Details" is the root, and just like in many other family trees, there is more than one item with the same name (e.g., "Unit\_ID"). The easiest way to distinguish these items is by referencing them in terms of their parent-child relationships, e.g., NoCEMS /Unit\_ID vs. CEMS/Unit\_ID.

<span id="page-8-0"></span>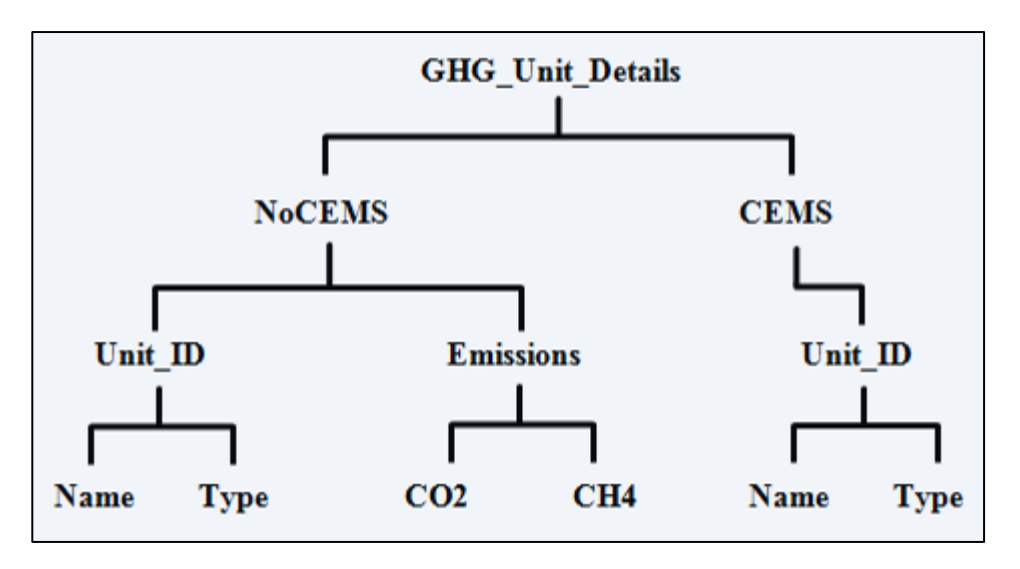

**Figure 1 Example of an XML Tree**

This document provides a step-by-step description of how to report emissions data using the XML schema. Please note the following:

- **Non-applicable data elements should not be included in the facility's XML file.** The schema contains many data elements, some of which may not be applicable to XML reporters in general or to a particular situation. If a data element is not referenced in the instructions (definition tables), then **do not** report or include it in the facility's XML file.
- **Data elements must be reported in a specific order.** The figures and tables in this document depict the specific sequence in which data elements must be arranged in the facility's XML file in order to produce a well-formed XML report.
- **Enumerations are case sensitive.** Many data elements have a defined set of allowable values, also known as enumerations. Values for enumerations must be entered exactly as they are defined within the schema (including punctuation marks) in order to be accepted by schema validation. See the definition tables for a complete list of enumerations.
- **Schema diagrams depict the hierarchy (or tree structure).** The primary purpose of the schema diagrams is to indicate the sequence in which data elements must appear within the facility's XML file and to identify the data elements that are required (must be reported) and conditionally required (see last bullet). Required data elements are boxed in red and conditionally required data elements are noted.
- **Definition tables provide details for required and conditionally required data elements.** The tables are designed to provide unique instructions for reporting a given data element, including the list of enumerations and required units of measure, if defined. As noted above, there are some data elements in the schema that are not applicable to XML reporters or to a particular situation. For example, the "OverrideIndicator" data element is used solely by e-GGRT to indicate that the web form reporter chose to override the system's calculated value with their own. These non-applicable data elements **are not** included in the definition tables. If a data element is not referenced in a definition table, then **do not** report or include it in the facility's XML file.
- **Commonly used data types are not depicted in the schema diagrams nor listed separately in the definition tables.** The schema diagrams display almost every data element in the schema except those that are associated with the three most commonly occurring data types:
	- o Calculated Details
	- o Measurement Details
	- o Unit Identification Details

Once defined, these data types (static collection of data elements) are then associated as children to every data element in the schema containing a measured or calculated value or unit details. These child data elements do not appear in the diagrams and are not listed on separate rows in the definition tables in order reduce their redundancy. They are however, referenced in the tables in the description of their parent data element. See Figures 2-4 and Tables 2-4.

• **Some data elements are conditionally required.** Data elements which are conditionally required are noted in the schema diagrams and the data element definitions tables. If your facility meets the condition specified for the data element, then the data element is required and you must report it in the facility's XML file. If your facility does not meet the condition specified for the data element, then **do not** include the data element in the facility's XML file. If a parent element is not required, then **do not** include any of its child data elements in the facility's XML file.

<span id="page-10-1"></span>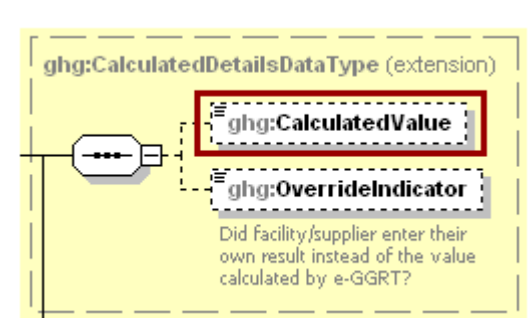

**Figure 2 Calculated Details Data Type Schema Diagram**

**Note:** Data elements boxed in red are required.

| Table 2                                            |  |  |
|----------------------------------------------------|--|--|
| <b>Calculated Details Data Element Definitions</b> |  |  |

<span id="page-10-0"></span>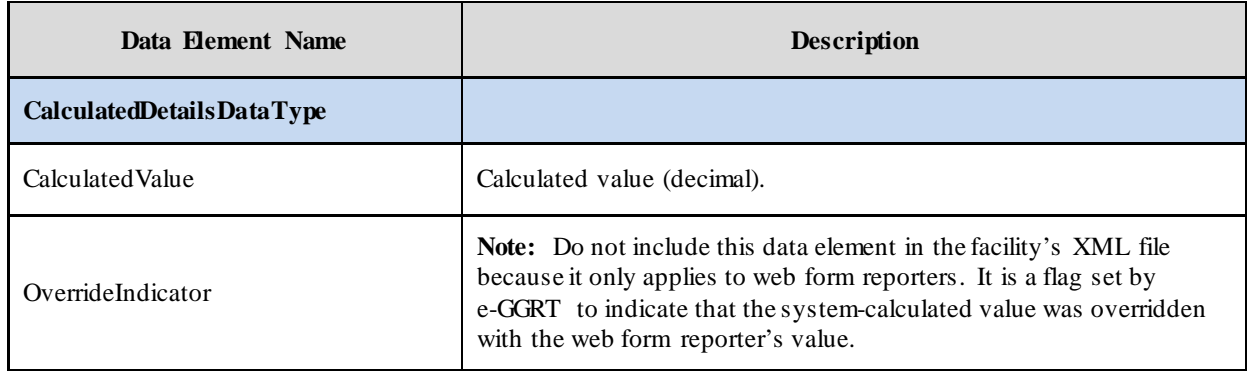

<span id="page-10-2"></span>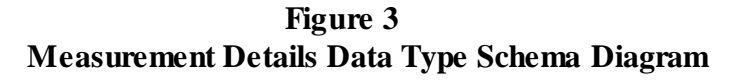

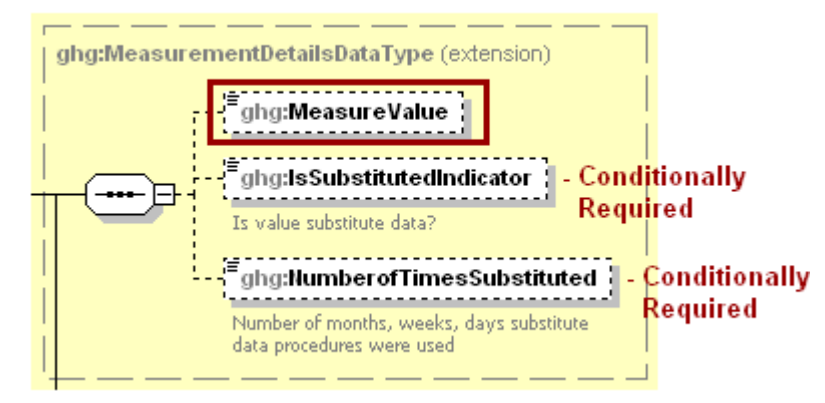

**Note:** Data elements boxed in red are required. Please see page 4 of this document for more information on conditionally required elements.

<span id="page-11-0"></span>

| Data Element Name                 | <b>Description</b>                                                                                                    |
|-----------------------------------|----------------------------------------------------------------------------------------------------|
| <b>MeasurementDetailsDataType</b> |                                                                                                    |
| MeasureValue                      | Measured value (decimal).                                                                                                    |
|                                   | An indication (Y/N) that the measure value contains substituted data.                                                          |
| <b>IsSubstitutedIndicator</b>     | Note: Do not include this data element in your XML file unless noted<br>in the instructions for the particular measured value. |
|                                   | The number (integer) of days, months, weeks or hours in the reporting<br>year that missing data procedures were followed.      |
| NumberofTimesSubstituted          | Note: Do not include this data element in your XML file unless noted<br>in the instructions for the particular measured value. |

**Table 3 Measurement Details Data Element Definitions**

**Figure 4 Unit Identification Details Data Type Schema Diagram**

<span id="page-11-2"></span>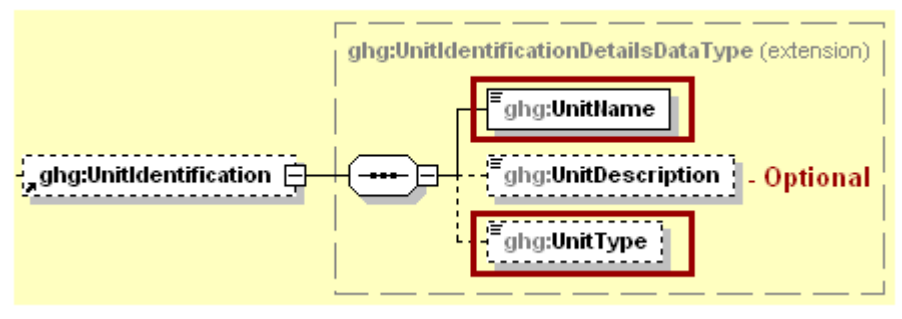

**Note:** Data elements boxed in red are required.

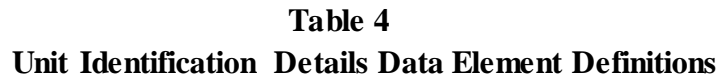

<span id="page-11-1"></span>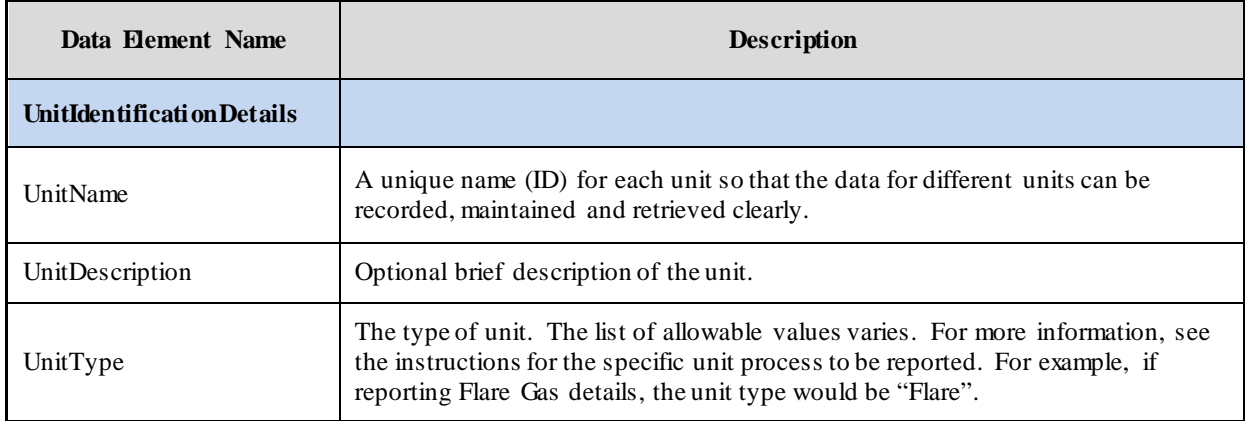

The XML symbol "1..∞" shown in Figure 5 means that the parent element is "unbounded" so that multiple instances of the parent element can be reported. XML Excerpt 1 shows an example of reporting multiple instances of a parent element.

<span id="page-12-0"></span>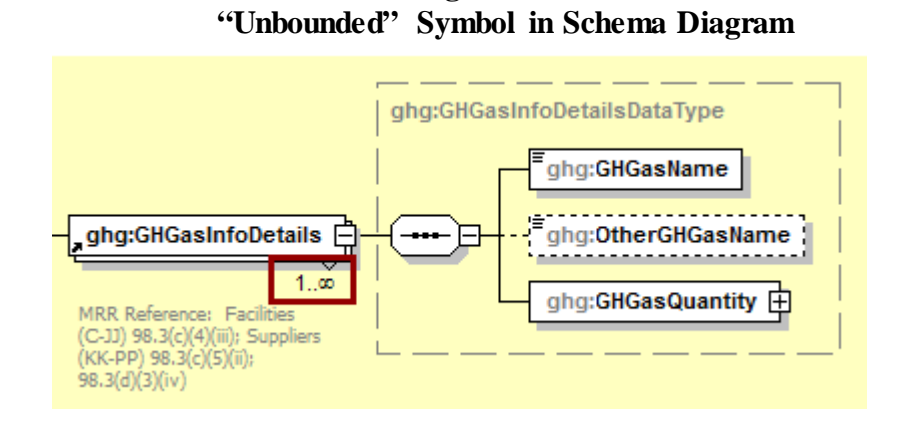

**Figure 1**

**XML Excerpt 1 Example for "Unbounded" Parent Element**

<span id="page-12-2"></span>

| <ghg:ghgasinfodetails><br/><ghg:ghgasname>Carbon Dioxide </ghg:ghgasname><br/><ghg:ghgasquantity massuom="Metric Tons"><br/><ghg:calculatedvalue>384781.2</ghg:calculatedvalue><br/></ghg:ghgasquantity></ghg:ghgasinfodetails><br><ghg:ghgasinfodetails></ghg:ghgasinfodetails> |  |
|----------------------------------------------------------------------------------------------------|--|
| <ghg:ghgasinfodetails></ghg:ghgasinfodetails>                                                                                                    |  |
| <ghg:ghgasname>Methane</ghg:ghgasname><br><ghg:ghgasquantity massuom="Metric Tons"><br/><ghg:calculatedvalue>4004.12</ghg:calculatedvalue></ghg:ghgasquantity>                                                                                                    |  |
| <br><ghg:ghgasinfodetails></ghg:ghgasinfodetails>                                                                                                    |  |

<span id="page-12-1"></span>The XML symbol for a logical "Or" shown in Figure 6 means that **only one** of the data elements following the symbol can be reported for the current instance of the parent element.

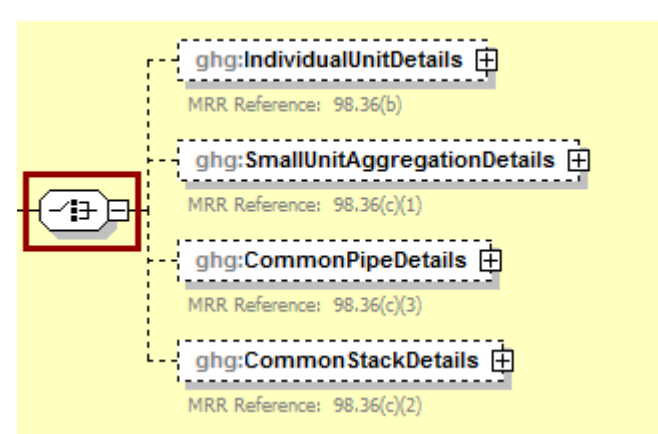

**Figure 2 Logical "Or" Symbol in Schema Diagram**

## <span id="page-13-0"></span>**II. Summary of Changes**

The following modifications were applied to the previous version of the GHG XML schema in relation to Subpart AA (GHG\_SubPartAA\_v2.0.xsd) for reporting year 2011.

#### **Table 5 Summary of Changes to the Schema for Subpart AA**

<span id="page-13-1"></span>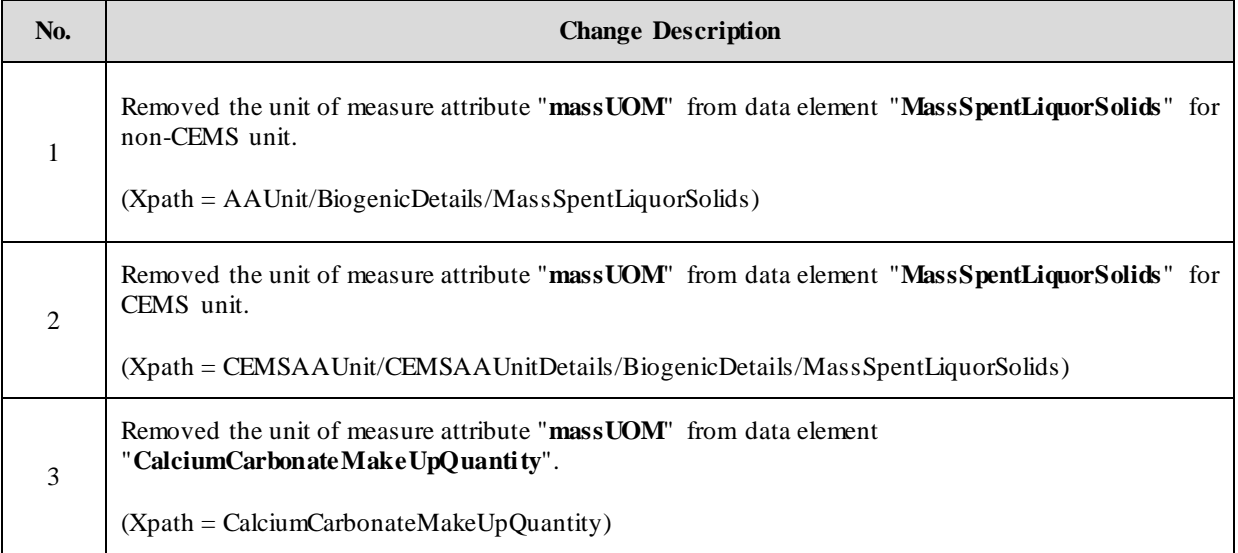

#### **Document Changes**:

3-9-2012 – Modified some of the emissions values within the XML excerpts to emphasize the rounding rules, se[e Table 1.](#page-7-1)

3-21-2012 - Updated data element name for "TotalBiogenicCO2FacilitySubpartsCtoJJ" in excerpt and sample XML document. Added "ParentCompanyDetails" to sample XML document.

## <span id="page-14-0"></span>**III. Subpart AA Overview**

This document provides a step-by-step description of how to report emissions data for Subpart AA Pulp and Paper Manufacturing and the overall total Subpart AA emissions for a facility using the XML schema.

<span id="page-14-1"></span>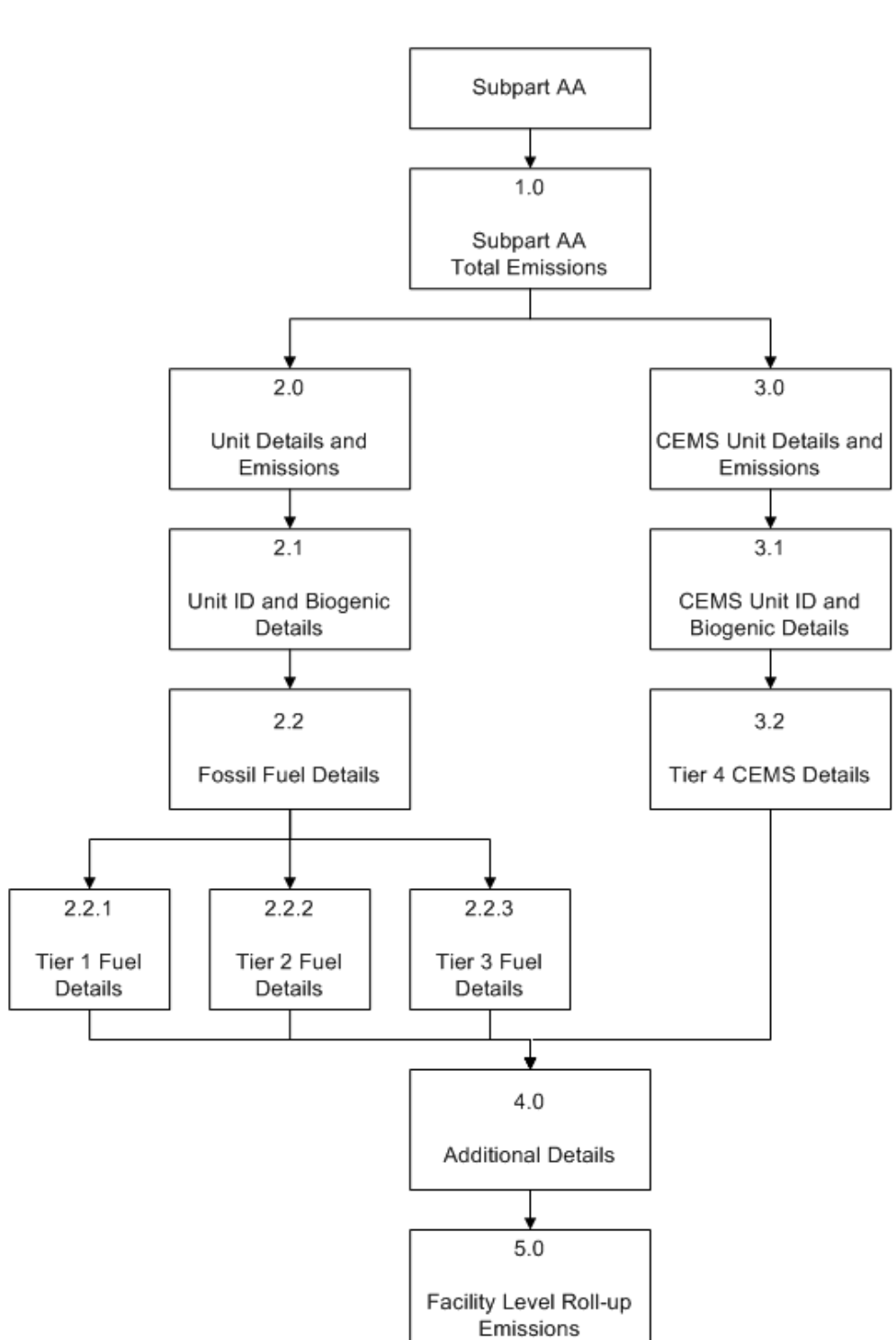

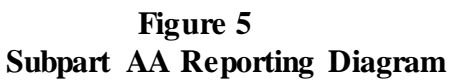

The XML schema includes the following areas for reporting for Subpart AA as shown in the reporting diagram:

- 1.0 Subpart AA Total Emissions: includes the total emissions for greenhouse gases required to be reported.
- 2.0 Unit Details and Emissions: includes information on each unit which was not monitored using a continuous emission monitoring system (CEMS).
	- 2.1 Unit ID and Biogenic Details: includes information on biogenic emissions and emissions from biomass for each unit.
	- 2.2 Fossil Fuel Details: includes information on each fuel type used for each unit and the calculation methodology used.
		- 2.2.1 Tier 1 Fuel Details: includes emissions details to report if the Tier 1 calculation methodology was used.
		- 2.2.2 Tier 2 Fuel Details: includes emissions details to report if the Tier 2 calculation methodology was used.
		- 2.2.3 Tier 3 Fuel Details: includes emissions details to report if the Tier 3 calculation methodology was used.
- 3.0 CEMS Unit Details and Emissions: includes information on each unit which was monitored using a CEMS.
	- 3.1 CEMS Unit ID and Biogenic Details: includes information on biogenic emissions and emissions from biomass for each unit.
	- 3.2 Tier 4 CEMS Details: includes information on each CEMS monitoring location (CML).
- 4.0 Additional Details: includes information on emissions from makeup chemical use, steam purchased and paper and pulp products produced.
- 5.0 Facility Level Roll-up Emissions: includes information on how to report total emissions for  $CO<sub>2</sub>e$  (excluding biogenic  $CO<sub>2</sub>$ ) and total biogenic  $CO<sub>2</sub>$ .

**NOTE:** If your facility is subject to reporting under Subpart AA (Pulp and Paper Manufacturing), EPA recommends that you also consider Subpart C (General Stationary Fuel Combustion) in your facility applicability determination.

This source category is only provided as a suggestion - additional Subparts may be relevant for a given facility/supplier and the listed Subpart may not be relevant for all facilities/suppliers.

<span id="page-16-0"></span>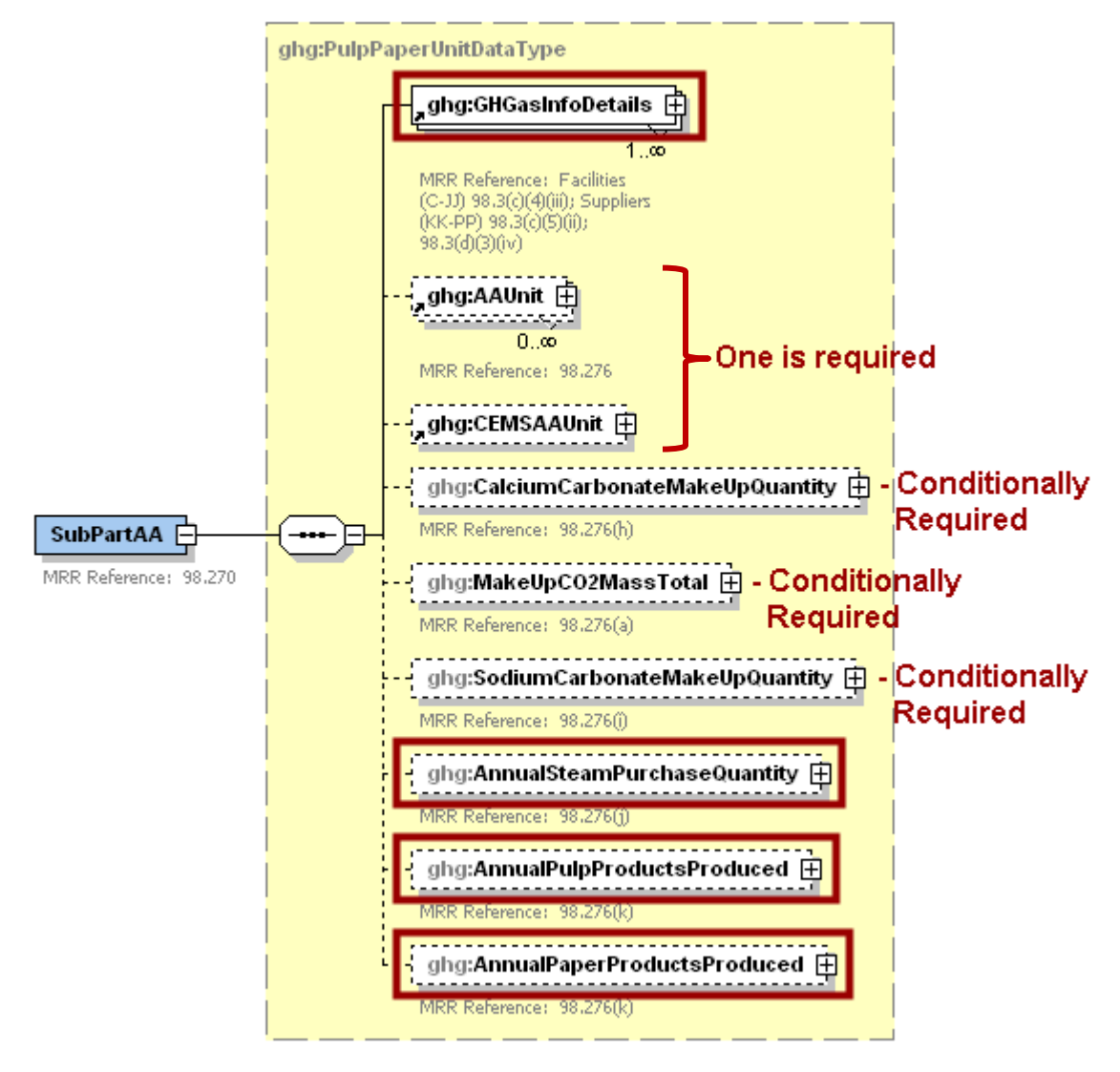

**Figure 6 Subpart AA Schema Diagram**

**Note:** Data elements boxed in red are required. Please see page 4 of this document for more information on conditionally required elements.

#### <span id="page-17-0"></span>**1.0 Subpart AA Total Emissions**

<span id="page-17-1"></span>Greenhouse gas information details comprise a collection of data elements to report the total annual emissions of each greenhouse gas (GHG) listed in Table A-1 of 40 CFR 98 Mandatory Reporting of Greenhouse Gases, reported under Subpart AA, expressed in metric tons.

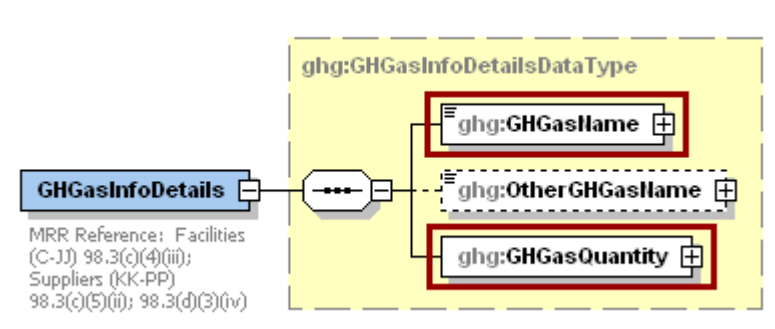

**Figure 7 GHGasInfoDetails Details Schema Diagram**

**Note:** Data elements boxed in red are required.

For Subpart AA, report total emissions for carbon dioxide (excluding biogenic  $CO<sub>2</sub>$ ), biogenic carbon dioxide  $(CO_2)$ , methane  $(CH_4)$  and nitrous oxide  $(N_2O)$ . For greenhouse gas quantity, report the calculated value and mass unit of measure (metric tons) only according to the following guidelines:

- Total annual quantity of carbon dioxide:
	- $\circ$  Add the CO<sub>2</sub> mass emissions from makeup chemical use (using Equation AA-3) in metric tons.
	- $\circ$  Add the CO<sub>2</sub> emissions from each fossil fuel from non-CEMS Chemical Recovery Furnaces (using calculation methodology Tier 1, 2 or 3) in metric tons for each non-CEMS Chemical Recovery Furnace.
	- $\circ$  Add the CO<sub>2</sub> emissions from each fossil fuel from non-CEMS Chemical Recovery Combustion Units (using calculation methodology Tier 1, 2 or 3) in metric tons for each non-CEMS Chemical Recovery Combustion Unit.
	- $\circ$  Add the CO<sub>2</sub> emissions from each fossil fuel from non-CEMS pulp mill lime kilns (using calculation methodology Tier 1, 2 or 3) in metric tons for each non-CEMS pulp mill lime kiln.
	- $\circ$  Add the total annual CO<sub>2</sub> mass emissions measured by the CEMS in metric tons for each CML.
	- $\circ$  Subtract the biogenic  $CO_2$  emissions from Chemical Recovery Furnaces (from spent liquor solids using Equation AA-1) in metric tons for all process units associated with the CML for each CML.
	- $\circ$  Subtract the biogenic CO<sub>2</sub> emissions from Chemical Recovery Combustion Units (from spent liquor solids using Equation AA-2) in metric tons for all process units associated with the CML for each CML.
- Total annual quantity of biogenic carbon dioxide:
	- $\circ$  Add the biogenic CO<sub>2</sub> emissions from non-CEMS Chemical Recovery Furnaces (from spent liquor solids using Equation AA-1) in metric tons for each non-CEMS Chemical Recovery Furnace.
	- $\circ$  Add the biogenic CO<sub>2</sub> emissions from non-CEMS Chemical Recovery Combustion Units (from spent liquor solids using Equation AA-2) in metric tons for each non-CEMS Chemical Recovery Combustion Unit.
- $\circ$  Add the biogenic  $CO_2$  emissions from CEMS Chemical Recovery Furnaces (from spent liquor solids using Equation AA-1) in metric tons for each CEMS Chemical Recovery Furnace.
- $\circ$  Add the biogenic CO<sub>2</sub> emissions from CEMS Chemical Recovery Combustion Units (from spent liquor solids using Equation AA-2) in metric tons for each CEMS Chemical Recovery Combustion Unit.
- Total annual quantity of methane:
	- $\circ$  Add the CH<sub>4</sub> emissions from biomass from Chemical Recovery Furnaces (from spent liquor solids using Equation AA-1) in metric tons for each non-CEMS Chemical Recovery Furnace.
	- $\circ$  Add the CH<sub>4</sub> emissions from each fossil fuel from Chemical Recovery Furnaces in metric tons for each non-CEMS Chemical Recovery Furnace.
	- o Add the CH4 emissions from biomass from Chemical Recovery Combustion Units (from spent liquor solids using Equation AA-1) in metric tons for each non-CEMS Chemical Recovery Combustion Unit.
	- $\circ$  Add the CH<sub>4</sub> emissions from each fossil fuel from Chemical Recovery Combustion Units in metric tons for each non-CEMS Chemical Recovery Combustion Unit.
	- $\circ$  Add the CH<sub>4</sub> emissions from each fossil fuel from pulp mill lime kilns in metric tons for each non-CEMS pulp mill lime kiln
	- $\circ$  Add the CH<sub>4</sub> emissions from biomass from Chemical Recovery Furnaces (from spent liquor solids using Equation AA-1) in metric tons for each CEMS Chemical Recovery Furnace.
	- o Add the CH4 emissions from biomass from Chemical Recovery Combustion Units (from spent liquor solids using Equation AA-1) in metric tons for each CEMS Chemical Recovery Combustion Unit.
	- $\circ$  Add the total CH<sub>4</sub> emissions from each fossil fuel in metric tons for each CML.
- Total annual quantity of nitrous oxide:
	- $\circ$  Add the N<sub>2</sub>O emissions from biomass from Combustion Recovery Furnaces (from spent liquor solids using Equation AA-1) in metric tons for each non-CEMS Combustion Recovery Furnace.
	- o Add the N2O emissions from each fossil fuel from Combustion Recovery Furnaces in metric tons for each non-CEMS Combustion Recovery Furnace.
	- $\circ$  Add the N<sub>2</sub>O emissions from biomass from Chemical Recovery Combustion Furnaces (from spent liquor solids using Equation AA-1) in metric tons for each non-CEMS Chemical Recovery Combustion Furnace.
	- o Add the N2O emissions from each fossil fuel from Chemical Recovery Combustion Units in metric tons for each non-CEMS Chemical Recovery Combustion Furnace.
	- $\circ$  Add the N<sub>2</sub>O emissions from each fossil fuel from pulp mill lime kilns in metric tons for each non-CEMS pulp mill lime kiln.
	- $\circ$  Add the N<sub>2</sub>O emissions from biomass from Combustion Recovery Furnaces (from spent liquor solids using Equation AA-1) in metric tons for each CEMS Combustion Recovery Furnace.
	- $\circ$  Add the N<sub>2</sub>O emissions from biomass from Chemical Recovery Combustion Units (from spent liquor solids using Equation AA-1) in metric tons for each CEMS Chemical Recovery Combustion Unit.
	- $\circ$  Add the total N<sub>2</sub>O emissions from each fossil fuel in metric tons for each CML.

**Note:** You must follow the rounding rules found in [Table 1.](#page-7-1)

#### **Table 6 GHGasInfoDetails Data Element Definitions**

<span id="page-19-0"></span>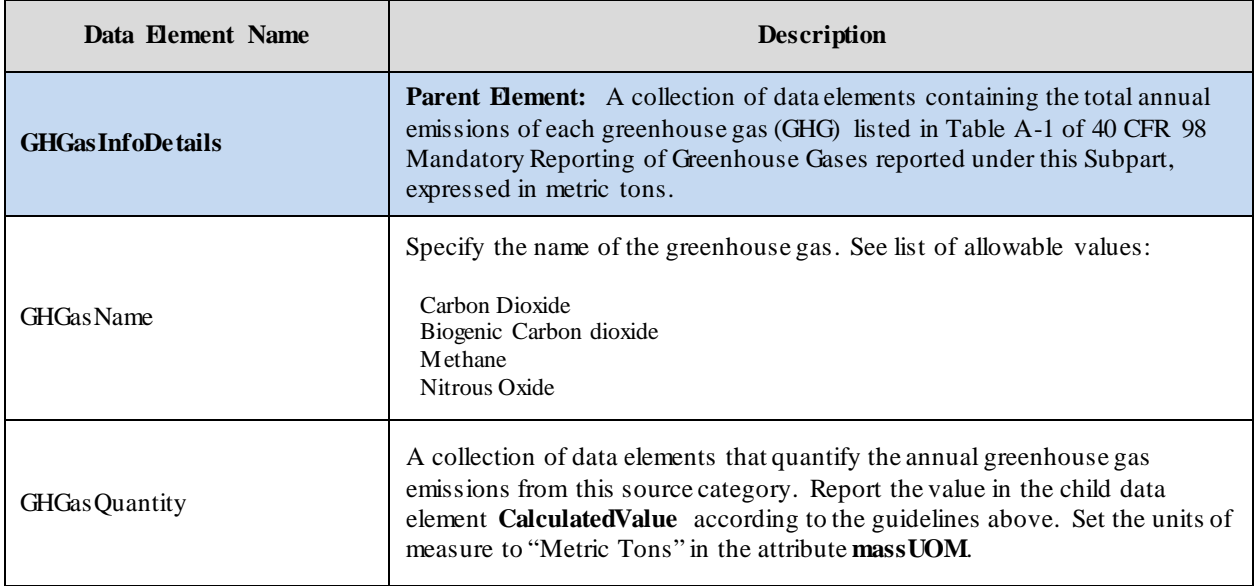

#### **XML Excerpt 1 Example for Greenhouse Gas Information Details**

<span id="page-19-1"></span>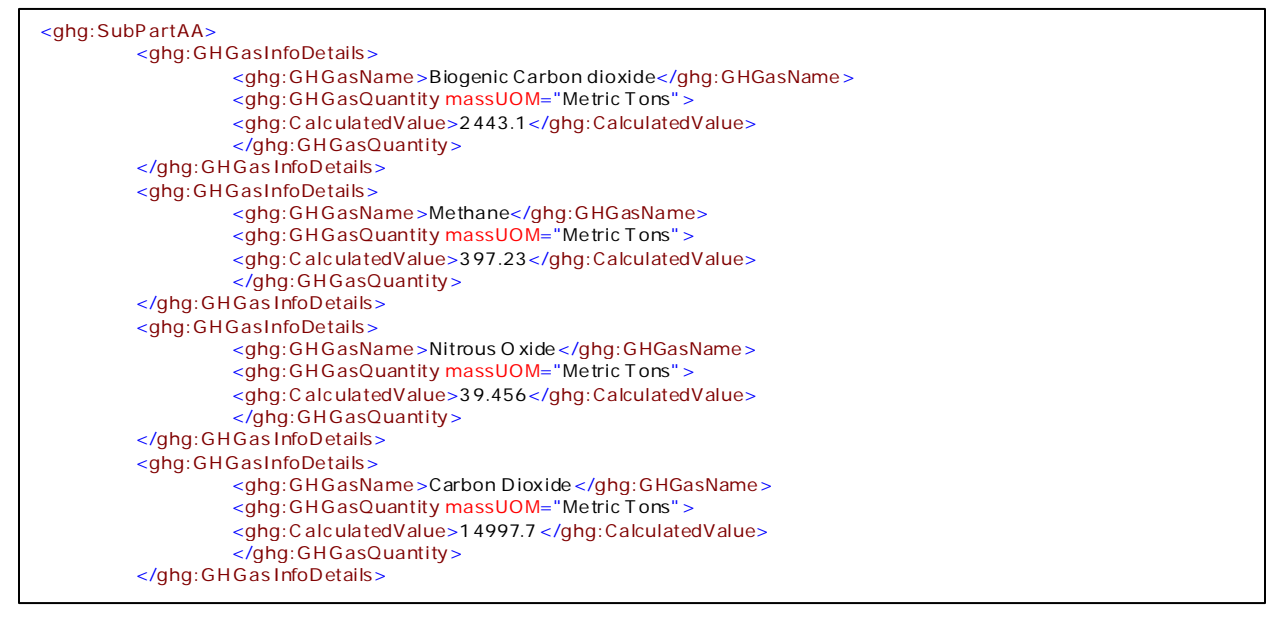

**Note:** The code excerpt above is presented here to demonstrate the concept of reporting greenhouse gas emissions data.

#### <span id="page-20-0"></span>**2.0 Unit Details and Emissions**

This section provides a description of how to report Subpart AA information for units which were not monitored using a continuous emission monitoring system (CEMS).

> **Figure 8 Unit Details and Emissions Schema Diagram**

<span id="page-20-2"></span>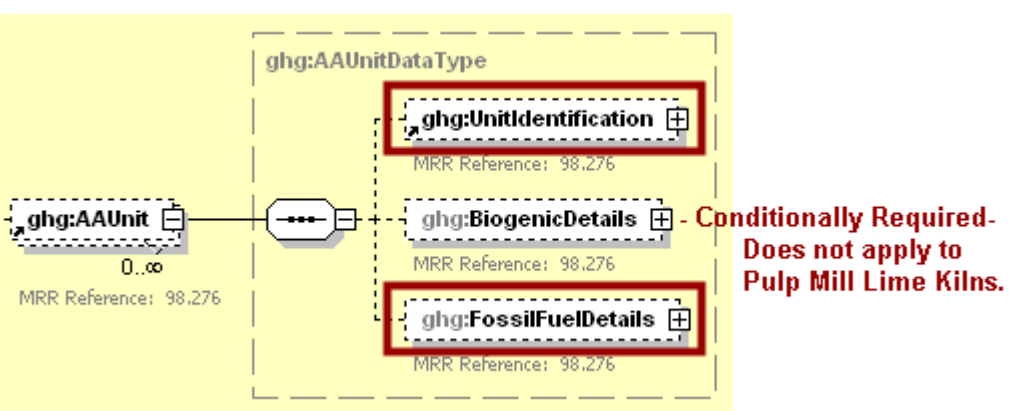

**Note:** Data elements boxed in red are required. Please see page 4 of this document for more information on conditionally required elements.

#### <span id="page-20-1"></span>**2.1 Unit ID and Biogenic Details**

This section includes information on unit identification, biogenic  $CO<sub>2</sub>$  emissions and CH<sub>4</sub> and N<sub>2</sub>O emissions from biomass for each unit.

For each unit or furnace within your facility, Subpart AA requires you to report the following data:

- A unique name or identifier, plus optional description for the unit.
- The type of unit:
	- o Kraft or soda mill chemical recovery furnace ("chemical recovery furnace") (use Tier 1, 2 or 3 for fossil fuels, plus Equation AA-1 for biomass).
	- o Sulfite or semichemical mill chemical recovery combustion unit ("chemical recovery combustion unit") (use Tier 1, 2 or 3 for fossil fuels, plus Equations AA-1 ( $CH_4/N_2O$ ) and  $AA-2$  (CO<sub>2</sub>) for biomass).
	- o Pulp mill lime kiln (use Tier 1, 2 or 3 for fossil fuels).

For each Chemical Recovery Furnace and Chemical Recovery Combustion Unit within your facility, Subpart AA requires you to report the following data:

- An indication if the annual mass of spent liquor solids combusted in the unit during the year is a substitute data value calculated per the procedures described in §98.275(b) [98.3(c)(8)].
- The basis for determining the annual mass of spent liquor solids combusted in the unit during the year  $[98.276(c)]$ . Select from the following:
	- o TAPPI method
	- o On-line metering/measuring system

Emissions information required for Subpart AA depends upon the type of unit:

If reporting for a Chemical Recovery Furnace, report biogenic  $CO_2$  emissions and  $CH_4$  and  $N_2O$ emissions from biomass using Equation AA-1.

- If reporting for a Chemical Recovery Combustion Unit, report biogenic  $CO<sub>2</sub>$  emissions using Equation  $AA-2$  and  $CH_4$  and  $N_2O$  emissions from biomass using Equation  $AA-1$ .
- If reporting for a Pulp Mill Lime Kiln, no biomass emissions are required to be reported.

<span id="page-21-1"></span>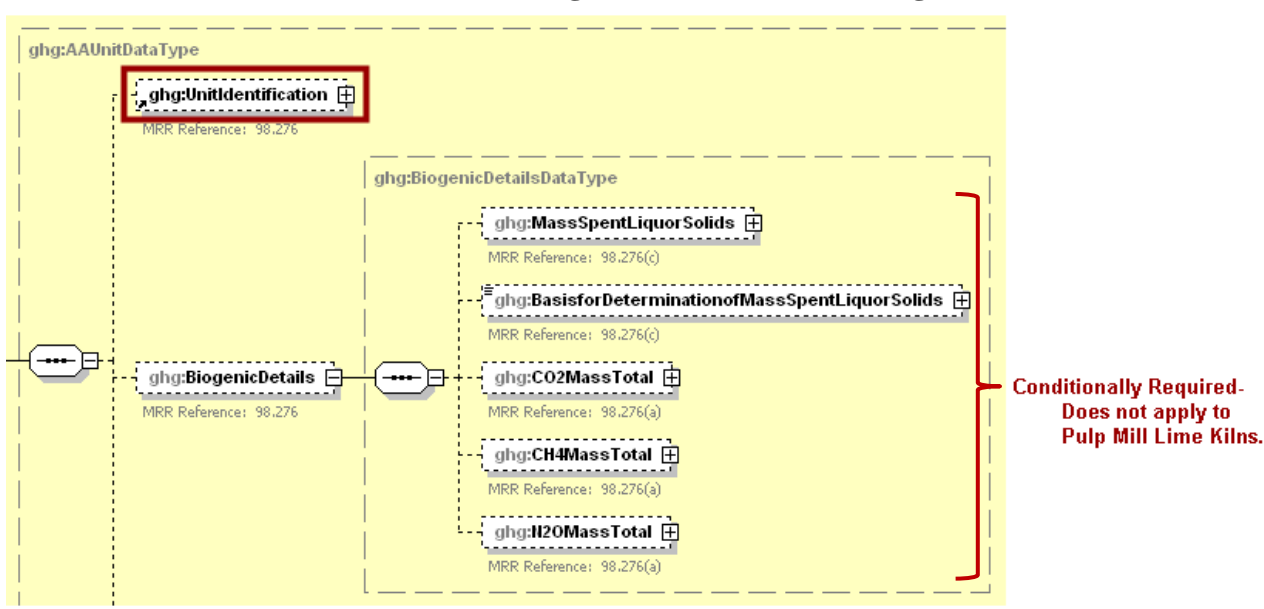

**Figure 9 Unit ID and Biogenic Details Schema Diagram**

<span id="page-21-0"></span>

| Data Element Name         | <b>Description</b>                                                                                                    |
|---------------------------|----------------------------------------------------------------------------------------------------|
| <b>AAUnit</b>             | <b>Parent Element:</b> A collection of data elements containing<br>information for each chemical recovery furnace, chemical<br>recovery combustion unit or pulp mill lime kiln not monitored<br>by CEMS.                                                                                                    |
| <b>UnitIdentification</b> | A collection of data elements containing the identity of each<br>chemical recovery furnace, chemical recovery combustion<br>unit or pulp mill lime kiln not monitored by CEMS. Report a<br>unique unit name (ID) in the child data element UnitName, an<br>optional brief description in the child data element<br>UnitDescription and the type of unit in the child data element<br>UnitType. See list of allowable values for type of unit:<br>Chemical Recovery Furnace<br>Chemical Recovery Combustion Unit<br>Pulp Mill Lime Kiln |
| <b>BiogenicDetails</b>    | <b>Parent Element (Conditionally Required):</b> A collection of<br>data elements containing information on emissions from spent<br>liquor solids combustion for the specified unit. This section<br>does not apply to pulp mill lime kilns. If reporting for a pulp<br>mill lime kiln, then do not include this section in the facility's<br>XML file.                                                                                                    |

**Table 7 Unit ID and Biogenic Details Data Element Definitions**

**Note:** Data elements boxed in red are required. Please see page 4 of this document for more information on conditionally required elements.

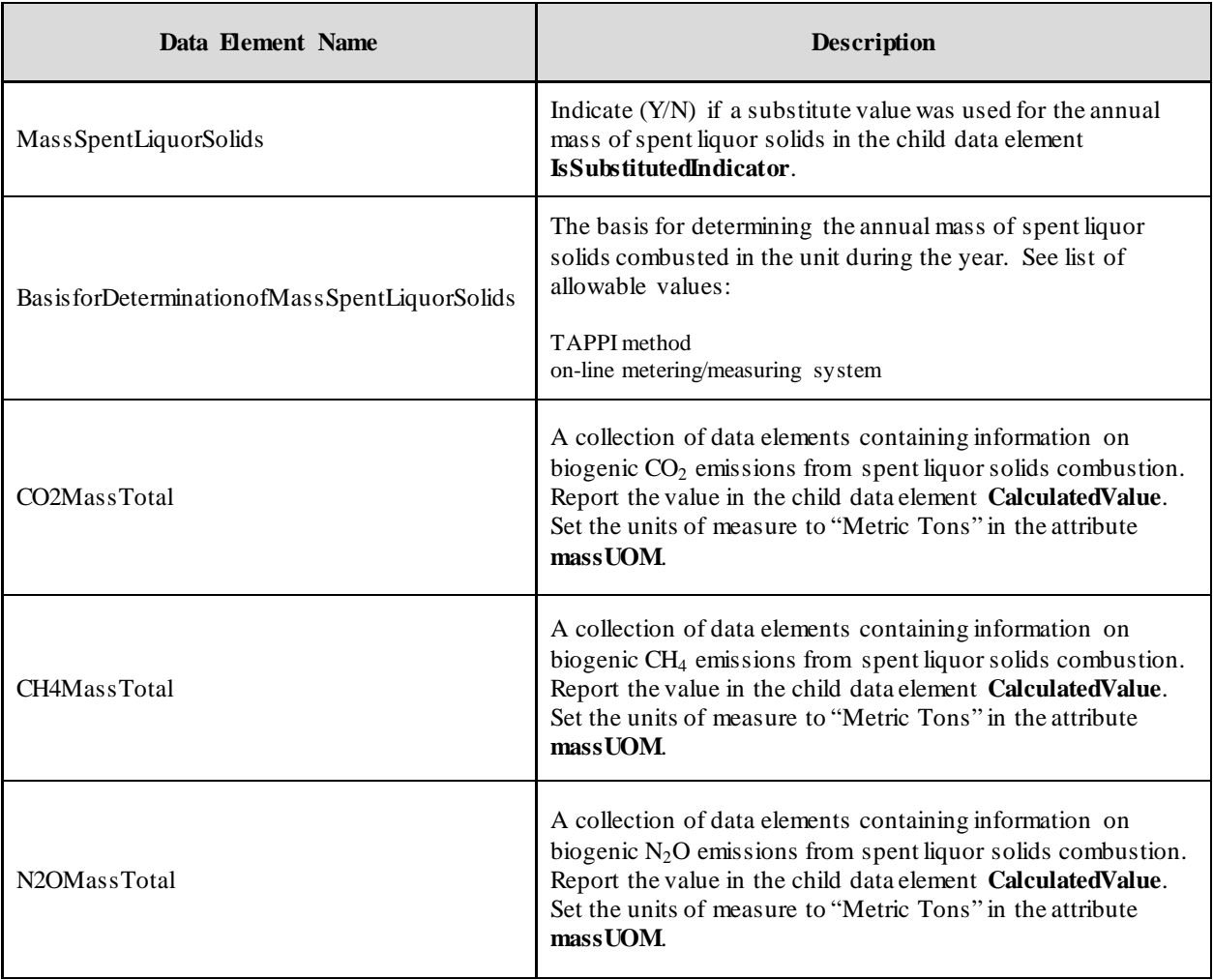

## **XML Excerpt 2 Example for Unit ID and Biogenic Details**

<span id="page-22-0"></span>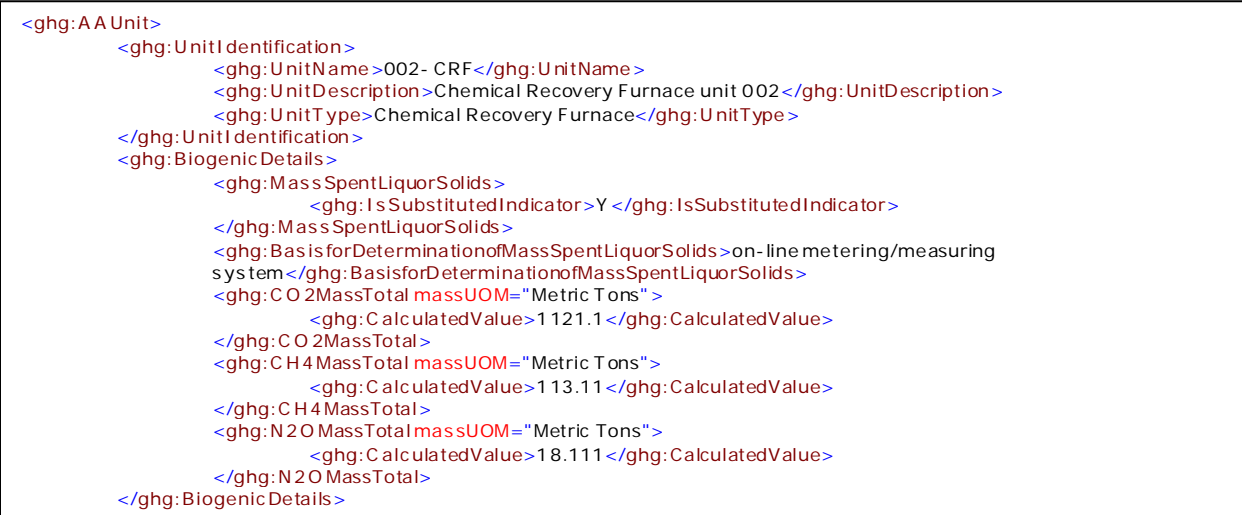

**Note:** The code excerpt above is presented here to demonstrate the concept of reporting greenhouse gas emissions data.

#### <span id="page-23-0"></span>**2.2 Fossil Fuel Details**

This section includes information to report on each fuel type used for each unit and the calculation methodology used.

- For each chemical recovery furnace, chemical recovery combustion unit and pulp mill lime kiln, the facility must report each type of fossil fuel combusted in the unit during the reporting year [98.276(a)(6) and 98.276(b)(8)]. Report only one fuel per instance of "FossilTierFuelDetails".
- For each fuel reported, the facility must report the Tier1, Tier 2 or Tier 3 details based on which methodology was used to calculate emissions.

*Were spent pulping liquor (the primary fuel for chemical recovery combustion units and recovery furnaces) and/or other biogenic fuel types used?*

*If spent pulping liquor and/or other biogenic fuel types were the only fuels combusted by the unit during the reporting year, then do not report or include the "FossilFuelDetails" section in the facility's XML file. Proceed t[o Section 3.0](#page-43-0) for instructions on how to report CEMS Unit Details, if applicable, o[r Section 4.0](#page-54-0) for instructions on how to report additional details.*

<span id="page-23-1"></span>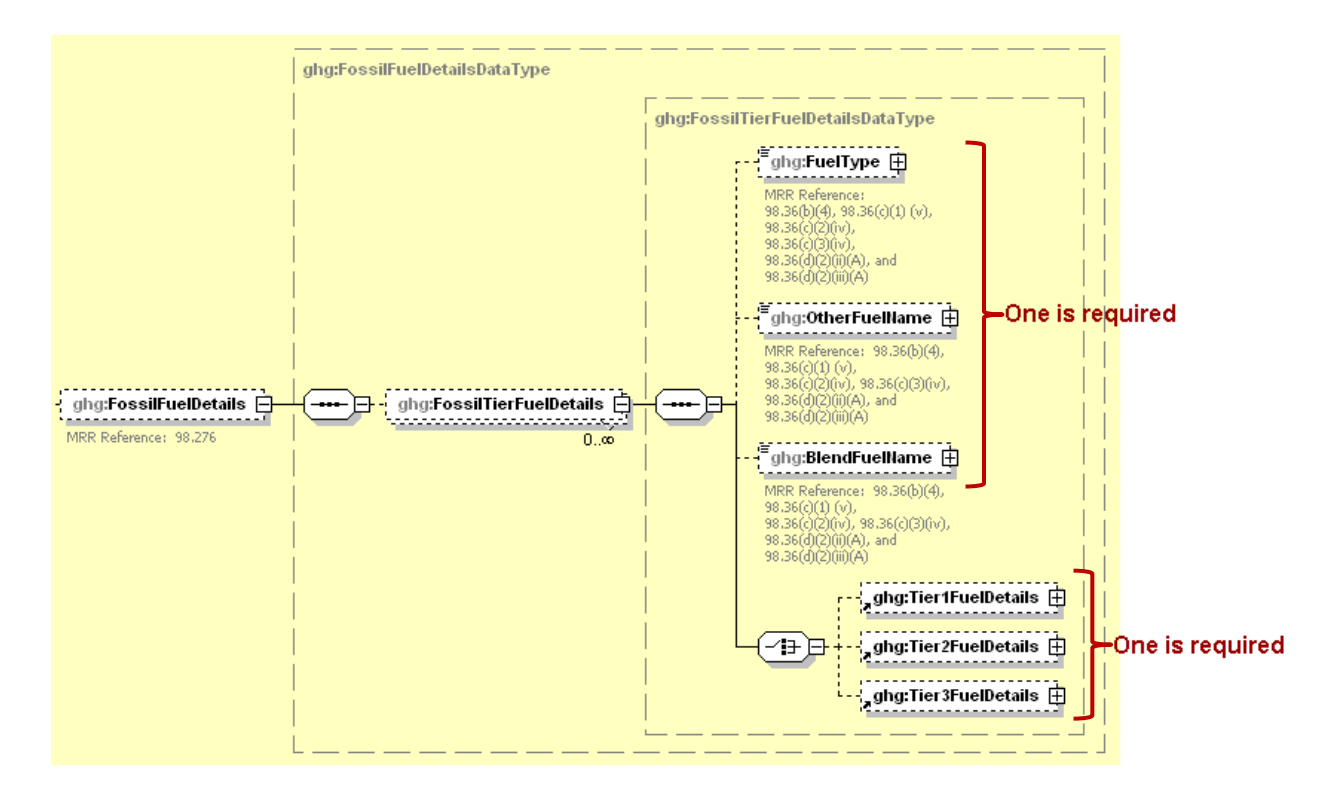

**Figure 10 Fossil Fuel Details Schema Diagram**

**Note:** Data elements boxed in red are required. Please see page 4 of this document for more information on conditionally required elements.

<span id="page-24-0"></span>

| Data Element Name            | Description                                                                                                    |
|------------------------------|----------------------------------------------------------------------------------------------------|
| <b>FossilFuelDetails</b>     | Parent Element (Conditionally Required): A collection of<br>data elements containing information on the fuels combusted<br>by the specified unit. Do not report this section in the<br>facility's XML file if spent pulp liquor and/or other biogenic<br>fuel types were the only fuels combusted in the unit during the<br>reporting year.                                                                                                    |
| <b>FossilTierFuelDetails</b> | <b>Parent Element:</b> A collection of data elements containing<br>information about the fuel combusted by the specified unit.<br>Report a separate instance of this section for each fuel type<br>combusted in the unit.                                                                                                    |
| FuelType                     | Conditionally Required: Specify the type of fuel combusted<br>in the unit during the reporting year. See list of allowable fuel<br>types. If the fuel type does not appear in the list, then specify<br>its name using one of the following data elements,<br>"OtherFuelName" or "BlendFuelName", as appropriate.<br>Report only one fuel per instance of "FossilTierFuelDetails".<br>Anthracite<br>Bituminous<br>Subbituminous<br>Lignite<br>Coke<br>Mixed (Commercial sector)<br>Mixed (Industrial coking)<br>Mixed (Industrial sector)<br>Mixed (Electric Power sector)<br>Mixed (Electric Power sector)<br>Plastics<br>Petroleum Coke<br>Municipal Solid Waste<br>Tires<br>Wood and Wood Residuals<br>Agricultural Byproducts<br>Peat<br>Distillate Fuel Oil No. 1<br>Distillate Fuel Oil No. 2<br>Distillate Fuel Oil No. 4<br>Residual Fuel Oil No. 5<br>Residual Fuel Oil No. 6<br>Used Oil<br>Kerosene<br>Liquefied petroleum gases (LPG)<br>Propylene<br>Ethane<br>Ethanol $(100\%)$<br>Ethylene<br>Isobutane<br>Isobutylene<br>Butane<br>Butylene<br>Naphtha (<401 deg F)<br>Natural Gasoline<br>Other Oil ( $\&$ gt; 401 deg F)<br>Pentanes Plus<br>Petrochemical Feedstocks<br>Petroleum Coke<br>Special Naphtha<br>Unfinished Oils<br>Heavy Gas Oils<br>Lubricants<br>Motor Gasoline |

**Table 8 Fossil Fuel Details Data Element Definitions**

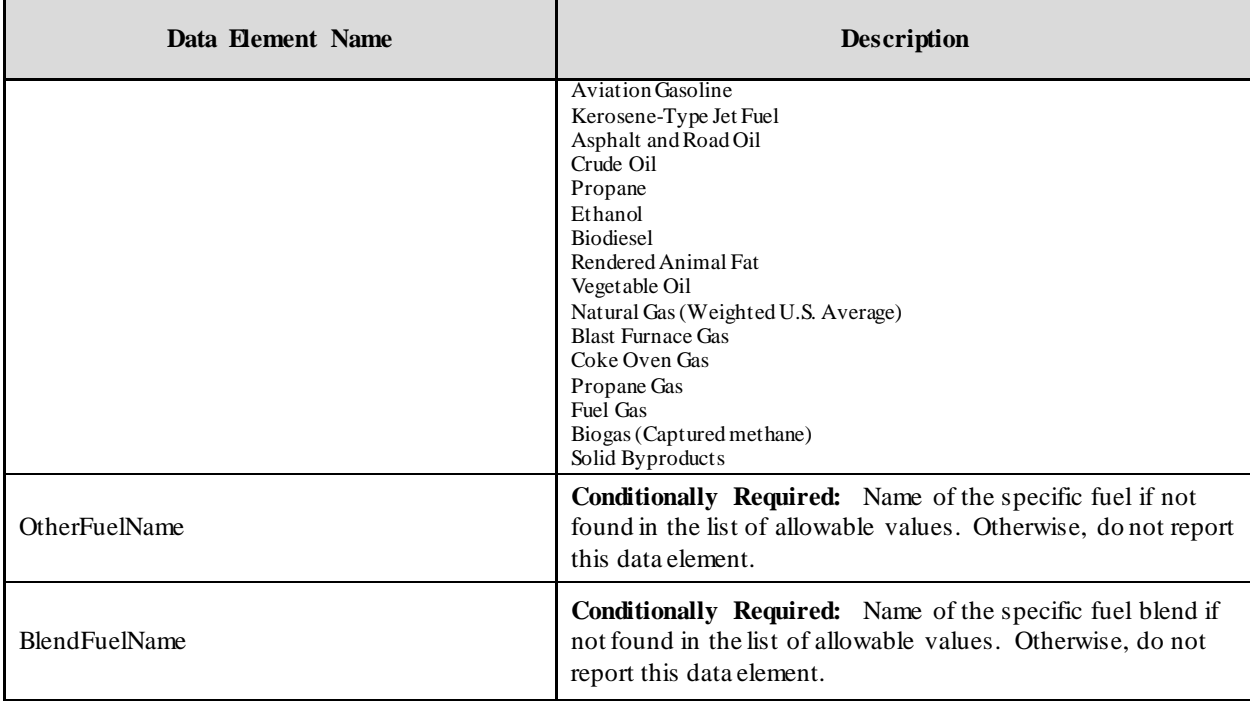

#### **XML Excerpt 3 Example for Fossil Fuel Details**

<span id="page-25-0"></span>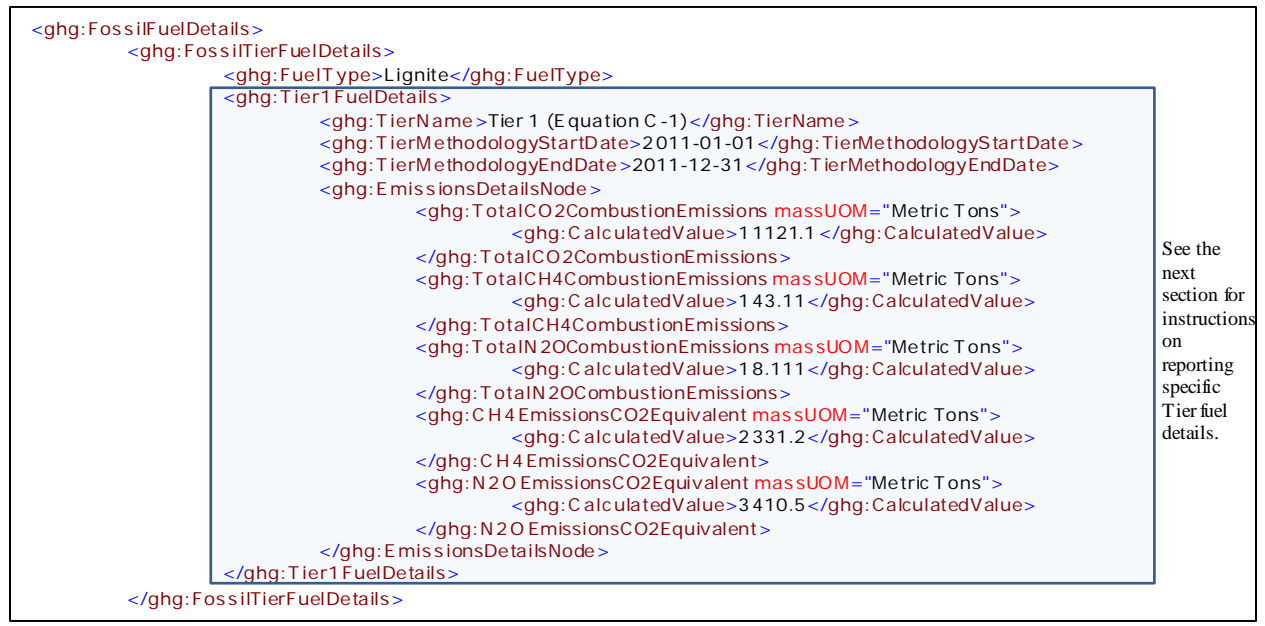

**Note:** The code excerpt above is presented here to demonstrate the concept of reporting greenhouse gas emissions data.

#### **2.2.1 Tier 1 Fuel Details**

**Conditionally Required:** This section includes emissions details to report if the Tier 1 calculation methodology was used.

For each unit and each fuel type for which a Tier 1 calculation methodology was used, the following information is required:

- Calculation methodology used for the emissions calculation period specified  $[98.36(b)(8)(i),$ 98.36(c)(1)(vi) or 98.36(c)(3)(vii)]:
	- o Tier 1/Equation C-1 Annual fuel combusted
	- o Tier 1/Equation C-1a Annual natural gas usage from billing records (therms)
	- Tier 1/Equation C-1b Annual natural gas usage from billing records (mmBtu)
- Calculation methodology start date [98.36(b)(6), 98.36(c)(1)(viii), 98.36(c)(3)(viii)].
- Calculation methodology end date [98.36(b)(7), 98.36(c)(1)(ix), 98.36(c)(3)(ix)].
- The total annual  $CO<sub>2</sub>$  mass emissions derived from Equation C-1, Equation C-1a or Equation C-1b, in metric tons  $CO_2$  [98.36(b)(8)(i), 98.36(c)(1)(vi), 98.36(c)(3)(vii)].
- The total annual  $CH_4$  mass emissions derived from Equation C-8, Equation C-8a or Equation C-8b in metric tons CH<sub>4</sub> and in metric tons  $CO<sub>2</sub>e$  (for Table C-2 fuels only or Table AA-2 fuels, if deriving CH<sub>4</sub> emissions for a pulp lime kiln)  $[98.36(b)(8)(i), 98.36(c)(1)(vi), 98.36(c)(3)(vii),$ 98.273(c)].
- The total annual  $N_2O$  mass emissions derived from Equation C-8, Equation C-8a or Equation C-8b in metric tons N<sub>2</sub>O and in metric tons  $CO_2e$  (for Table C-2 fuels only or Table AA-2 fuels, if deriving N<sub>2</sub>O emissions for a pulp lime kiln) [98.36(b)(8)(i), 98.36(c)(1)(vi), 98.36(c)(3)(vii), 98.273(c)].

<span id="page-26-0"></span>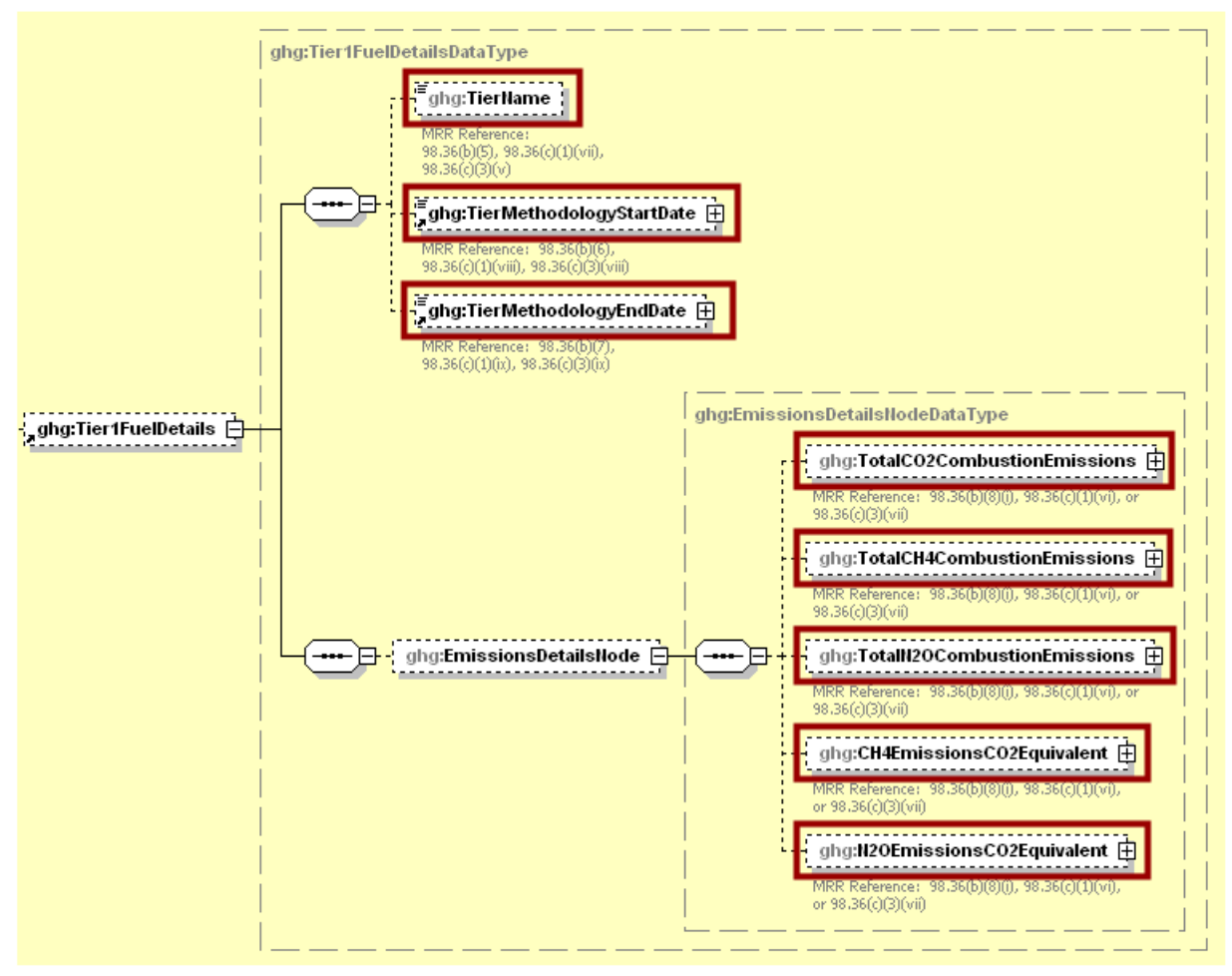

**Figure 11 Tier 1 Fuel Details Schema Diagram**

**Note:** Data elements boxed in red are required.

<span id="page-27-0"></span>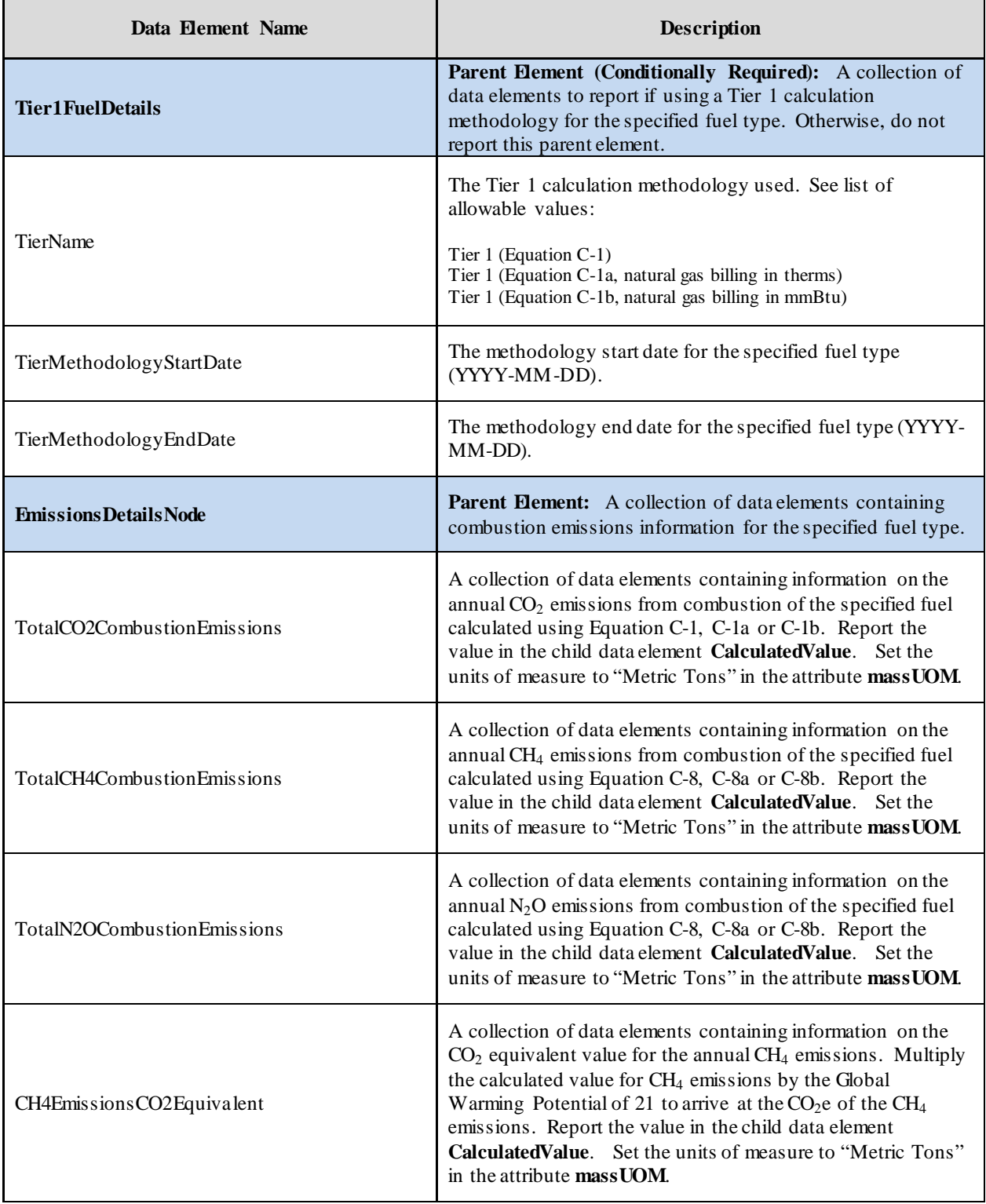

## **Table 9 Tier 1 Fuel Details Data Element Definitions**

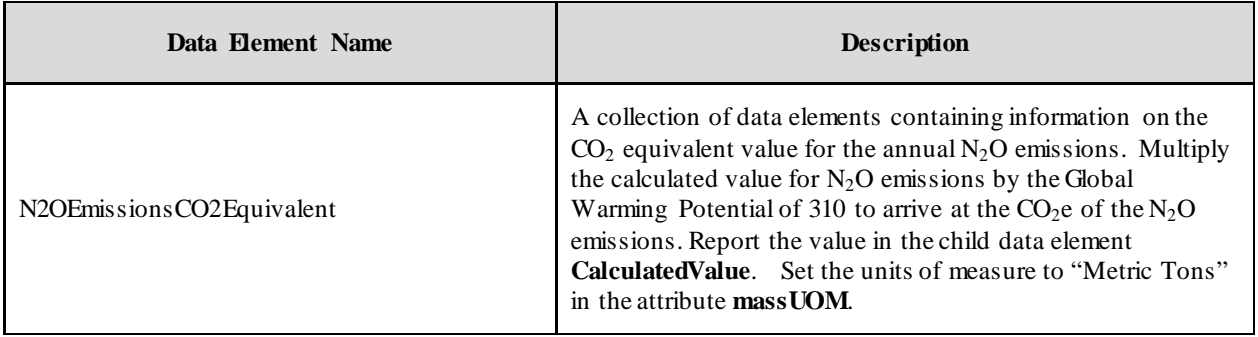

#### **XML Excerpt 4 Example for Tier 1 Fuel Details**

<span id="page-28-0"></span>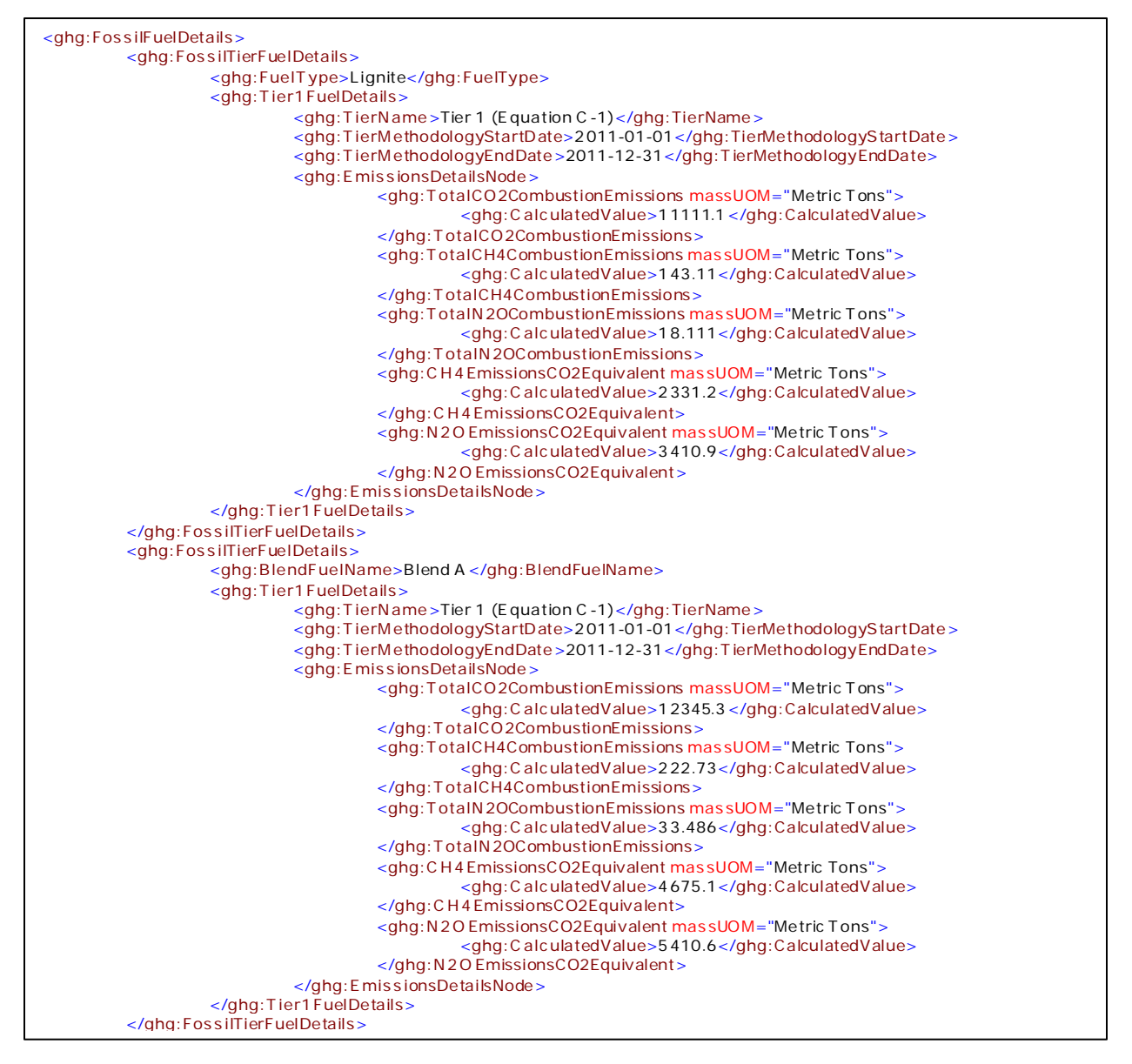

**Note:** The code excerpt above is presented here to demonstrate the concept of reporting greenhouse gas emissions data.

#### **2.2.2 Tier 2 Fuel Details**

**Conditionally Required:** This section includes emissions details to report if the Tier 2 calculation methodology was used.

<span id="page-29-0"></span>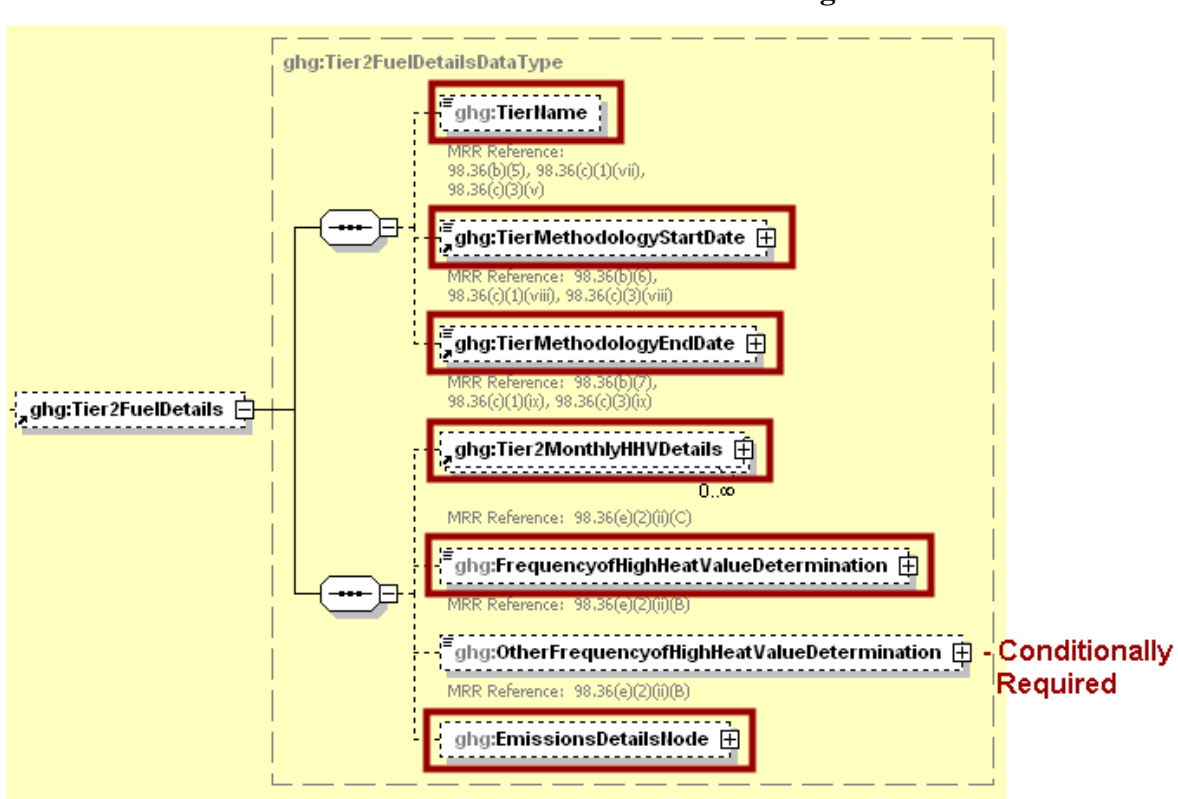

**Figure 12 Tier 2 Fuel Details Schema Diagram**

**Note:** Data elements boxed in red are required. Please see page 4 of this document for more information on conditionally required elements.

For each unit and each fuel type for which a Tier 2 calculation methodology was used, the following information is required:

- Calculation methodology used for the emissions calculation period specified [98.36(b)(5), 98.36(c)(1)(vii), 98.36(c)(3)(v)]:
	- o Tier 2/Equation C-2a
	- o Tier 2/Equation C-2c Steam generation
- Calculation methodology start date  $[98.36(b)(6), 98.36(c)(1)(viii), 98.36(c)(3)(viii)].$
- Calculation methodology end date [98.36(b)(7),  $98.36(c)(1)(ix)$ ,  $98.36(c)(3)(ix)$ ].
- Identification of each month for which high heat values (HHVs) were calculated using one or more substitute data values  $[98.36(e)(2)(ii)(C)].$
- The frequency of the HHV determinations  $[98.36(e)(2)(ii)(B)]$ :
	- o Hourly
	- o Daily
	- o Weekly
	- o Monthly
	- o Semiannually
	- o Quarterly
	- o Once per fuel lot
	- Upon addition of oil to the storage tank
	- o Other (specify)

<span id="page-30-1"></span>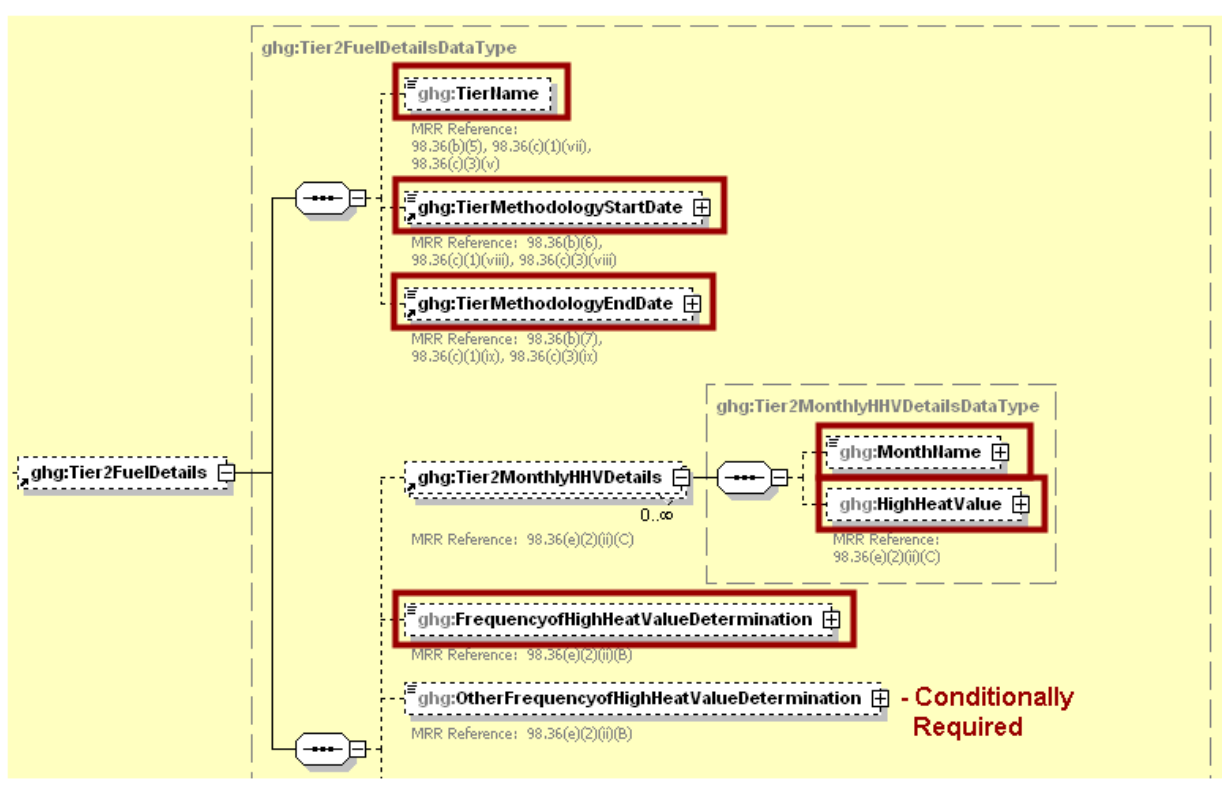

**Figure 13 Tier 2 Dates and HHV Details Schema Diagram**

**Note:** Data elements boxed in red are required. Please see page 4 of this document for more information on conditionally required elements.

| Table 10                                              |  |
|-------------------------------------------------------|--|
| Tier 2 Dates and HHV Details Data Element Definitions |  |

<span id="page-30-0"></span>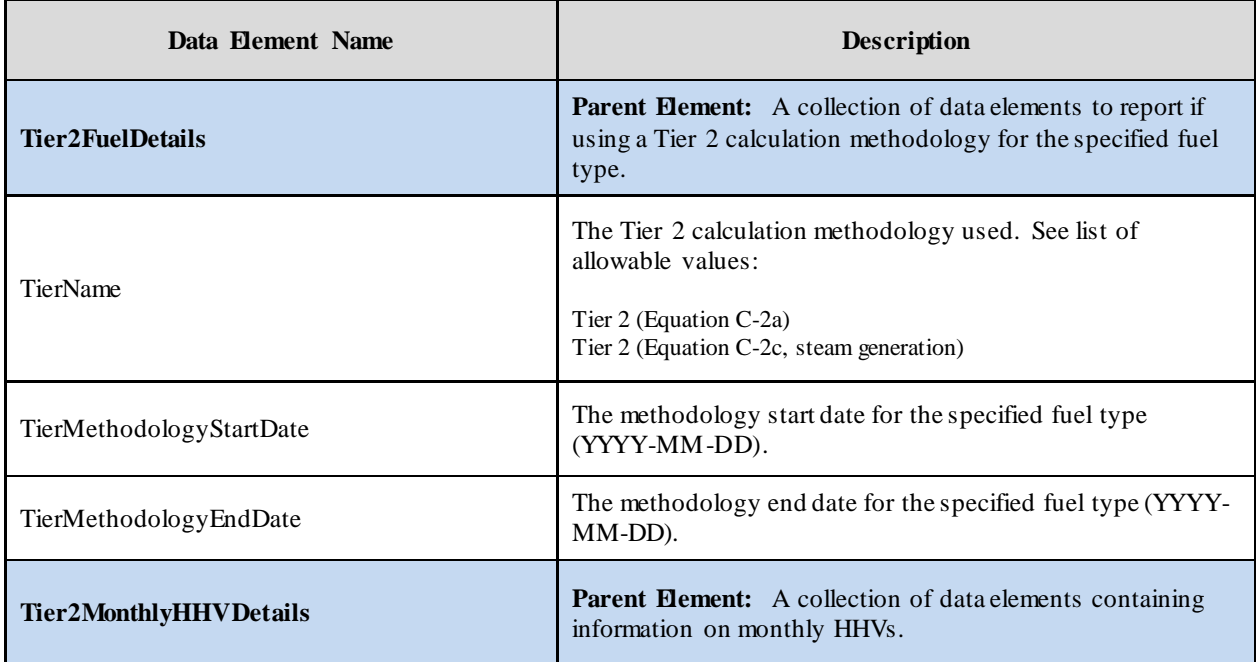

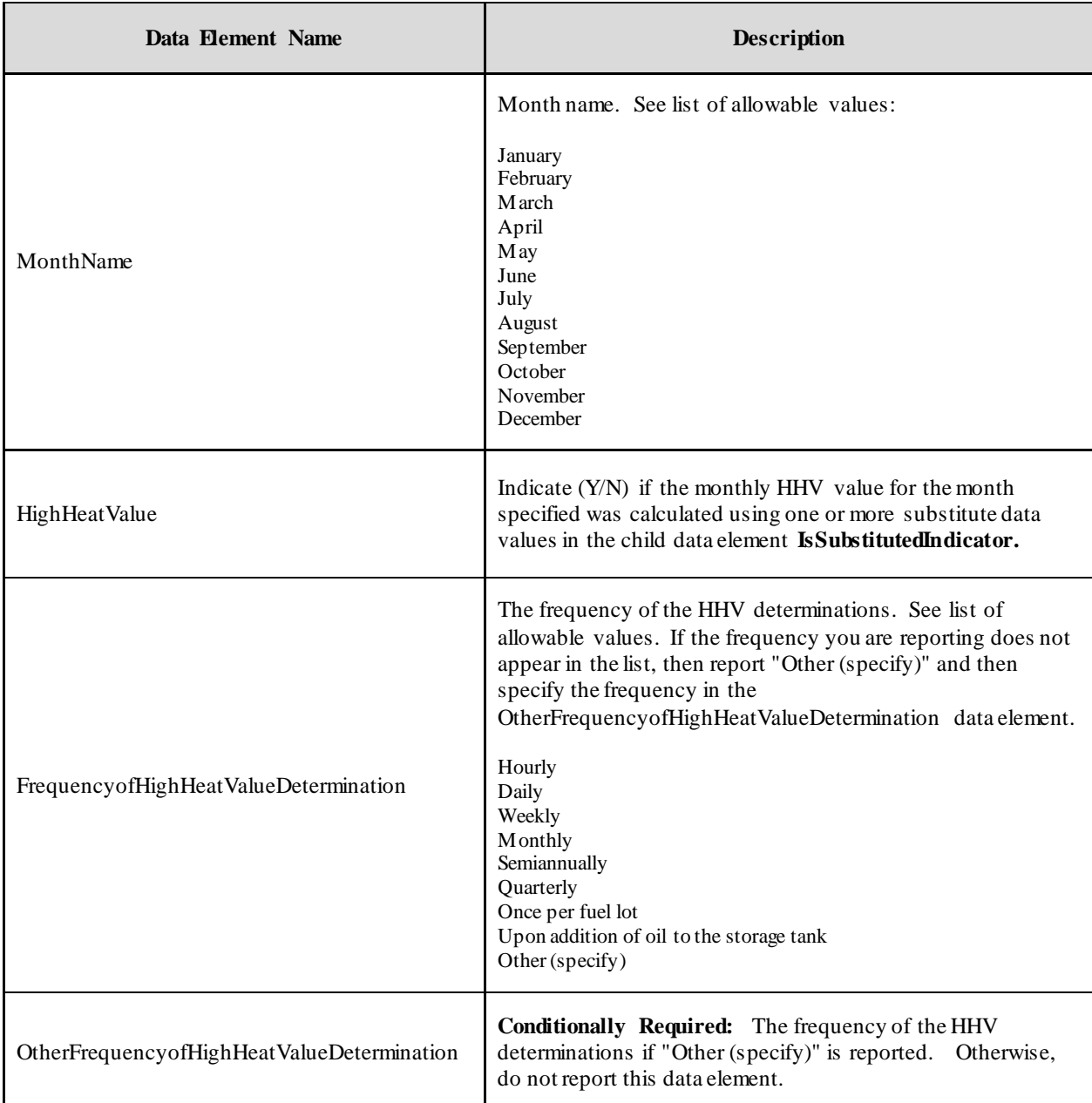

<span id="page-32-0"></span>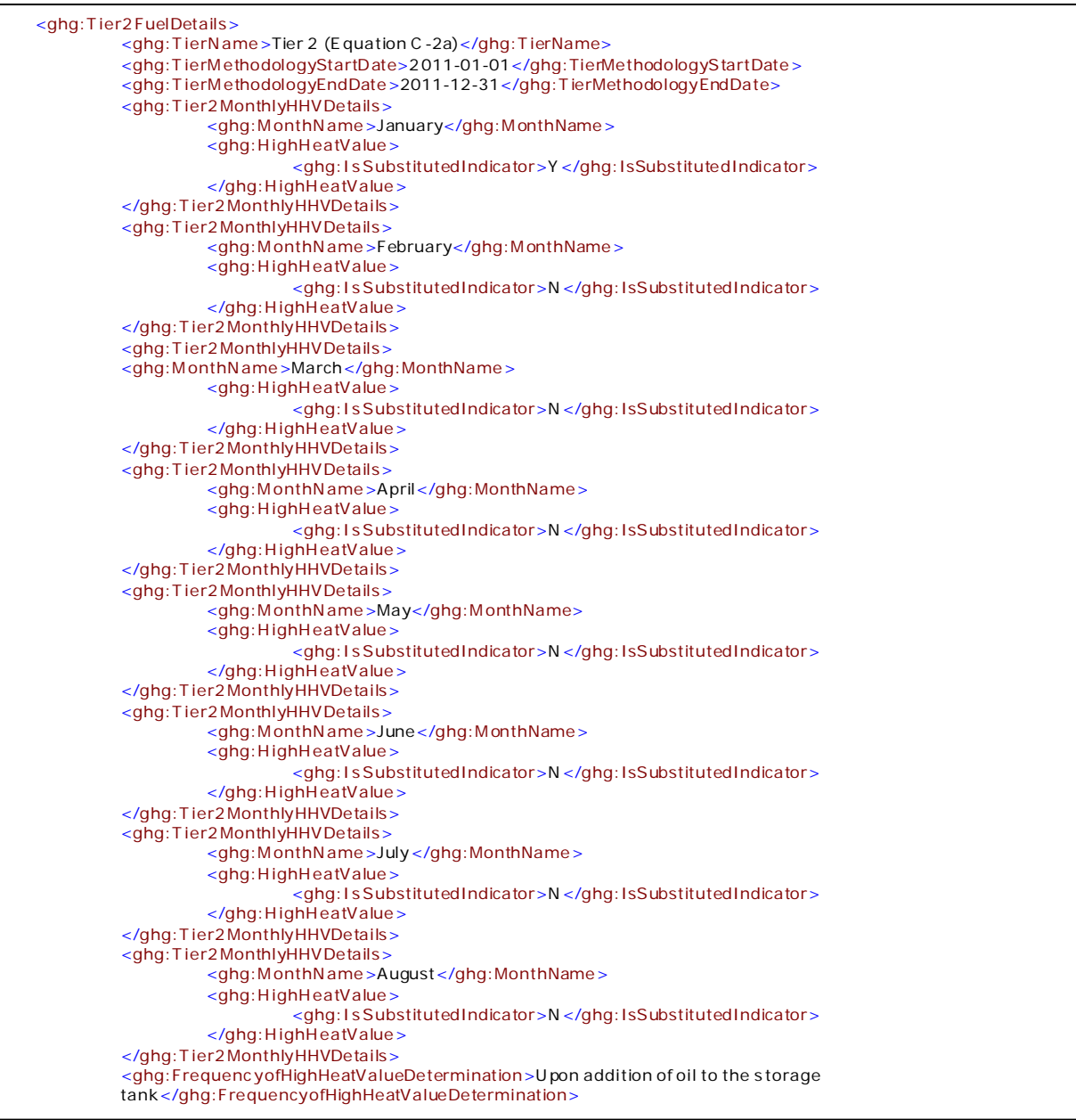

#### **XML Excerpt 5 Example for Tier 2 Dates and HHV Details**

**Note:** The code excerpt above is presented here to demonstrate the concept of reporting greenhouse gas emissions data.

For each unit and each fuel type for which a Tier 2 calculation methodology was used, the following information is required:

- The total annual  $CO_2$  mass emissions derived from Equation C-2a or C-2c, in metric tons CO<sub>2</sub> [98.36(b)(8)(i), 98.36(c)(1)(vi), 98.36(c)(3)(vii)].
- The total annual CH<sub>4</sub> mass emissions derived from Equation C-9a or C-9b, in metric tons  $CH<sub>4</sub>$  and in metric tons  $CO<sub>2</sub>e$  (for Table C-2 fuels only or Table AA-2 fuels, if deriving CH<sub>4</sub> emissions for a pulp lime kiln) [98.36(b)(8)(i), 98.36(c)(1)(vi), 98.36(c)(3)(vii), 98.273(c)].
- The total annual  $N_2O$  mass emissions derived from Equation C-9a or C-9b, in metric tons  $N_2O$  and in metric tons  $CO_2e$  (for Table C-2 fuels only or Table AA-2 fuels, if deriving N2O emissions for a pulp lime kiln) [98.36(b)(8)(i), 98.36(c)(1)(vi), 98.36(c)(3)(vii), 98.273(c)].

<span id="page-33-0"></span>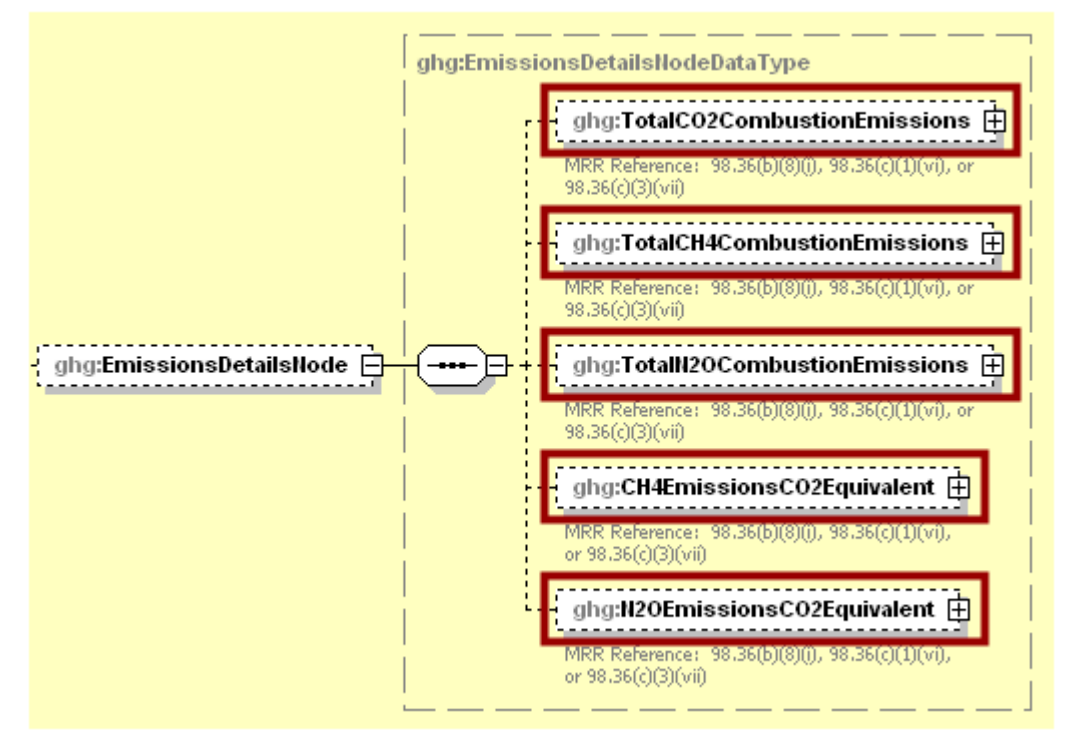

**Figure 14 Tier 2 Emissions Details Schema Diagram**

**Note:** Data elements boxed in red are required.

<span id="page-34-0"></span>

| Data Element Name             | <b>Description</b>                                                                                                    |
|-------------------------------|----------------------------------------------------------------------------------------------------|
| <b>Emissions Details Node</b> | <b>Parent Element:</b> A collection of data elements containing<br>combustion emissions information for the specified fuel type.                                                                                                    |
| TotalCO2CombustionEmissions   | A collection of data elements containing information on the<br>annual CO <sub>2</sub> emissions from combustion of the specified fuel<br>calculated using Equation C-2a or C-2c. Report the value in<br>the child data element CalculatedValue. Set the units of<br>measure to "Metric Tons" in the attribute mass UOM.                                                                                                    |
| TotalCH4CombustionEmissions   | A collection of data elements containing information on the<br>annual CH <sub>4</sub> emissions from combustion of the specified fuel<br>calculated using Equation C-9a or C-9b. Report the value in<br>the child data element CalculatedValue. Set the units of<br>measure to "Metric Tons" in the attribute mass UOM.                                                                                                    |
| TotalN2OCombustionEmissions   | A collection of data elements containing information on the<br>annual $N_2O$ emissions from combustion of the specified fuel<br>calculated using Equation C-9a or C-9b. Report the value in<br>the child data element CalculatedValue. Set the units of<br>measure to "Metric Tons" in the attribute mass UOM.                                                                                                    |
| CH4EmissionsCO2Equivalent     | A collection of data elements containing information on the<br>$CO2$ equivalent value for the annual CH <sub>4</sub> emissions. Multiply<br>the calculated value for CH <sub>4</sub> emissions by the Global<br>Warming Potential of 21 to arrive at the $CO2e$ of the CH <sub>4</sub><br>emissions. Report the value in the child data element<br>Calculated Value. Set the units of measure to "Metric Tons"<br>in the attribute mass UOM. |
| N2OEmissionsCO2Equivalent     | A collection of data elements containing information on the<br>$CO2$ equivalent value for the annual N <sub>2</sub> O emissions. Multiply<br>the calculated value for $N_2O$ emissions by the Global<br>Warming Potential of 310 to arrive at the $CO2e$ of the N <sub>2</sub> O<br>emissions. Report the value in the child data element<br>CalculatedValue. Set the units of measure to "Metric Tons"<br>in the attribute mass UOM.        |

**Table 11 Tier 2 Fuel Details Data Element Definitions**

#### **XML Excerpt 6 Example for Tier 2 Fuel Details**

<span id="page-35-0"></span>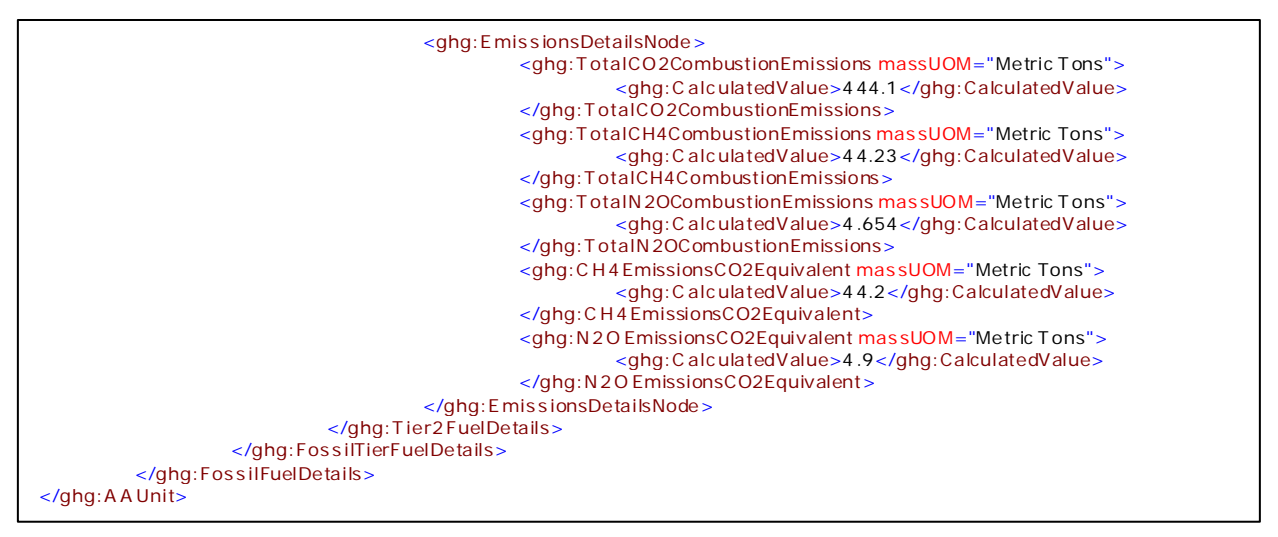

**Note:** The code excerpt above is presented here to demonstrate the concept of reporting greenhouse gas emissions data.

#### **2.2.3 Tier 3 Fuel Details**

**Conditionally Required:** This section includes emissions details to report if the Tier 3 calculation methodology was used.

<span id="page-36-0"></span>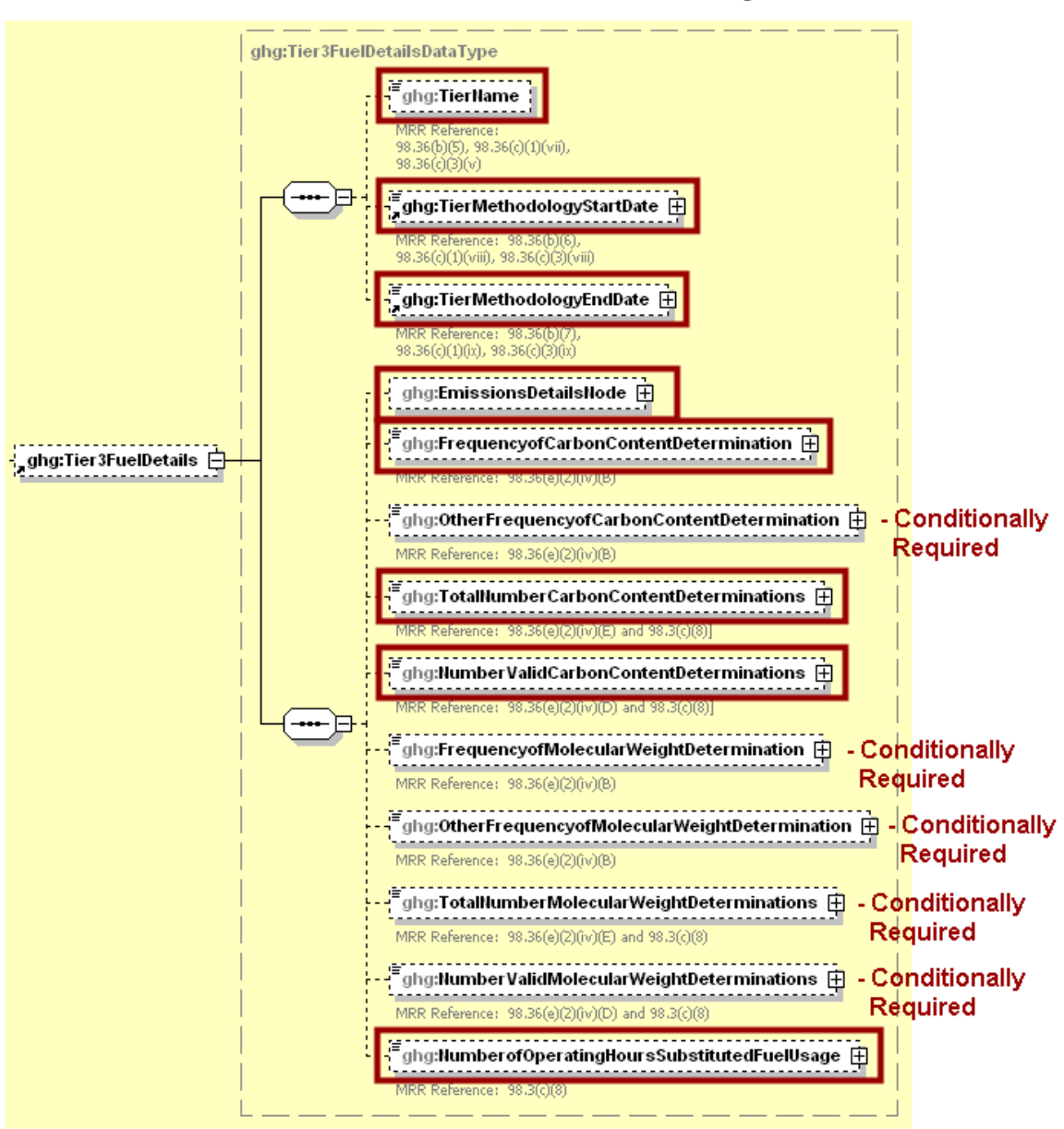

**Figure 15 Tier 3 Fuel Details Schema Diagram**

**Note:** Data elements boxed in red are required. Please see page 4 of this document for more information on conditionally required elements.

For each unit and each fuel type for which a Tier 3 calculation methodology was used, the following information is required:

- Calculation methodology used for the emissions calculation period specified  $[98.36(b)(5),$ 98.36(c)(1)(vii), 98.36(c)(3)(v)]:
	- o Tier 3 (Equation C-3, solid fuel)
	- o Tier 3 (Equation C-4, liquid fuel)
	- o Tier 3 (Equation C-5, gaseous fuel)
- Calculation methodology start date  $[98.36(b)(6), 98.36(c)(1)(viii), 98.36(c)(3)(viii)].$
- Calculation methodology end date [98.36(b)(7),  $98.36(c)(1)(ix)$ ,  $98.36(c)(3)(ix)$ ].
- The total annual  $CO<sub>2</sub>$  mass emissions derived from Equation C-3 for solid fuels, Equation C-4 for liquid fuels or Equation C-5 for gaseous fuels, in metric tons  $CO<sub>2</sub>$  [98.36(b)(8)(i), 98.36(c)(1)(vi), 98.36(c)(3)(vii)].
- The total annual  $CH_4$  mass emissions derived from Equation C-8, in metric tons  $CH_4$  and in metric tons  $CO_2e$  (for Table C-2 fuels only) [98.36(b)(8)(i), 98.36(c)(1)(vi), 98.36(c)(3)(vii)].
- The total annual N<sub>2</sub>O mass emissions derived from Equation C-8, in metric tons N<sub>2</sub>O and in metric tons  $CO_2e$  (for Table C-2 fuels only) [98.36(b)(8)(i), 98.36(c)(1)(vi), 98.36(c)(3)(vii)].

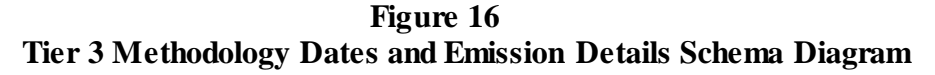

<span id="page-37-0"></span>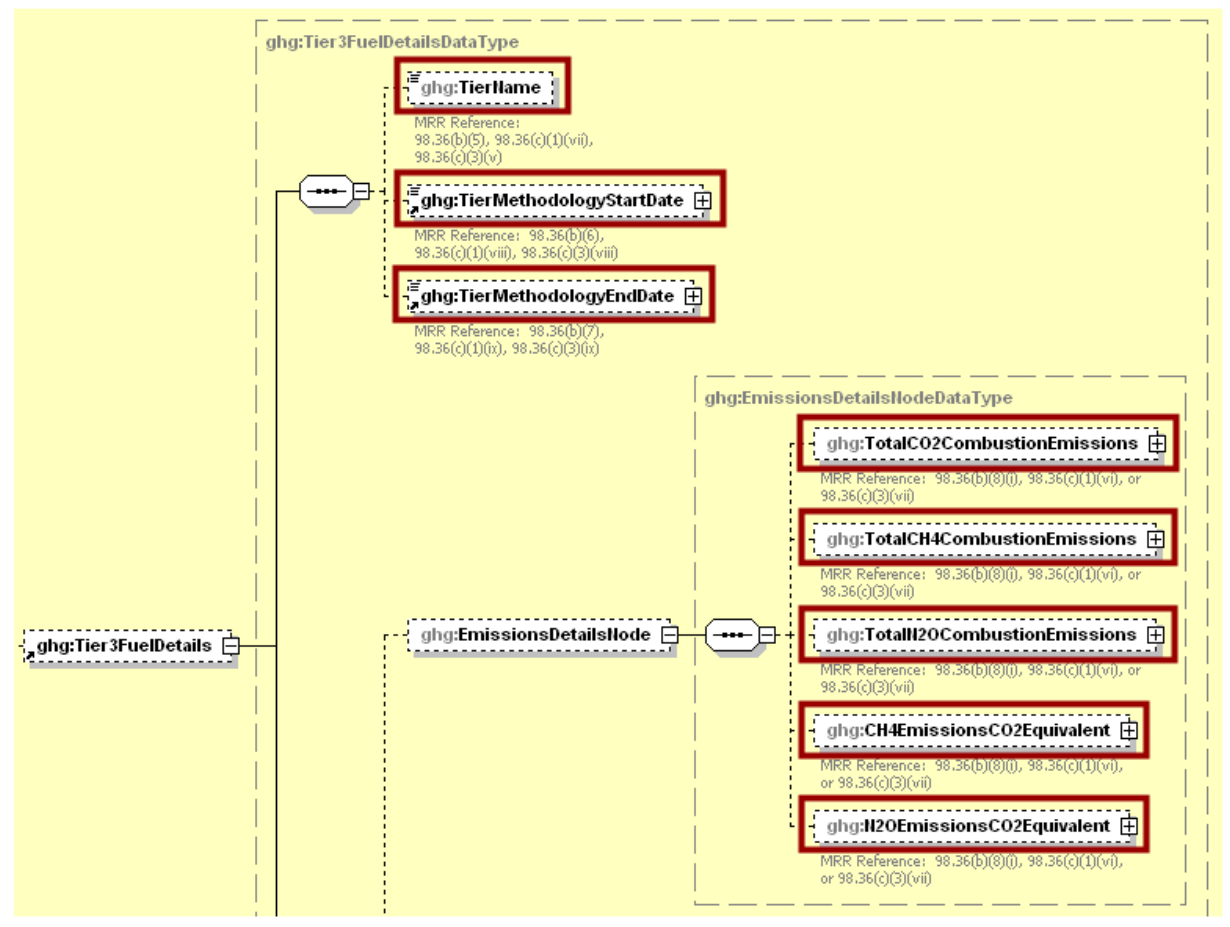

**Note:** Data elements boxed in red are required.

<span id="page-38-0"></span>

| Data Element Name             | <b>Description</b>                                                                                                    |
|-------------------------------|----------------------------------------------------------------------------------------------------|
| <b>Tier3FuelDetails</b>       | Parent Element (Conditionally Required): A collection of<br>data elements to report if using a Tier 3 calculation<br>methodology for the specified fuel type. Otherwise, do not<br>report this parent element.                                                                                                    |
| TierName                      | The Tier 3 calculation methodology used. See list of<br>allowable values:<br>Tier 3 (Equation C-3, solid fuel)<br>Tier 3 (Equation C-4, liquid fuel)<br>Tier 3 (Equation C-5, gaseous fuel)                                                                                                    |
| TierMethodologyStartDate      | The methodology start date for the specified fuel type<br>(YYYY-MM-DD).                                                                                                    |
| TierMethodologyEndDate        | The methodology end date for the specified fuel type (YYYY-<br>MM-DD).                                                                                                    |
| <b>Emissions Details Node</b> | <b>Parent Element:</b> A collection of data elements containing<br>combustion emissions information for the specified fuel type.                                                                                                    |
| TotalCO2CombustionEmissions   | A collection of data elements containing information on the<br>annual CO <sub>2</sub> emissions from combustion of the specified fuel<br>calculated using Equation C-3, C-4 or C-5. Report the value<br>in the child data element CalculatedValue. Set the units of<br>measure to "Metric Tons" in the attribute mass UOM.                                                                                                    |
| TotalCH4CombustionEmissions   | A collection of data elements containing information on the<br>annual CH <sub>4</sub> emissions from combustion of the specified fuel<br>calculated using Equation C-8. Report the value in the child<br>data element CalculatedValue. Set the units of measure to<br>"Metric Tons" in the attribute mass UOM.                                                                                                    |
| TotalN2OCombustionEmissions   | A collection of data elements containing information on the<br>annual $N_2O$ emissions from combustion of the specified fuel<br>calculated using Equation C-8. Report the value in the child<br>data element <b>CalculatedValue</b> . Set the units of measure to<br>"Metric Tons" in the attribute mass UOM.                                                                                                    |
| CH4EmissionsCO2Equivalent     | A collection of data elements containing information on the<br>$CO2$ equivalent value for the annual CH <sub>4</sub> emissions. Multiply<br>the calculated value for CH <sub>4</sub> emissions by the Global<br>Warming Potential of 21 to arrive at the $CO2e$ of the CH <sub>4</sub><br>emissions. Report the value in the child data element<br>Calculated Value. Set the units of measure to "Metric Tons"<br>in the attribute mass UOM. |

**Table 12 Tier 3 Methodology Dates and Emission Details Data Element Definitions**

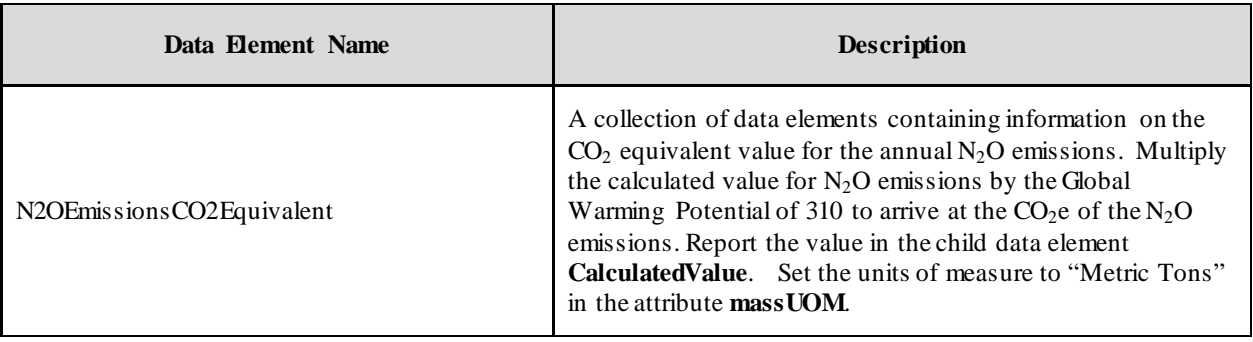

#### **XML Excerpt 7 Example for Tier 3 Methodology Dates and Emission Details**

<span id="page-39-0"></span>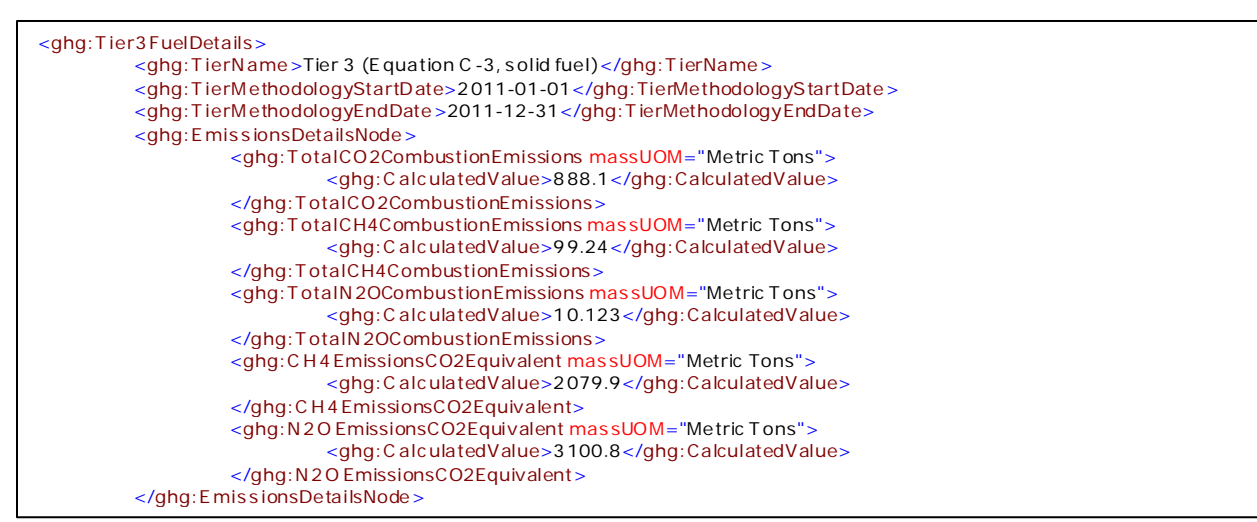

**Note:** The code excerpt above is presented here to demonstrate the concept of reporting greenhouse gas emissions data.

For each unit and each fuel type for which a Tier 3 calculation methodology was used, the following information is required:

- The frequency of carbon content determinations  $[98.36(e)(2)(iv)(B)]$ :
	- o Hourly
	- o Daily
	- o Weekly
	-
	- o Monthly o Semiannually
	-
	- o Quarterly Once per fuel lot
	- o Upon addition of oil to the storage tank
	- o Other (specify)
- The total number of carbon content substitute data values  $[98.36(e)(2)(iv)(E)].$
- The total number of valid carbon content determinations  $[98.36(e)(2)(iv)(D)].$
- The total number of operating hours in the reporting year for which missing data substitution was used for fuel usage [98.3(c)(8)].

For each gaseous fuel only, report the following additional information:

- Frequency of molecular weight determinations  $[98.36(e)(2)(iv)(B)]$ :
	- o Hourly
	- o Daily
	- o Weekly
	- **Monthly**
	- o Semiannually
	- o Quarterly<br>
	o Other (spe
	- Other (specify)
- Total number of molecular weight substitute data values  $[98.36(e)(2)(iv)(E)].$
- Total number of valid molecular weight determinations  $[98.36(e)(2)(iv)(D)].$

<span id="page-40-0"></span>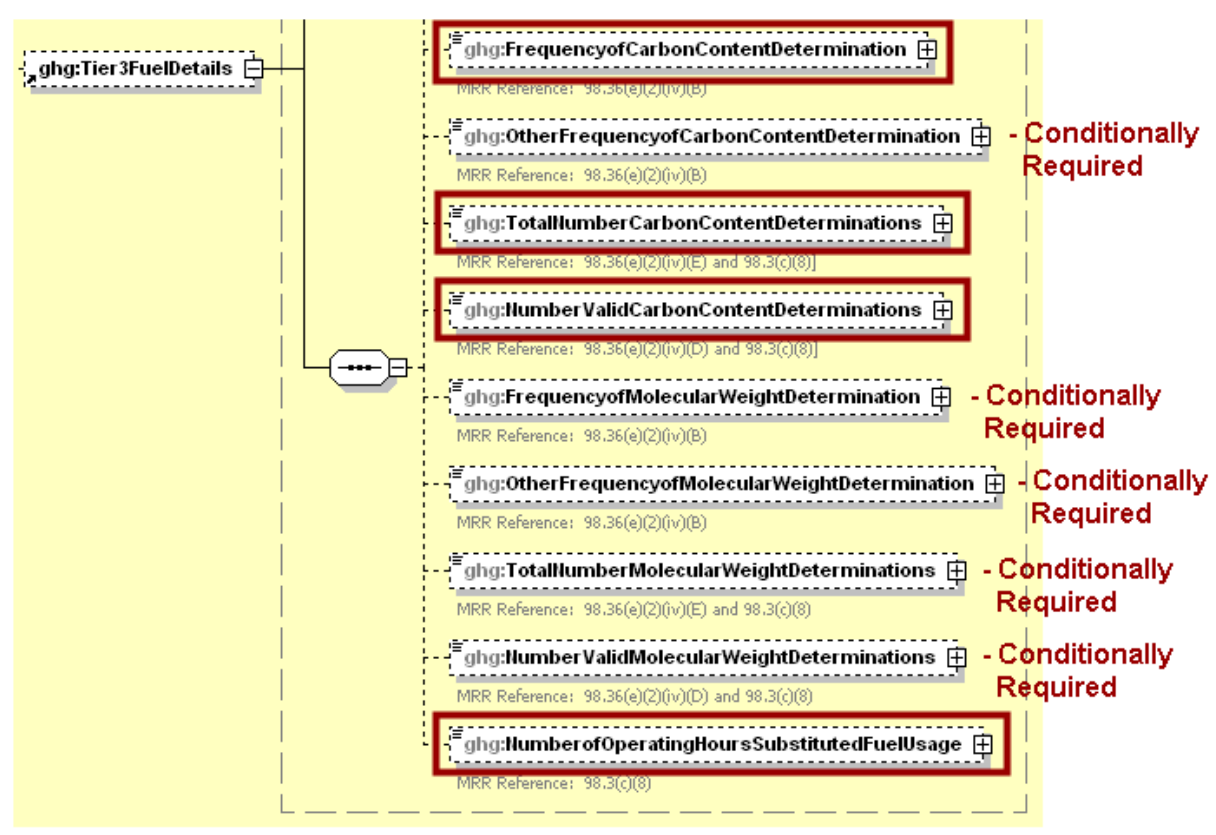

**Figure 17 Tier 3 Carbon Content and Molecular Weight Details Schema Diagram**

**Note:** Data elements boxed in red are required. Please see page 4 of this document for more information on conditionally required elements.

<span id="page-41-0"></span>

| Data Element Name                            | Description                                                                                                    |
|----------------------------------------------|----------------------------------------------------------------------------------------------------|
| FrequencyofCarbonContentDetermination        | The frequency of carbon content determinations for the<br>specified fuel for the reporting year. If the frequency<br>you are reporting does not appear in the list, then report<br>"Other (specify)" and then specify the frequency in the<br>"OtherFrequencyofCarbonContentDetermination" data<br>element. See list of allowable values.<br>Hourly<br>Daily<br>Weekly                                                                                                    |
|                                              | Monthly<br>Semiannually<br>Quarterly<br>Once per fuel lot<br>Upon addition of oil to the storage tank<br>Other (specify)                                                                                                    |
| OtherFrequencyofCarbonContentDetermination   | Conditionally Required: The frequency of the carbon<br>content determinations if "Other (specify)" is reported.<br>Otherwise, do not report this data element.                                                                                                    |
| TotalNumberCarbonContentDeterminations       | Total number of carbon content substitute data values<br>used during the reporting year for the specified fuel<br>type.                                                                                                    |
| NumberValidCarbonContentDeterminations       | The total number of valid carbon content determinations<br>made during the reporting year for the specified fuel<br>type.                                                                                                    |
| FrequencyofMolecularWeightDetermination      | <b>Conditionally Required:</b> For gaseous fuels only, the<br>frequency of molecular weight determinations for the<br>specified fuel during the reporting year. Otherwise, do<br>not report this data element. If the frequency you are<br>reporting does not appear in the list, then report "Other<br>(specify)" and then specify the frequency in the<br>"OtherFrequencyofMolecularWeightDetermination"<br>data element. See list of allowable values.<br>Hourly<br>Daily<br>Weekly<br>Monthly<br>Semiannually<br>Quarterly<br>Once per fuel lot |
|                                              | Upon addition of oil to the storage tank<br>Other (specify)<br>Conditionally Required: For gaseous fuels only, the<br>frequency of the molecular weight determinations if                                                                                                    |
| OtherFrequencyofMolecularWeightDetermination | "Other (specify)" is reported. Otherwise, do not report<br>this data element.                                                                                                    |

**Table 13 Tier 3 Carbon Content and Molecular Weight Details Data Element Definitions**

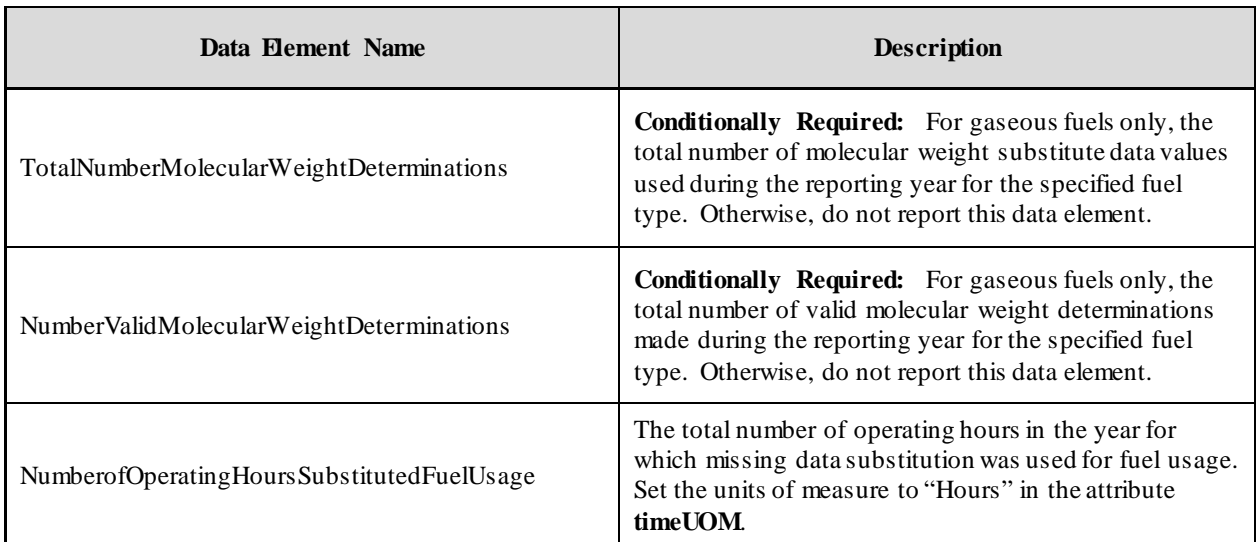

#### **XML Excerpt 8 Example for Tier 3 Carbon Content and Molecular Weight**

<span id="page-42-0"></span><ghg:Frequenc yofCarbonContentDetermination>M onthly</ghg:FrequencyofCarbonContentDetermination> <ghg:T otalN umberCarbonContentDeterminations>1 2</ghg:TotalNumberCarbonContentDeterminations> <ghg:N umberV alidCarbonContentDeterminations>11</ghg:N umberValidCarbonContentDeterminations> <ghg:Frequenc yofMolecularWeightDetermination>M onthly</ghg:FrequencyofMolecularWeightDetermination> <ghg:T otalN umberMolecularWeightDeterminations>1 2</ghg:TotalNumberMolecularWeightDeterminations> <ghg:N umberV alidMolecularWeightDeterminations>10</ghg:N umberValidMolecularWeightDeterminations> <ghg:N umberofO peratingHoursSubstitutedFuelUsage timeUOM="Hours">1 3</ghg:NumberofOperatingHours Subs titutedFuelUsage> </ghg:T ier3 FuelDetails> </ghg:Fos s ilTierFuelDetails> </ghg:Fos s ilFuelDetails> </ghg:A A Unit>

**Note:** The code excerpt above is presented here to demonstrate the concept of reporting greenhouse gas emissions data.

#### <span id="page-43-0"></span>**3.0 CEMS Unit Details and Emissions**

<span id="page-43-2"></span>**Conditionally Required:** This section describes unit information that must be reported for units if a continuous emissions monitoring system (CEMS) was in use during the reporting year.

**Figure 18**

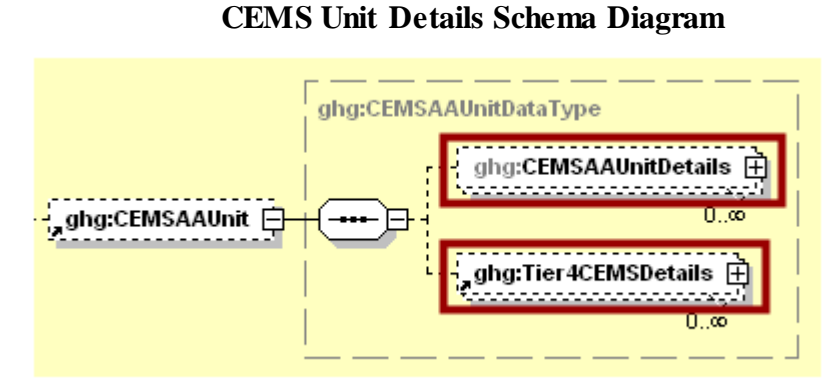

**Note:** Data elements boxed in red are required.

#### <span id="page-43-1"></span>**3.1 CEMS Unit ID and Biogenic Details**

This section includes information on biogenic  $CO_2$  emissions and  $CH_4$  and  $N_2O$  emissions from biomass for each unit monitored by a CEMS.

For each unit or furnace within your facility, Subpart AA requires you to report the following data:

- A unique name or identifier, plus optional description for the unit.
- The type of unit:
	- o Kraft or soda mill chemical recovery furnace ("chemical recovery furnace") (use Equation AA-1 for biomass).
	- o Sulfite or semichemical mill chemical recovery combustion unit ("chemical recovery combustion unit") (use Equations AA-1 ( $CH_4/N_2O$ ) and AA-2 ( $CO_2$ ) for biomass).
	- o Pulp mill lime kiln.

For each Chemical Recovery Furnace and Chemical Recovery Combustion Unit within your facility, Subpart AA requires you to report the following data:

- An indication if the annual mass of spent liquor solids combusted in the unit during the year is a substitute data value calculated per the procedures described in §98.275(b) [98.3(c)(8)].
- The basis for determining the annual mass of spent liquor solids combusted in the unit during the year  $[98.276(c)]$ . Select from the following:
	- o TAPPI method
	- o On-line metering/measuring system

Emissions information required for Subpart AA depends upon the type of unit:

- If reporting for a Chemical Recovery Furnace, report biogenic  $CO_2$  emissions and  $CH_4$  and  $N_2O$ emissions from biomass using Equation AA-1.
- If reporting for a Chemical Recovery Combustion Unit, report biogenic  $CO_2$  emissions using Equation AA-2 and CH<sub>4</sub> and  $N_2O$  emissions from biomass using Equation AA-1.
- If reporting for a Pulp Mill Lime Kiln, no biomass emissions are required to be reported.

Note: Do not include CH<sub>4</sub> or N<sub>2</sub>O emissions from biomass reported for a Chemical Recovery Furnace or a Chemical Recovery Combustion Unit in the CEMS Monitoring Location (CML) emissions data.

<span id="page-44-1"></span>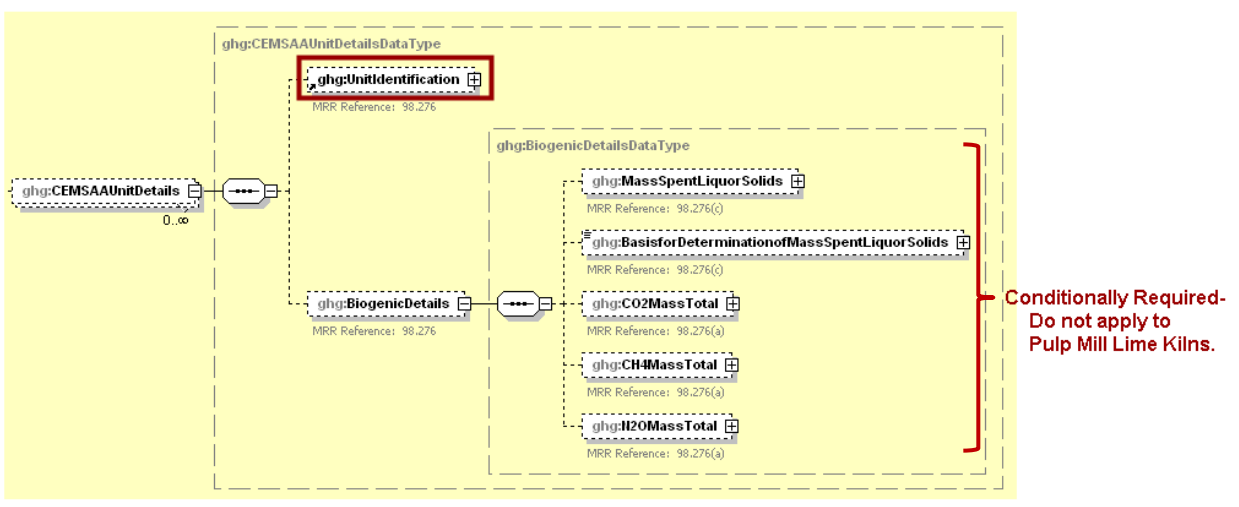

**Figure 19 CEMS Unit ID and Biogenic Details Schema Diagram**

**Note:** Data elements boxed in red are required. Please see page 4 of this document for more information on conditionally required elements.

| Table 14                                                          |  |  |
|-------------------------------------------------------------------|--|--|
| <b>CEMS Unit ID and Biogenic Details Data Element Definitions</b> |  |  |

<span id="page-44-0"></span>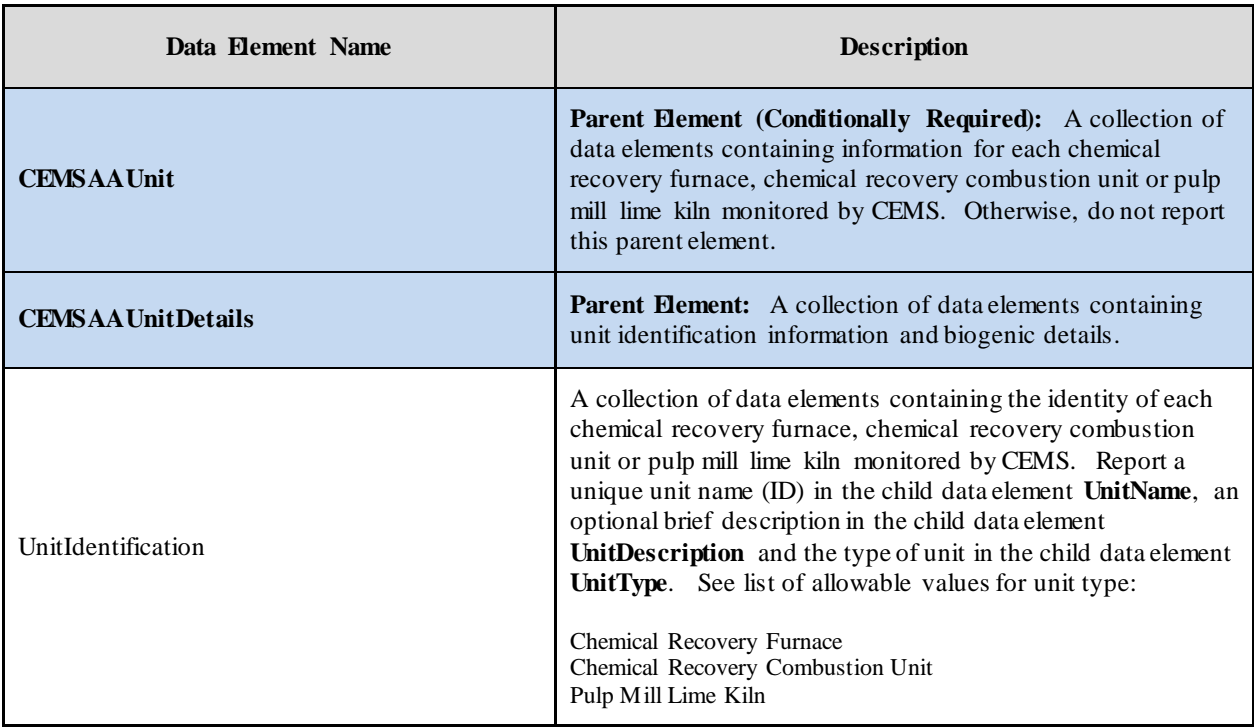

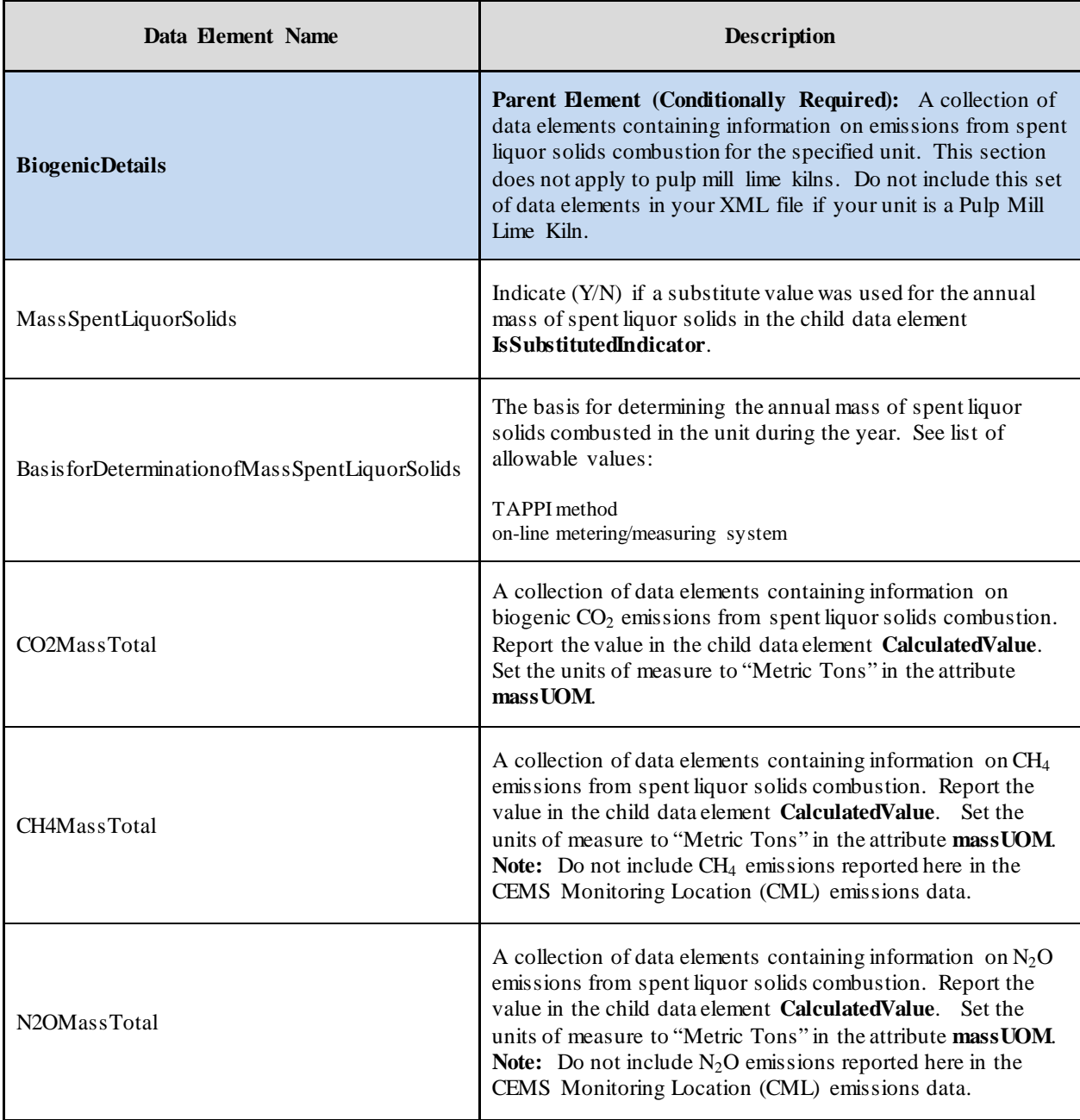

#### **XML Excerpt 9 Example for CEMS Unit ID and Biogenic Details**

<span id="page-46-0"></span>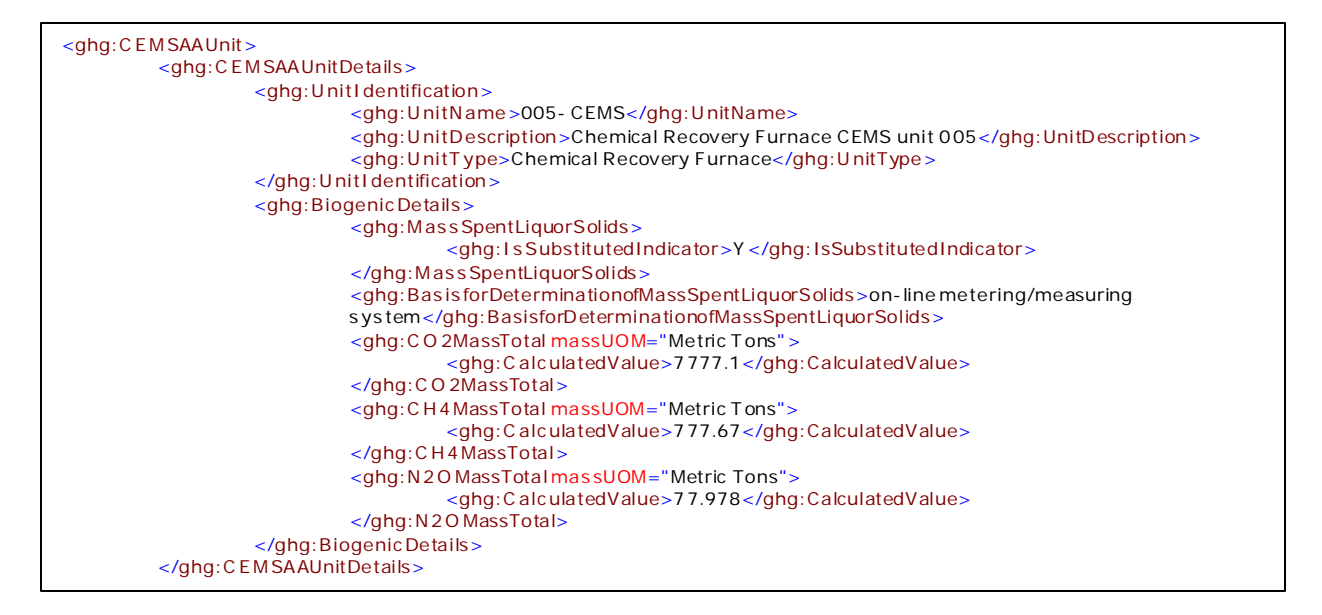

**Note:** The code excerpt above is presented here to demonstrate the concept of reporting greenhouse gas emissions data.

#### <span id="page-47-0"></span>**3.2 Tier 4 CEMS Details**

<span id="page-47-1"></span>This section includes information to be reported for each CEMS monitoring location (CML).

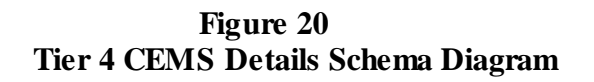

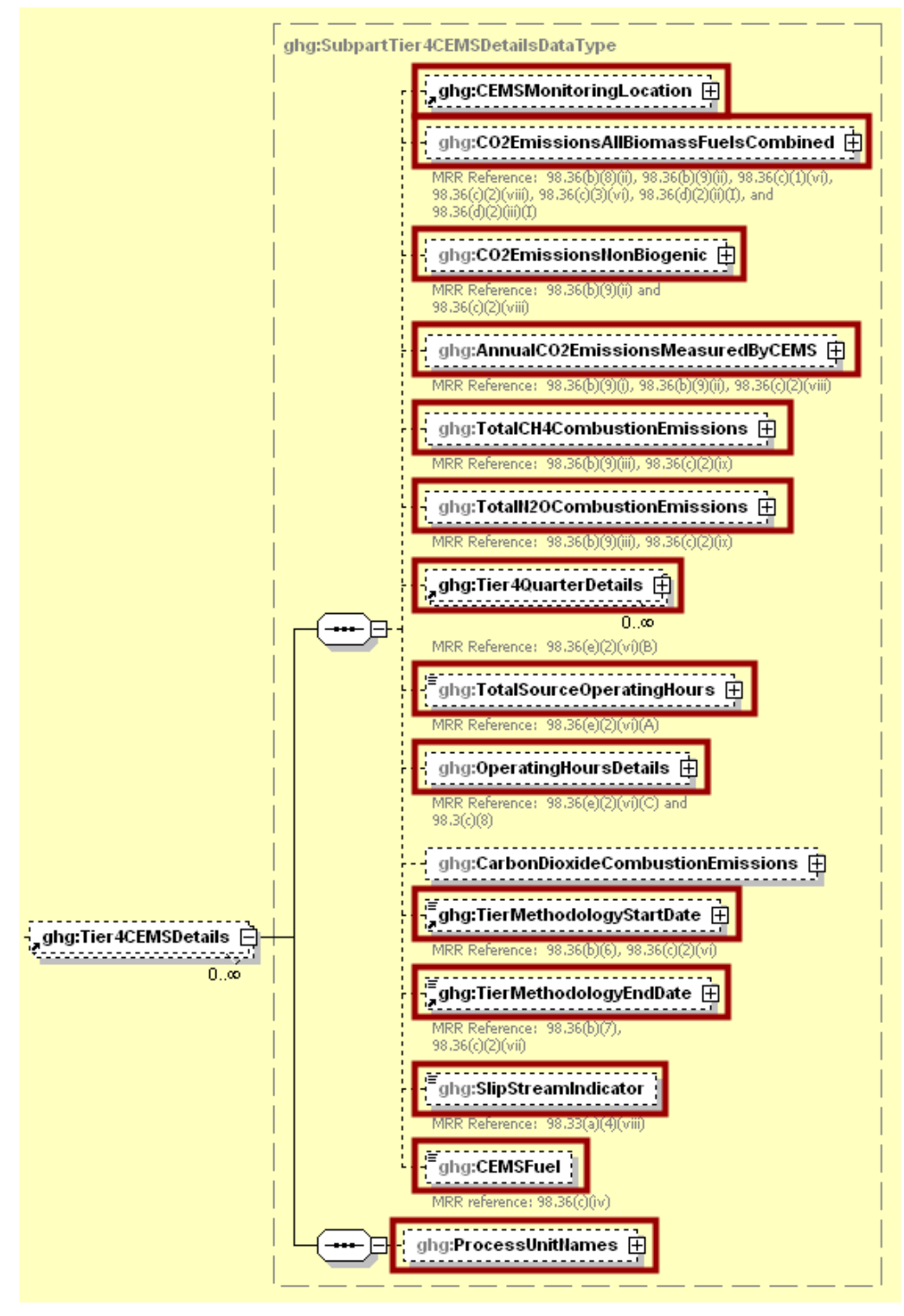

**Note:** Data elements boxed in red are required.

For Subpart AA, information on each CEMS monitoring location (CML) is required including the name, an optional description and the configuration type. For each CML identified by the facility, the facility must specify the configuration type from the following list:

- Single industrial process or process unit that exhausts to a dedicated stack.
- Multiple industrial processes or process units share a common stack.
- Industrial process or process unit shares a common stack with a Tier 4 stationary fuel combustion unit.

For each CEMS monitoring location identified, the following emissions data must be reported:

- The total annual biogenic  $CO<sub>2</sub>$  mass emissions from combustion of all biomass fuels combined  $[98.36(b)(9)(ii), 98.36(c)(2)(viii)]$ .
- The total annual non-biogenic  $CO_2$  mass emissions (i.e.,  $CO_2$  mass emissions from fossil fuels, sorbent use and process emissions)  $[98.36(b)(9)(ii), 98.36(c)(2)(viii)].$
- The total annual  $CO<sub>2</sub>$  mass emissions measured by the CEMS [98.36(b)(9)(i)-(ii),  $98.36(c)(2)(viii)$ ].
- The total annual  $CH_4$  mass emissions derived from Equation C-10, in metric tons  $CH_4$  $[98.36(b)(9)(iii), 98.36(c)(2)(ix)].$
- The total annual N<sub>2</sub>O mass emissions derived from Equation C-10, in metric tons N<sub>2</sub>O  $[98.36(b)(9)(iii), 98.36(c)(2)(ix)].$

<span id="page-48-0"></span>**Note:** Do not use Equation C-10 for spent pulping liquor (the primary fuel for chemical recovery combustion units and recovery furnaces) or other biogenic fuel types.

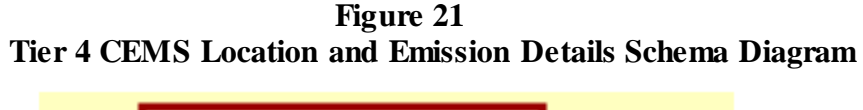

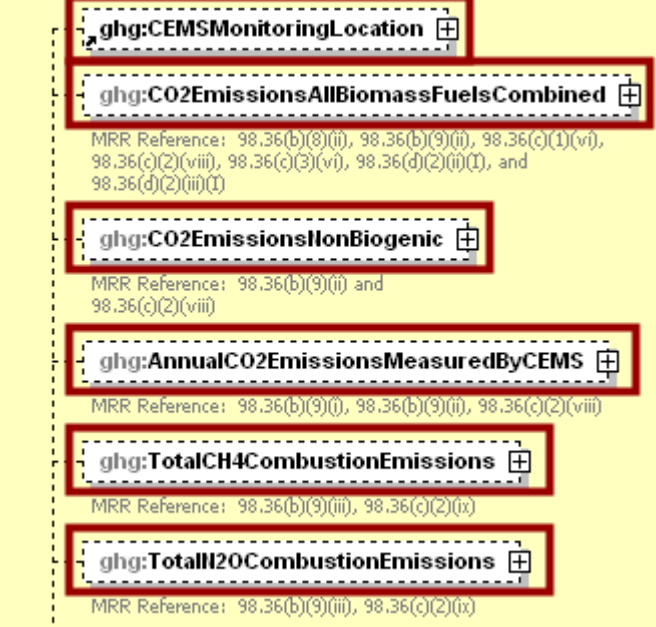

**Note:** Data elements boxed in red are required.

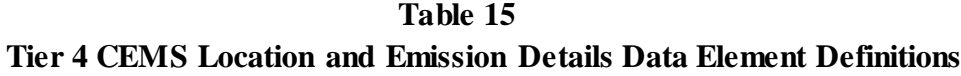

<span id="page-49-0"></span>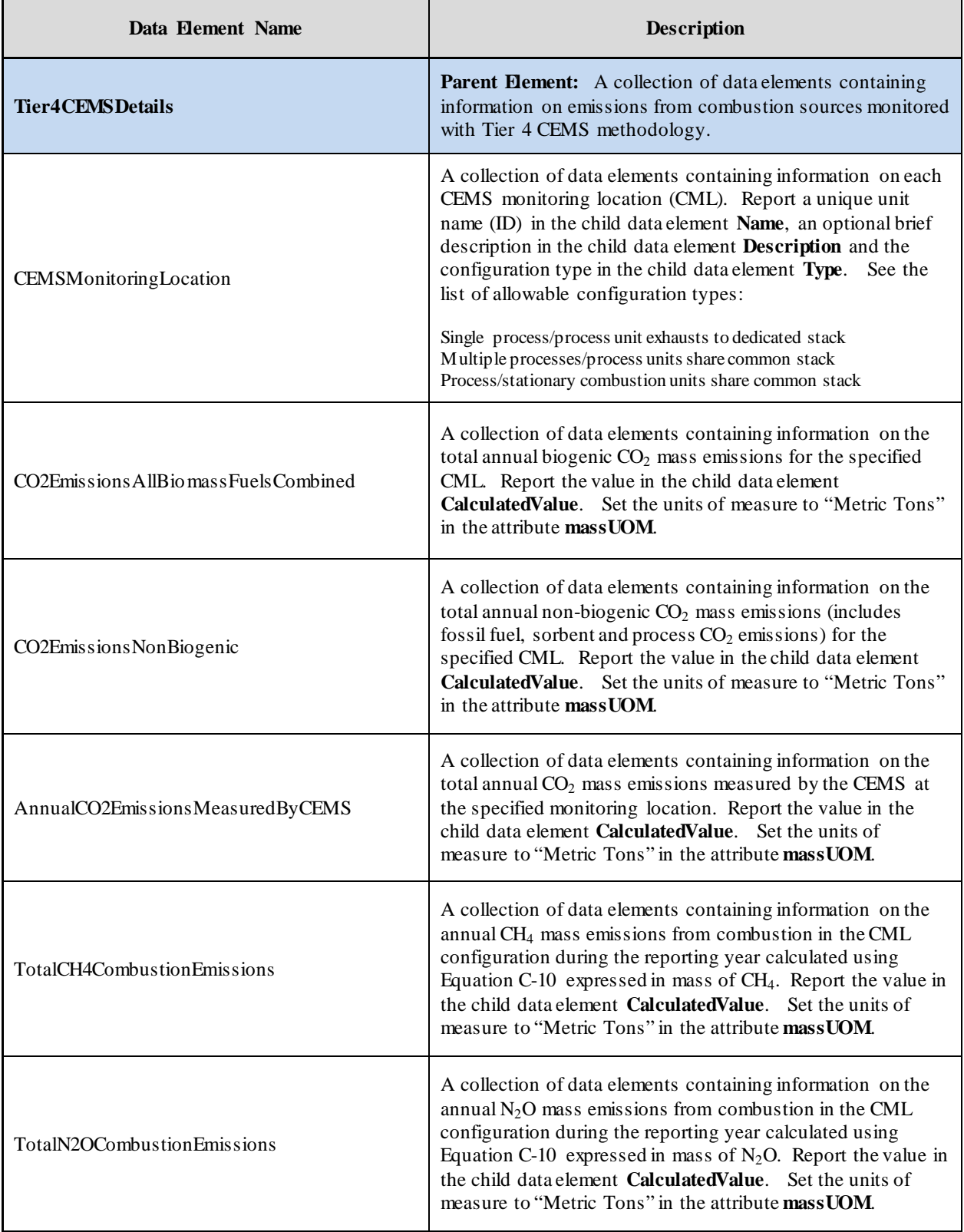

#### **XML Excerpt 10 Example for Tier 4 CEMS Location and Emission Details**

<span id="page-50-0"></span>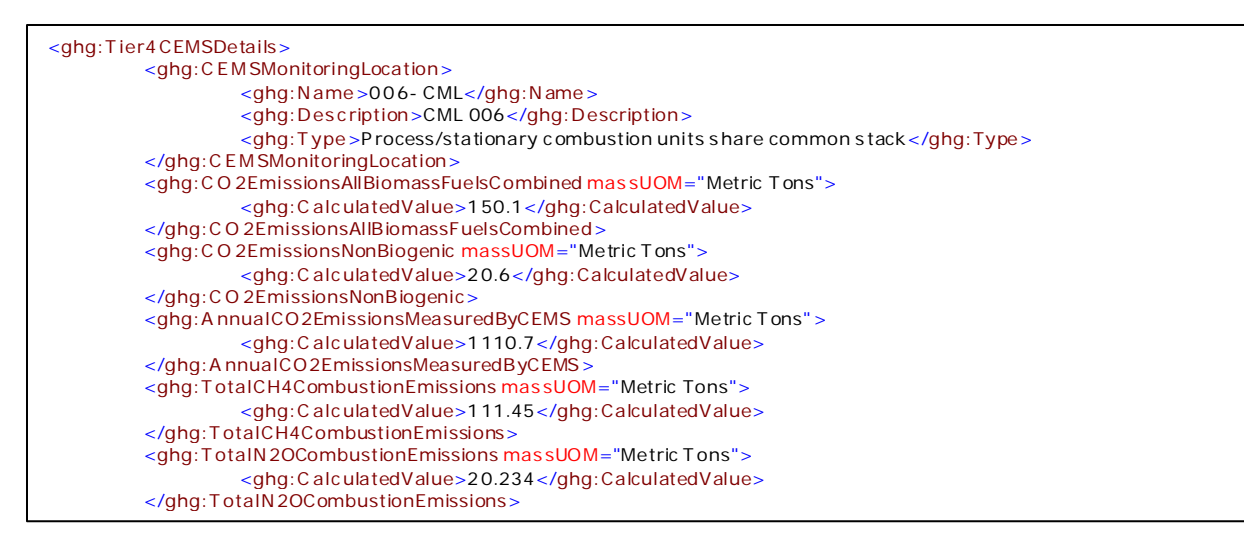

**Note:** The code excerpt above is presented here to demonstrate the concept of reporting greenhouse gas emissions data.

For each quarter of the reporting year, the facility must provide the cumulative  $CO<sub>2</sub>$  mass emissions for each CML [98.36(e)(2)(vi)(B)].

The facility must provide the following additional information for each CML:

- The total number of source operating hours in the reporting year  $[98.36(e)(2)(vi)(A)]$ .
- The total operating hours in which a substitute data value was used in the emissions calculations for the CO<sub>2</sub> concentration parameter [98.36(e)(2)(vi)(C), 98.3(c)(8)].
- The total operating hours in which a substitute data value was used in the emissions calculations for the stack gas flow rate parameter  $[98.36(e)(2)(vi)(C), 98.3(c)(8)]$ .
- **Conditionally Required:** If moisture correction is required and a continuous moisture monitor is used, the total operating hours in which a substitute data value was used in the emissions calculations for the stack gas moisture content parameter  $[98.36(e)(2)(vi)(C), 98.3(c)(8)]$ .
- The Tier 4 methodology start date  $[98.36(b)(6), 98.36(c)(2)(vi)].$
- The Tier 4 methodology end date  $[98.36(b)(7), 98.36(c)(2)(vii)].$
- Specify if emissions reported for the CEMS include emissions calculated according to 98.33(a)(4)(viii) for a slipstream that bypassed the CEMS [98.33(a)(4)(viii)]
- Each type of fuel combusted in the group of units during the reporting year [98.36(b)(4), 98.36(c)(2)(iv)]
- The name of each process unit sharing the stack. **Note:** Use the same identification for the unit as was used for the parent element "CEMSAAUnitDetails".

<span id="page-51-0"></span>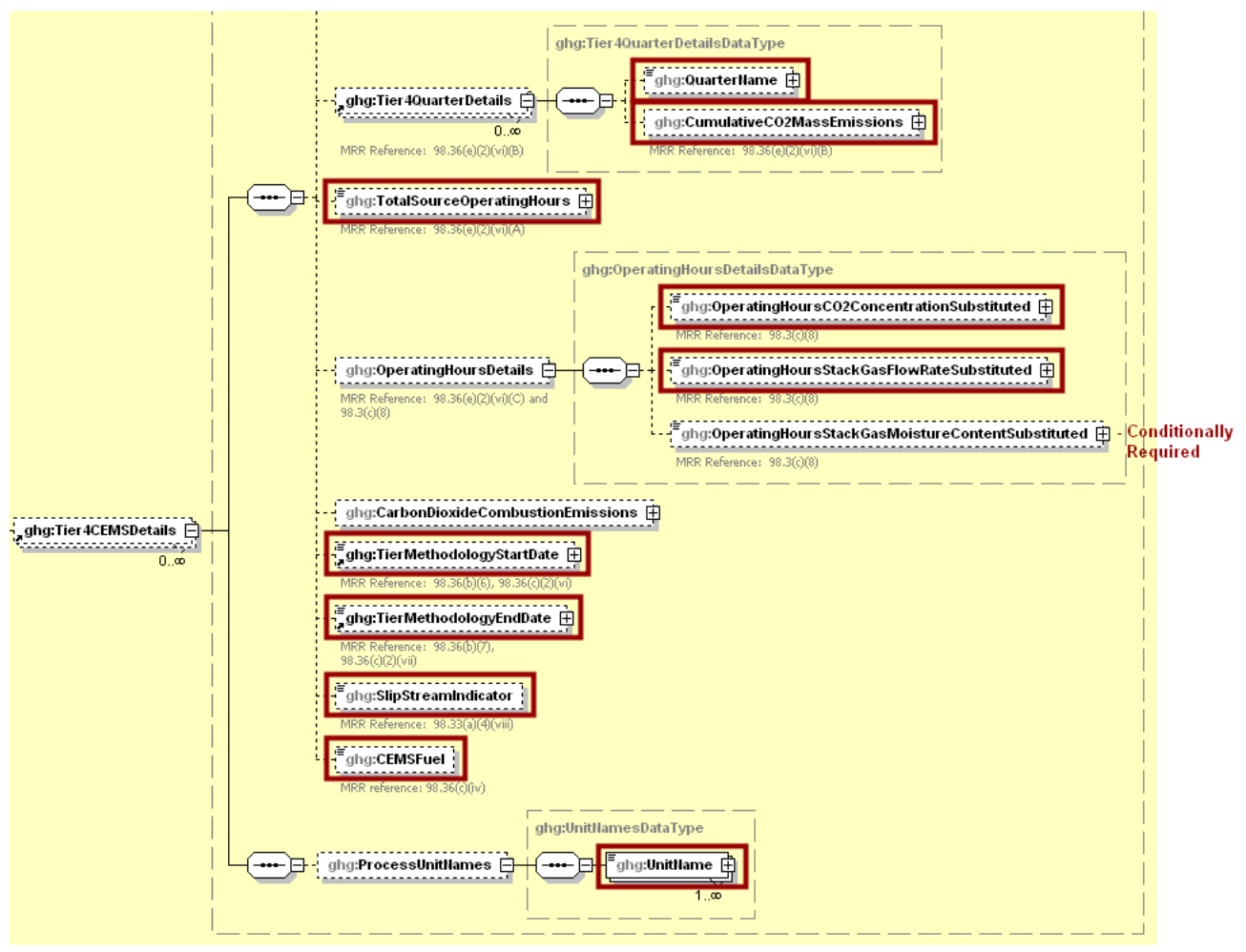

**Figure 22 Tier 4 CEMS Quarter and Additional Details Schema Diagram**

**Note:** Data elements boxed in red are required. Please see page 4 of this document for more information on conditionally required elements.

<span id="page-52-0"></span>

| Data Element Name                                | <b>Description</b>                                                                                                    |
|--------------------------------------------------|----------------------------------------------------------------------------------------------------|
| Tier4QuarterDetails                              | Parent Element: A collection of data elements<br>containing Tier 4 quarterly information.                                                                                                    |
|                                                  | The name of the quarter. See list of allowable values:                                                                                                    |
| <b>QuarterName</b>                               | <b>First Quarter</b><br>Second Quarter<br>Third Quarter<br>Fourth Quarter                                                                                                    |
| CumulativeCO2MassEmissions                       | A collection of data elements containing information on<br>the cumulative $CO2$ mass emissions for the specified<br>quarter of the reporting year. Report the value in the<br>child data element CalculatedValue. Set the units of<br>measure to "Metric Tons" in the attribute mass UOM.                                                                                             |
| TotalSourceOperatingHours                        | The total number of source operating hours in the<br>reporting year.                                                                                                    |
| <b>OperatingHoursDetails</b>                     | Parent Element: A collection of data elements<br>containing information on the number of operating hours<br>in which substitute data values were used.                                                                                                    |
| OperatingHoursCO2ConcentrationSubstituted        | The total operating hours in which a substitute data value<br>was used in the emissions calculations for the $CO2$<br>concentration parameter.                                                                                                    |
| OperatingHoursStackGasFlowRateSubstituted        | The total operating hours in which a substitute data value<br>was used in the emissions calculations for the stack gas<br>flow rate parameter.                                                                                                    |
| OperatingHoursStackGasMoistureContentSubstituted | <b>Conditionally Required:</b> Report the total operating<br>hours in which a substitute data value was used in the<br>emissions calculations for the stack gas moisture content<br>parameter. Note: Report this information only if moisture<br>correction is required and a continuous moisture monitor<br>is used; otherwise, do not include this data element in the<br>XML file. |
| TierMethodologyStartDate                         | The tier methodology start date for the specified CEMS<br>monitoring location (YYYY-MM-DD).                                                                                                    |
| TierMethodologyEndDate                           | The tier methodology end date for the specified CEMS<br>monitoring location (YYYY-MM-DD).                                                                                                    |
| SlipStreamIndicator                              | An indication $(Y/N)$ that the emissions reported for the<br>CEMS include emissions calculated according to<br>98.33(a)(4)(viii) for a slipstream that bypassed the<br>CEMS.                                                                                                    |
| CEMSFuel                                         | Each type of fuel combusted in the group of units during<br>the reporting year.                                                                                                    |

**Table 16 Tier 4 CEMS Quarter and Additional Details Data Element Definitions**

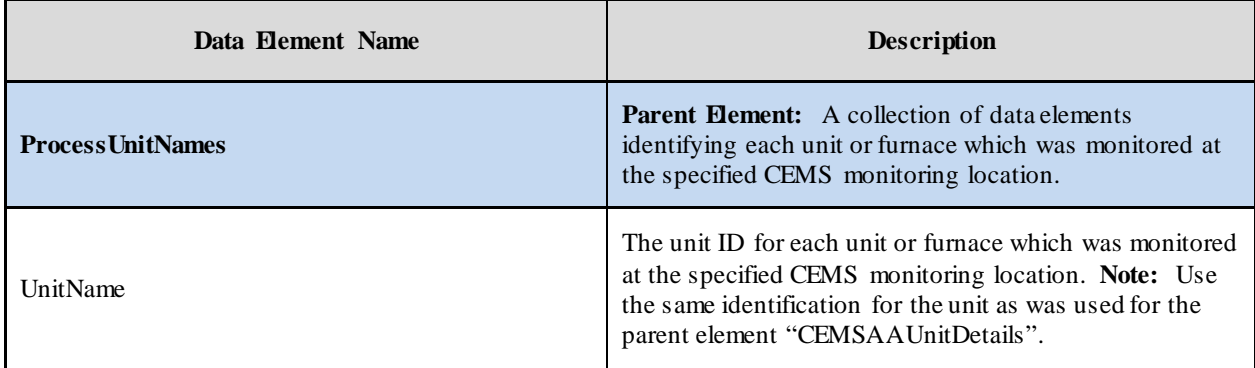

#### **XML Excerpt 11 Example for Tier 4 CEMS Quarter and Additional Details**

<span id="page-53-0"></span>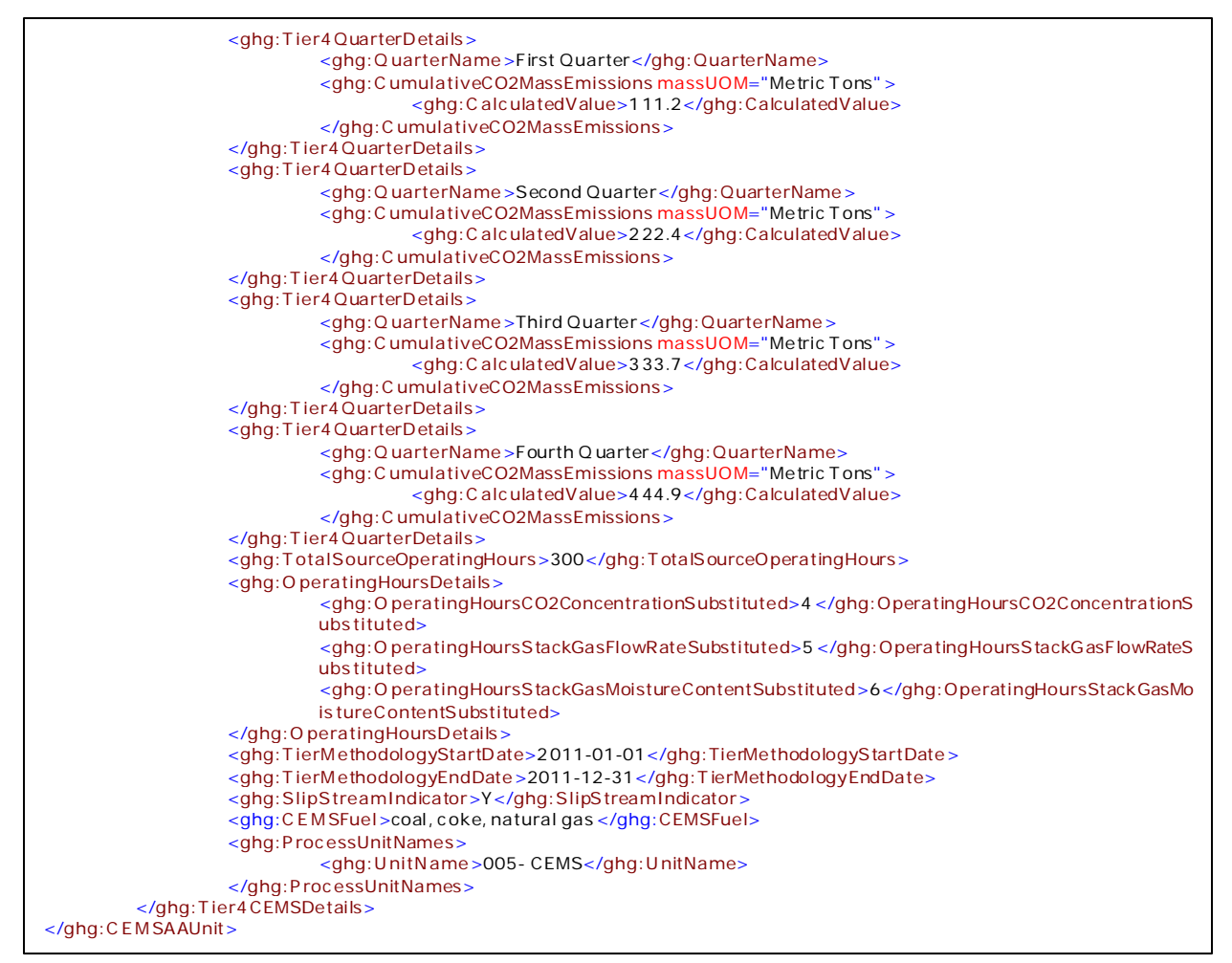

**Note:** The code excerpt above is presented here to demonstrate the concept of reporting greenhouse gas emissions data.

#### <span id="page-54-0"></span>**4.0 Additional Details**

This section includes information on emissions from makeup chemical use, steam purchased and paper and pulp products produced.

**Conditionally Required:** If the facility has makeup chemical use, the following information is required:

- An indication if the quantity of  $CaCO<sub>3</sub>$  (calcium carbonate) used during the reporting year is a substitute data value calculated per the procedures described in §98.275(c) [98.3(c)(8)].
- The annual  $CO<sub>2</sub>$  mass emissions from makeup chemical use calculated using Equation AA-3  $[98.276(a)].$
- An indication if the quantity of  $Na_2CO_3$  (sodium carbonate) used during the reporting year is a substitute data value calculated per the procedures described in §98.275(c) [98.3(c)(8)].

Subpart AA requires you to report the following data about your facility:

- The total annual steam purchases (pounds) [98.276(j)].
- The annual production of pulp products (metric tons)  $[98.276(k)]$ .
- <span id="page-54-1"></span>• The annual production of paper products (metric tons)  $[98.276(k)]$ .

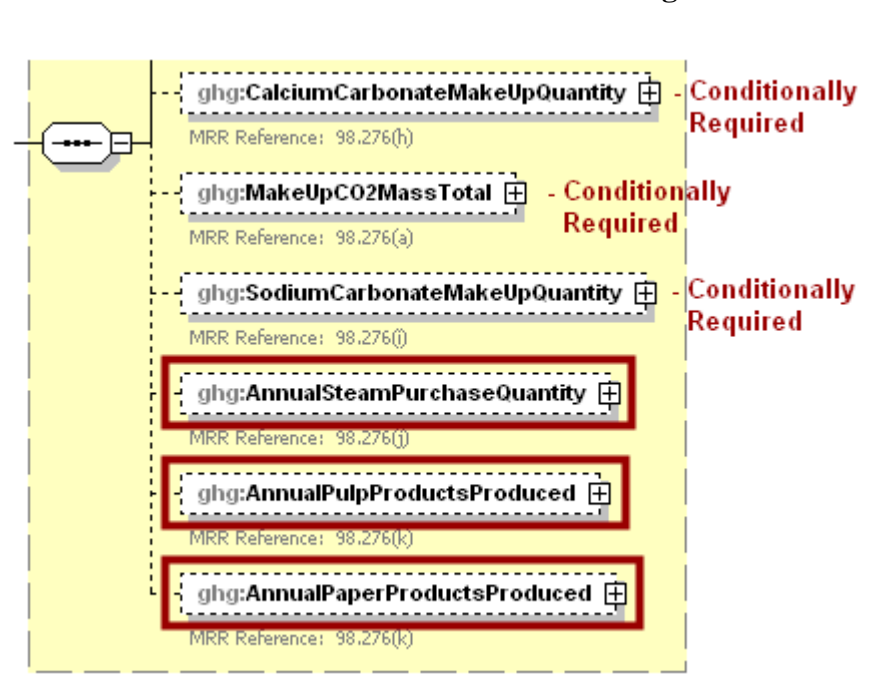

**Figure 23 Additional Details Schema Diagram**

**Note:** Data elements boxed in red are required. Please see page 4 of this document for more information on conditionally required elements.

<span id="page-55-0"></span>

| Data Element Name              | Description                                                                                                    |
|--------------------------------|----------------------------------------------------------------------------------------------------|
| CalciumCarbonateMakeUpQuantity | <b>Conditionally Required:</b> If the facility has makeup chemical use,<br>indicate (Y/N) whether a substitute value was used for the calcium<br>carbonate makeup quantity in the child data element<br>IsSubstitutedIndicator. Otherwise, do not report this data element.                                                                                                    |
| MakeUpCO2MassTotal             | <b>Conditionally Required:</b> A collection of data elements containing<br>information on CO <sub>2</sub> mass emissions from makeup chemical use,<br>calculated using Equation AA-3. Report if the facility has makeup<br>chemical use. Otherwise, do not report this data element. Report<br>the value in the child data element <b>MeasureValue</b> . Set the units of<br>measure to "Metric Tons" in the attribute mass UOM. |
| SodiumCarbonateMakeUpQuantity  | <b>Conditionally Required:</b> If the facility has makeup chemical use,<br>indicate (Y/N) whether a substitute value was used for the sodium<br>carbonate makeup quantity in the child data element<br>IsSubstitutedIndicator. Otherwise, do not report this data element.                                                                                                    |
| AnnualSteamPurchaseQuantity    | A collection of data elements containing information on annual<br>steam purchases. Report the value in the child data element<br>Measure Value. Set the units of measure to "Pounds" in the<br>attribute mass UOM.                                                                                                    |
| AnnualPulpProductsProduced     | A collection of data elements containing information on the annual<br>production of pulp products. Report the value in the child data<br>element MeasureValue. Set the units of measure to "Metric Tons"<br>in the attribute mass UOM.                                                                                                    |
| AnnualPaperProductsProduced    | A collection of data elements containing information on Annual<br>production of paper products. Report the value in the child data<br>element MeasureValue. Set the units of measure to "Metric Tons"<br>in the attribute mass UOM.                                                                                                    |

**Table 17 Additional Details Data Element Definitions**

#### **XML Excerpt 12 Example for Additional Details**

<span id="page-55-1"></span>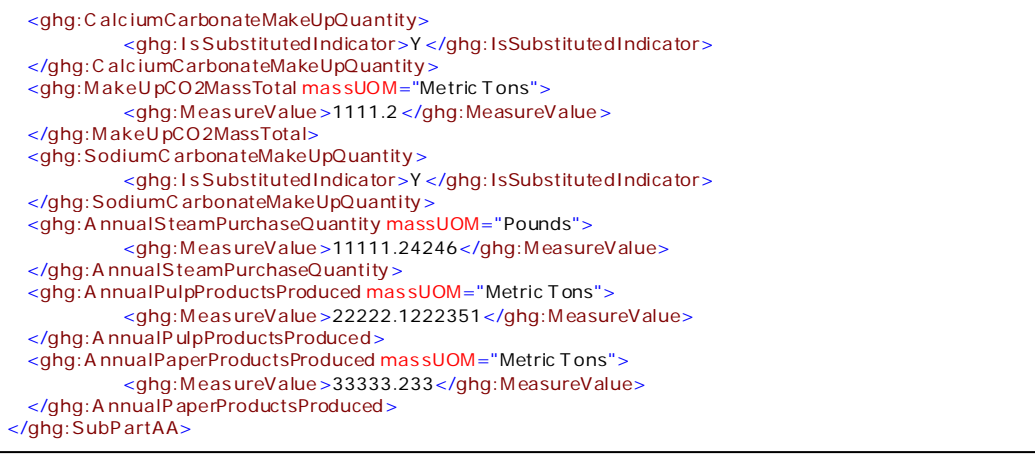

**Note:** The code excerpt above is presented here to demonstrate the concept of reporting greenhouse gas emissions data.

#### <span id="page-56-0"></span>**5.0 Facility-Level Roll-up Emissions**

Each facility must report the following facility-level emission totals:

- Total CO<sub>2</sub> equivalent (CO<sub>2</sub>e) emissions (excluding biogenic CO<sub>2</sub>) aggregated across all direct emitter source categories (Subparts C-HH) associated with the facility.
- Total biogenic  $CO<sub>2</sub>$  emissions aggregated across all direct emitter source categories (Subparts C-HH) associated with the facility.

Each supplier must report the following supplier totals:

• Total  $CO_2e$  associated with products supplied aggregated across Subparts NN, OO and PP (as applicable). **Note:** Do not include Subpart LL and MM totals in this data element as these values are not being collected in e-GGRT.

<span id="page-56-1"></span>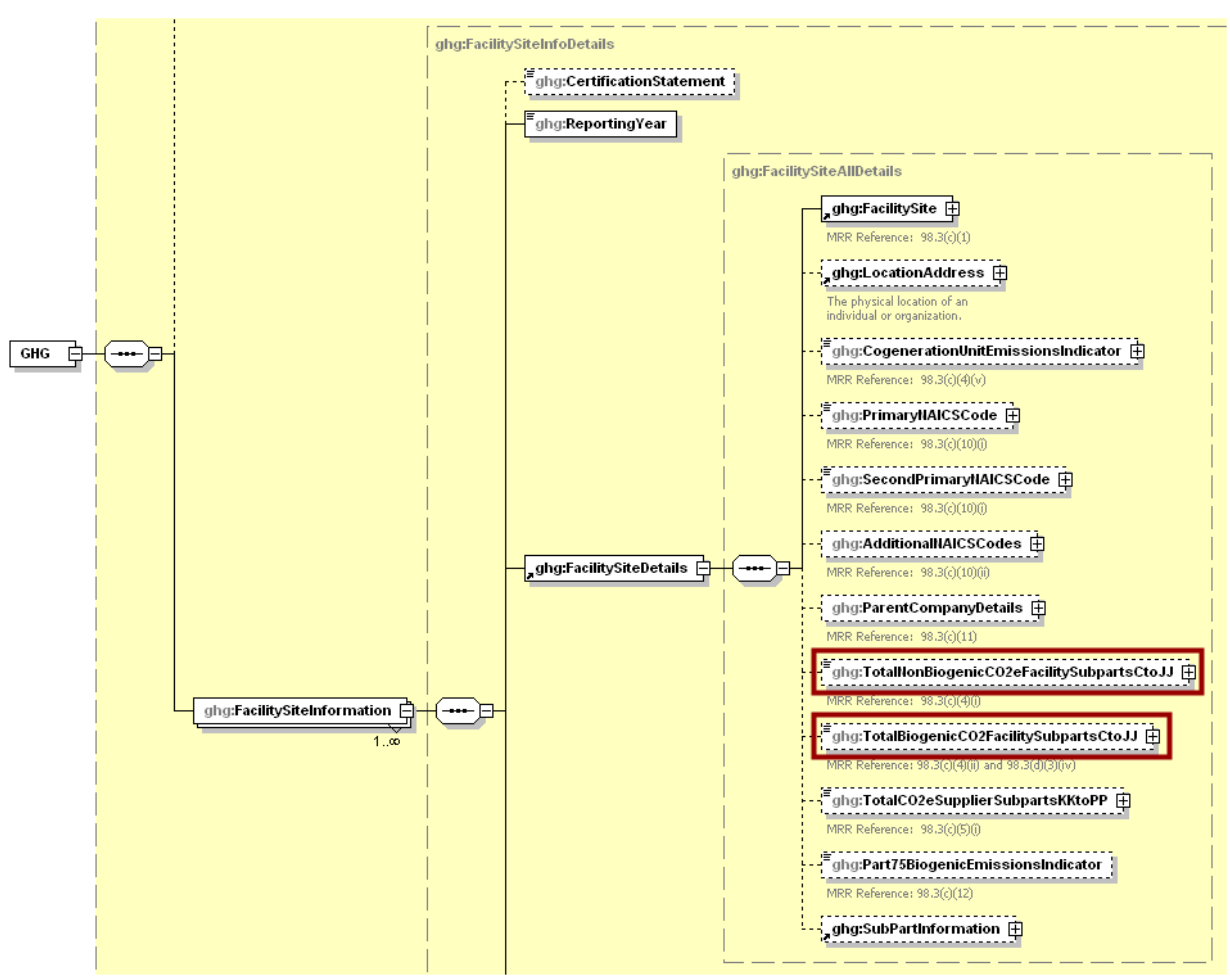

**Figure 24 Facility-Level Roll-up Emissions Schema Diagram**

**Note:** Data elements boxed in red are required.

Add the total  $CO<sub>2</sub>e$  value for Subpart AA in metric tons to the  $CO<sub>2</sub>e$  emissions aggregated across all source category Subparts associated with the facility according to the following guidelines:

- Total non-biogenic  $CO<sub>2</sub>e$ :
	- $\circ$  Add the CO<sub>2</sub> mass emissions from makeup chemical use (using Equation AA-3) in metric tons.
	- $\circ$  Multiply the CH<sub>4</sub> emissions from biomass from non-CEMS Chemical Recovery Furnaces (from spent liquor solids using Equation AA-1) in metric tons for each non-CEMS Chemical Recovery Furnace by the Global Warming Potential for  $CH<sub>4</sub>(21)$  and add the resulting value.
	- $\circ$  Multiply the N<sub>2</sub>O emissions from biomass from non-CEMS Chemical Recovery Furnaces (from spent liquor solids using Equation AA-1) in metric tons for each non-CEMS Chemical Recovery Furnace by the Global Warming Potential for  $N_2O(310)$  and add the resulting value.
	- $\circ$  Add the CO<sub>2</sub> emissions from each fossil fuel from non-CEMS Chemical Recovery Furnaces (using calculation methodology Tier 1, 2 or 3) in metric tons for each non-CEMS Chemical Recovery Furnace.
	- $\circ$  Multiply the CH<sub>4</sub> emissions from each fossil fuel from non-CEMS Chemical Recovery Furnaces in metric tons for each non-CEMS Chemical Recovery Furnace by the Global Warming Potential for  $CH<sub>4</sub>(21)$  and add the resulting value.
	- $\circ$  Multiply the N<sub>2</sub>O emissions from each fossil fuel from non-CEMS Chemical Recovery Furnaces in metric tons for each non-CEMS Chemical Recovery Furnace by the Global Warming Potential for  $N_2O(310)$  and add the resulting value.
	- $\circ$  Multiply the CH<sub>4</sub> emissions from biomass from non-CEMS Chemical Recovery Combustion Units (from spent liquor solids using Equation AA-1) in metric tons for each non- CEMS Chemical Recovery Combustion Unit by the Global Warming Potential for  $CH<sub>4</sub>$  (21) and add the resulting value.
	- $\circ$  Multiply the N<sub>2</sub>O emissions from biomass from non-CEMS Chemical Recovery Combustion Units (from spent liquor solids using Equation AA-1) in metric tons for each non-CEMS Chemical Recovery Combustion Unit by the Global Warming Potential for  $N<sub>2</sub>O$  (310) and add the resulting value.
	- $\circ$  Add the CO<sub>2</sub> emissions from each fossil fuel from non-CEMS Chemical Recovery Combustion Units (using calculation methodology Tier 1, 2 or 3) in metric tons for each non-CEMS Chemical Recovery Combustion Unit.
	- $\circ$  Multiply the CH<sub>4</sub> emissions from each fossil fuel from non-CEMS Chemical Recovery Combustion Units in metric tons for each non-CEMS Chemical Recovery Combustion Unit by the Global Warming Potential for  $CH<sub>4</sub>(21)$  and add the resulting value.
	- $\circ$  Multiply the N<sub>2</sub>O emissions from each fossil fuel from non-CEMS Chemical Recovery Combustion Units in metric tons for each non-CEMS Chemical Recovery Combustion Unit by the Global Warming Potential for  $N_2O(310)$  and add the resulting value.
	- $\circ$  Add the CO<sub>2</sub> emissions from each fossil fuel from non-CEMS pulp mill lime kilns (using calculation methodology Tier 1, 2 or 3) in metric tons for each pulp mill lime kiln.
	- $\circ$  Multiply the CH<sub>4</sub> emissions from each fossil fuel from non-CEMS pulp mill lime kilns in metric tons for each pulp mill lime kiln by the Global Warming Potential for  $CH<sub>4</sub>(21)$  and add the resulting value.
- $\circ$  Multiply the N<sub>2</sub>O emissions from each fossil fuel from non-CEMS pulp mill lime kilns in metric tons for each non-CEMS pulp mill lime kiln by the Global Warming Potential for  $N<sub>2</sub>O$  (310) and add the resulting value.
- $\circ$  Multiply the CH<sub>4</sub> emissions from biomass from CEMS Chemical Recovery Furnaces (from spent liquor solids using Equation AA-1) in metric tons for each CEMS Chemical Recovery Furnace by the Global Warming Potential for  $CH<sub>4</sub>(21)$  and add the resulting value.
- $\circ$  Multiply the N<sub>2</sub>O emissions from biomass from CEMS Chemical Recovery Furnaces (from spent liquor solids using Equation AA-1) in metric tons for each CEMS Chemical Recovery Furnace by the Global Warming Potential for  $N_2O(310)$  and add the resulting value.
- o Multiply the CH4 emissions from biomass from CEMS Chemical Recovery Combustion Units (from spent liquor solids using Equation AA-1) in metric tons for each CEMS Chemical Recovery Combustion Unit by the Global Warming Potential for  $CH<sub>4</sub>$  (21) and add the resulting value.
- $\circ$  Multiply the N<sub>2</sub>O emissions from biomass from CEMS Chemical Recovery Combustion Units (from spent liquor solids using Equation AA-1) in metric tons for each CEMS Chemical Recovery Combustion Unit by the Global Warming Potential for  $N_2O(310)$  and add the resulting value.
- $\circ$  Multiply the total CH<sub>4</sub> emissions in metric tons for each CML by the Global Warming Potential for  $CH<sub>4</sub>(21)$  and add the resulting value.
- $\circ$  Multiply the total N<sub>2</sub>O emissions in metric tons for each CML by the Global Warming Potential for  $N_2O(310)$  and add the resulting value.
- $\circ$  Add the total annual  $CO_2$  mass emissions measured by the CEMS in metric tons for each CML.
- $\circ$  Subtract the biogenic  $CO_2$  emissions from Chemical Recovery Furnaces (from spent liquor solids using Equation AA-1) in metric tons for all process units associated with the CML for each CML.
- $\circ$  Subtract the biogenic  $CO_2$  emissions from Chemical Recovery Combustion Units (from spent liquor solids using Equation AA-2) in metric tons for all process units associated with the CML for each CML
- Total biogenic  $CO<sub>2</sub>$ :
	- $\circ$  Add the biogenic  $CO_2$  emissions from Chemical Recovery Furnaces (from spent liquor solids using Equation AA-1) in metric tons for each Chemical Recovery Furnace.
	- $\circ$  Add the biogenic CO<sub>2</sub> emissions from Chemical Recovery Combustion Unit (from spent liquor solids using Equation AA-2) in metric tons for each Chemical Recovery Combustion Unit.

Note: You must follow the rounding rules found in [Table 1.](#page-7-1)

<span id="page-59-0"></span>

| Data Element Name                         | <b>Description</b>                                                                                                    |
|-------------------------------------------|----------------------------------------------------------------------------------------------------|
| TotalNonBiogenicCO2eFacilitySubpartsCtoJJ | Add the total $CO2e$ value for Subpart AA in metric tons<br>to the total $CO2e$ emissions (excluding biogenic $CO2$ )<br>aggregated across all source category Subparts<br>associated with the facility according to the guidelines<br>above. Set the units of measure to "Metric Tons" in the<br>attribute mass UOM.    |
| TotalBiogenicCO2FacilitySubpartsCtoJJ     | Add the total annual biogenic $CO2$ value for Subpart<br>AA in metric tons to the total biogenic $CO2$ emissions<br>aggregated across all source category Subparts<br>associated with the facility according to the guidelines<br>above. Set the units of measure to "Metric Tons" in the<br>attribute mass <b>UOM</b> . |

**Table 18 Facility Level Roll-up Emissions Data Element Definitions**

## **XML Excerpt 13 Example for Facility Level Roll-up Emissions**

<span id="page-59-1"></span><ghg:TotalNonBiogenicCO2eFacilitySubpartsCtoJJ mas sUOM="Metric Tons">60713.1</ghg:TotalNonBiogenicCO2eFacilitySubpartsCtoJJ> <ghg:T otalBiogenicCO2FacilitySubpartsCtoJJ mas sUOM="Metric Tons">9443.6 </ghg:TotalBiogenicCO2FacilitySubpartsCtoJJ>

**Note:** The code excerpt above is presented here to demonstrate the concept of reporting greenhouse gas emissions data.

#### **IV. Appendix A – Sample XML Document for Subpart AA**

*(Note: Data values do not reflect an actual facility's emissions. Additional sample XML files for Subpart AA are posted on the e-GGRT help site. <http://www.ccdsupport.com/confluence/display/help/Additional+XML+Examples>)*

<span id="page-60-0"></span><? xml vers ion="1.0" encoding="UTF-8"?> <ghg:GHG xs i:schemaLocation="http://www.exc hangenetwork.net/schema/ghg/1 file:///L:/XML\_Schema/ GHG\_schema\_01-27-2012/GHG\_Final\_v2.0.xsd" xmlns :ghg="http://www.exc hangenetwork.net/schema/ghg/1" xmlns:xsi="http://www.w3 .org/2 0 01/XMLSchema-instance"> <ghg:FacilitySiteInformation> <ghg:ReportingYear>2011</ghg:ReportingYear> <ghg:Fac ilitySiteDetails> <ghg:Fac ilitySite> <ghg:Fac ilitySiteIdentifier>523997</ghg:FacilitySiteIdentifier> <ghg:Fac ilitySiteName>Test Facility AA</ghg:FacilitySiteName> </ghg:Fac ilitySite> <ghg:Loc ationAddress> <ghg:Loc ationAddressText>1 M ain St.</ghg:LocationAddressText> <ghg:Loc alityName>Charlottesville</ghg:LocalityName> <ghg:StateI dentity> <ghg:StateC ode>VA</ghg:StateCode> </ghg:StateI dentity> <ghg:A ddres sPostalCode>22911</ghg:AddressPostalCode> </ghg:Loc ationAddress> <ghg:C ogenerationUnitEmissionsIndicator>N</ghg:C ogenerationUnitEmissionsIndicator> <ghg:P rimaryNAICSCode>3 25311</ghg:P rimaryNAICSCode> <ghg:P arentCompanyDetails> <ghg:P arentCompany> <ghg:P arentCompanyLegalName>Soda A sh Corporation</ghg:ParentCompanyLegalName> <ghg:StreetA ddress>108 H illcrest Street</ghg:StreetAddress> <ghg:C ity>Sandpoint</ghg:City> <ghg:State>I D</ghg:State>  $\langle$ ghg:Zip>83864 $\langle$ ghg:Zip> <ghg:P erc entOwnershipInterest>1 00.0</ghg:PercentOwnershipInterest> </ghg:P arentC ompany> </ghg:P arentC ompanyDetails> <ghg:T otalNonBiogenicCO2eFacilitySubpartsCtoJJ massUOM="Metric T ons">60999.6</ghg:T otalNonBiogenicCO2eFacilitySubpartsCtoJJ> <ghg:T otalBiogenicCO2FacilitySubpartsCtoJJ massUOM="Metric T ons">9443.1</ghg:T otalBiogenicCO2FacilitySubpartsCtoJJ> <ghg:T otalCO2eSupplierSubpartsKKtoPP mas sUOM="Metric T ons">0</ghg:T otalCO2eSupplierSubpartsKKtoPP> <ghg:SubP artInformation> <ghg:SubP artAA> <ghg:GH GasInfoDetails> <ghg:GHGasName>Biogenic Carbon dioxide</ghg:GHGasName> <ghg:GH GasQuantity massUOM="Metric T ons"> <ghg:C alc ulatedValue>9443.1</ghg:CalculatedValue> </ghg:GH GasQuantity> </ghg:GH Gas InfoDetails> <ghg:GH GasInfoDetails> <ghg:GHGasName>Methane</ghg:GHGasName> <ghg:GH GasQuantity massUOM="Metric T ons"> <ghg:C alc ulatedValue>1097.22</ghg:CalculatedValue>

```
</ghg:GH GasQuantity>
</ghg:GH Gas InfoDetails>
<ghg:GH GasInfoDetails>
         <ghg:GHGasName>Nitrous O xide</ghg:GHGasName>
         <ghg:GH GasQuantity massUOM="Metric T ons">
                   <ghg:C alc ulatedValue>109.909</ghg:CalculatedValue>
         </ghg:GH GasQuantity>
</ghg:GH Gas InfoDetails>
<ghg:GH GasInfoDetails>
         <ghg:GHGasName>Carbon Dioxide</ghg:GHGasName>
         <ghg:GH GasQuantity massUOM="Metric T ons">
                   <ghg:C alc ulatedValue>3886.2</ghg:CalculatedValue>
         </ghg:GH GasQuantity>
</ghg:GH Gas InfoDetails>
<ghg:A A Unit>
         <ghg:U nitI dentification>
                   <ghg:U nitName>002- CRF</ghg:U nitName>
                   <ghg:U nitDescription>Chemical Recovery Furnace unit 0 02</ghg:UnitDescription>
                   <ghg:UnitT ype>Chemical Recovery Furnace</ghg:U nitType>
         </ghg:U nitI dentification>
         <ghg:Biogenic Details>
                   <ghg:M as s SpentLiquorSolids>
                            <ghg:I s SubstitutedIndicator>Y </ghg:IsSubstitutedIndicator>
                   </ghg:M as s SpentLiquorSolids>
                   <ghg:Bas is forDeterminationofMassSpentLiquorSolids>on-line metering/measuring s ystem</ghg:BasisforDeterminationofMassSpentLiquorSolids>
                   <ghg:C O 2MassTotal massUOM="Metric T ons">
                            <ghg:C alc ulatedValue>1111.2</ghg:CalculatedValue>
                   </ghg:C O 2MassTotal>
                   <ghg:C H 4 MassTotal massUOM="Metric T ons">
                            <ghg:C alc ulatedValue>111.34</ghg:CalculatedValue>
                   </ghg:C H 4 MassTotal>
                   <ghg:N 2 O MassTotal mas sUOM="Metric Tons">
                            <ghg:C alc ulatedValue>1 1.235</ghg:CalculatedValue>
                   </ghg:N 2 O MassTotal>
         </ghg:Biogenic Details>
         <ghg:Fos s ilFuelDetails>
                   <ghg:Fos s ilTierFuelDetails>
                            <ghg:FuelT ype>Lignite</ghg:FuelType>
                            <ghg:T ier2 FuelDetails>
                                      <ghg:T ierN ame>Tier 2 (E quation C -2a)</ghg:T ierName>
                                     <ghg:T ierM ethodologyStartDate>2011-01-01</ghg:TierMethodologyStartDate>
                                     <ghg:T ierM ethodologyEndDate>2011-12-31</ghg:T ierMethodologyEndDate>
                                      <ghg:T ier2 MonthlyHHVDetails>
                                               <ghg:M onthName>January</ghg:M onthName>
                                               <ghg:HighHeatValue>
                                                        <ghg:I s SubstitutedIndicator>Y </ghg:IsSubstitutedIndicator>
                                               </ghg:H ighH eatValue>
                                      </ghg:T ier2 MonthlyHHVDetails>
                                     <ghg:T ier2 MonthlyHHVDetails>
                                               <ghg:M onthName>February</ghg:M onthName>
                                               <ghg:HighHeatValue>
                                                        <ghg:I s SubstitutedIndicator>N </ghg:IsSubstitutedIndicator>
                                               </ghg:H ighH eatValue>
                                      </ghg:T ier2 MonthlyHHVDetails>
```
<ghg:T ier2 MonthlyHHVDetails> <ghg:M onthName>March</ghg:MonthName> <ghg:HighHeatValue> <ghg:I s SubstitutedIndicator>N </ghg:IsSubstitutedIndicator> </ghg:H ighH eatValue> </ghg:T ier2 MonthlyHHVDetails> <ghg:T ier2 MonthlyHHVDetails> <ghg:M onthName>April</ghg:MonthName> <ghg:HighHeatValue> <ghg:I s SubstitutedIndicator>N </ghg:IsSubstitutedIndicator> </ghg:HighHeatValue> </ghg:T ier2 MonthlyHHVDetails> <ghg:T ier2 MonthlyHHVDetails> <ghg:M onthName>May</ghg:M onthName> <ghg:HighHeatValue> <ghg:I s SubstitutedIndicator>N </ghg:IsSubstitutedIndicator> </ghg:HighHeatValue> </ghg:T ier2 MonthlyHHVDetails> <ghg:T ier2 MonthlyHHVDetails> <ghg:M onthName>June</ghg:M onthName> <ghg:HighHeatValue> <ghg:I s SubstitutedIndicator>N </ghg:IsSubstitutedIndicator> </ghg:HighHeatValue> </ghg:T ier2 MonthlyHHVDetails> <ghg:T ier2 MonthlyHHVDetails> <ghg:M onthName>July</ghg:MonthName> <ghg:HighHeatValue> <ghg:I s SubstitutedIndicator>N </ghg:IsSubstitutedIndicator> </ghg:HighHeatValue> </ghg:T ier2 MonthlyHHVDetails> <ghg:T ier2 MonthlyHHVDetails> <ghg:M onthName>August</ghg:MonthName> <ghg:HighHeatValue> <ghg:I s SubstitutedIndicator>N </ghg:IsSubstitutedIndicator> </ghg:H ighH eatValue> </ghg:T ier2 MonthlyHHVDetails> <ghg:T ier2 MonthlyHHVDetails> <ghg:M onthName>September</ghg:MonthName> <ghg:HighHeatValue> <ghg:I s SubstitutedIndicator>N </ghg:IsSubstitutedIndicator> </ghg:HighHeatValue> </ghg:T ier2 MonthlyHHVDetails> <ghg:T ier2 MonthlyHHVDetails> <ghg:M onthName>October</ghg:M onthName> <ghg:H ighH eatValue> <ghg:I s SubstitutedIndicator>N </ghg:IsSubstitutedIndicator> </ghg:HighHeatValue> </ghg:T ier2 MonthlyHHVDetails> <ghg:T ier2 MonthlyHHVDetails> <ghg:M onthName>November</ghg:MonthName> <ghg:HighHeatValue> <ghg:I s SubstitutedIndicator>N </ghg:IsSubstitutedIndicator> </ghg:HighHeatValue> </ghg:T ier2 MonthlyHHVDetails>

```
<ghg:T ier2 MonthlyHHVDetails>
                                               <ghg:M onthName>December</ghg:M onthName>
                                               <gha:HighHeatValue>
                                                         <ghg:I s SubstitutedIndicator>N </ghg:IsSubstitutedIndicator>
                                               </ghg:HighHeatValue>
                                      </ghg:T ier2 MonthlyHHVDetails>
                                      <ghg:Frequenc yofHighHeatValueDetermination>U pon addition of oil to the s torage 
                                      tank</ghg:FrequencyofHighHeatValueDetermination>
                                      <ghg:Emis s ionsDetailsNode>
                                               <ghg:T otalCO2CombustionEmissions massUOM="Metric T ons">
                                                         <ghg:C alc ulatedValue>444.1</ghg:CalculatedValue>
                                               </ghg:T otalCO2CombustionEmissions>
                                               <ghg:T otalCH4CombustionEmissions mas sUOM="Metric Tons">
                                                         <ghg:C alc ulatedValue>4 4.34</ghg:CalculatedValue>
                                               </ghg:T otalCH4CombustionEmissions>
                                                <ghg:T otalN 2OCombustionEmissions mas sUOM="Metric T ons">
                                                         <ghg:C alc ulatedValue>4.909</ghg:CalculatedValue>
                                               </ghg:T otalN 2OCombustionEmissions>
                                               <ghg:C H 4 EmissionsCO2Equivalent mas sUOM="Metric Tons">
                                                         <ghg:C alc ulatedValue>4 4.2</ghg:CalculatedValue>
                                               </ghg:C H 4 EmissionsCO2Equivalent>
                                               <ghg:N 2 O EmissionsCO2Equivalent mas sUOM="Metric T ons">
                                                         <ghg:C alc ulatedValue>4.7</ghg:CalculatedValue>
                                               </ghg:N 2 O EmissionsCO2Equivalent>
                                      </ghg:Emis s ionsDetailsNode>
                             </ghg:T ier2 FuelDetails>
                   </ghg:Fos s ilTierFuelDetails>
         </ghg:Fos s ilFuelDetails>
</ghg:A A Unit>
<ghg:A A Unit>
         <ghg:U nitI dentification>
                   <ghg:U nitName>003- CRCU</ghg:UnitName>
                   <ghg:U nitDescription>Chemical Recovery C ombustion U nit 0 03</ghg:U nitDescription>
                   <ghg:UnitT ype>Chemical Recovery C ombustion U nit</ghg:U nitType>
         </ghg:U nitI dentification>
         <ghg:Biogenic Details>
                   <ghg:M as s SpentLiquorSolids>
                             <ghg:I s SubstitutedIndicator>Y </ghg:IsSubstitutedIndicator>
                   </ghg:M as s SpentLiquorSolids>
                   <ghg:Bas is forDeterminationofMassSpentLiquorSolids>on-line metering/measuring s ystem</ghg:BasisforDeterminationofMassSpentLiquorSolids>
                   <ghg:C O 2MassTotal massUOM="Metric T ons">
                             <ghg:C alc ulatedValue>555.1</ghg:CalculatedValue>
                   </ghg:C O 2MassTotal>
                   <ghg:C H 4 MassTotal massUOM="Metric T ons">
                             <ghg:C alc ulatedValue>6 6.22</ghg:CalculatedValue>
                   </ghg:C H 4 MassTotal>
                   <ghg:N 2 O MassTotal mas sUOM="Metric Tons">
                             <ghg:C alc ulatedValue>7.333</ghg:CalculatedValue>
                   </ghg:N 2 O MassTotal>
         </ghg:Biogenic Details>
         <ghg:Fos s ilFuelDetails>
                   <ghg:Fos s ilTierFuelDetails>
                             <ghg:FuelT ype>N atural Gasoline</ghg:FuelType>
```

```
<ghg:T ier3 FuelDetails>
```

```
<ghg:T ierN ame>Tier 3 (E quation C -3, s olid fuel)</ghg:T ierName>
                                     <ghg:T ierM ethodologyStartDate>2011-01-01</ghg:TierMethodologyStartDate>
                                     <ghg:T ierM ethodologyEndDate>2011-12-31</ghg:T ierMethodologyEndDate>
                                     <ghg:Emis s ionsDetailsNode>
                                               <ghg:TotalCO2CombustionEmissions massUOM="Metric T ons">
                                                        <ghg:C alc ulatedValue>888.4</ghg:CalculatedValue>
                                               </ghg:T otalCO2CombustionEmissions>
                                               <ghg:T otalCH4CombustionEmissions mas sUOM="Metric Tons">
                                                        <ghg:C alc ulatedValue>9 9.56</ghg:CalculatedValue>
                                               </ghg:T otalCH4CombustionEmissions>
                                               <ghg:T otalN 2OCombustionEmissions mas sUOM="Metric T ons">
                                                        <ghg:C alc ulatedValue>1 0.678</ghg:CalculatedValue>
                                               </ghg:T otalN 2OCombustionEmissions>
                                               <ghg:C H 4 EmissionsCO2Equivalent mas sUOM="Metric Tons">
                                                        <ghg:C alc ulatedValue>2079.4</ghg:CalculatedValue>
                                               </ghg:C H 4 EmissionsCO2Equivalent>
                                               <ghg:N 2 O EmissionsCO2Equivalent mas sUOM="Metric T ons">
                                                        <ghg:C alc ulatedValue>3100.3</ghg:CalculatedValue>
                                               </ghg:N 2 O EmissionsCO2Equivalent>
                                     </ghg:Emis s ionsDetailsNode>
                                     <ghg:Frequenc yofCarbonContentDetermination>M onthly</ghg:FrequencyofCarbonContentDetermination>
                                     <ghg:T otalN umberCarbonContentDeterminations>1 2</ghg:TotalNumberCarbonContentDeterminations>
                                     <ghg:N umberV alidCarbonContentDeterminations>11</ghg:N umberValidCarbonContentDeterminations>
                                     <ghg:Frequenc yofMolecularWeightDetermination>M onthly</ghg:FrequencyofMolecularWeightDetermination>
                                     <ghg:T otalN umberMolecularWeightDeterminations>1 2</ghg:TotalNumberMolecularWeightDeterminations>
                                     <ghg:N umberV alidMolecularWeightDeterminations>10</ghg:N umberValidMolecularWeightDeterminations>
                                     <ghg:N umberofO peratingHoursSubstitutedFuelUsage timeUOM="Hours">1 3</ghg:NumberofOperatingHoursSubstitutedFuelUsage>
                            </ghg:T ier3 FuelDetails>
                   </ghg:Fos s ilTierFuelDetails>
         </ghg:Fos s ilFuelDetails>
</ghg:A A Unit>
<ghg:A A Unit>
         <ghg:U nitI dentification>
                  <ghg:U nitName>004- PMLK</ghg:UnitName>
                   <ghg:U nitDescription>Pulp M ill Lime Kiln unit 0 04</ghg:U nitDescription>
                   <ghg:UnitT ype>Pulp M ill Lime Kiln</ghg:UnitType>
         </ghg:U nitI dentification>
         <ghg:Fos s ilFuelDetails>
                   <ghg:Fos s ilTierFuelDetails>
                            <ghg:FuelT ype>A nthracite</ghg:FuelType>
                            <ghg:T ier2 FuelDetails>
                                     <ghg:T ierN ame>Tier 2 (E quation C -2c, s team generation)</ghg:TierName>
                                     <ghg:T ierM ethodologyStartDate>2011-01-01</ghg:TierMethodologyStartDate>
                                     <ghg:T ierM ethodologyEndDate>2011-12-31</ghg:T ierMethodologyEndDate>
                                     <ghg:T ier2 MonthlyHHVDetails>
                                               <ghg:M onthName>January</ghg:M onthName>
                                               <ghg:HighHeatValue>
                                                        <ghg:I s SubstitutedIndicator>N </ghg:IsSubstitutedIndicator>
                                               </ghg:H ighH eatValue>
                                     </ghg:T ier2 MonthlyHHVDetails>
                                     <ghg:T ier2 MonthlyHHVDetails>
                                     <ghg:M onthName>February</ghg:M onthName>
                                               <ghg:HighHeatValue>
                                                        <ghg:I s SubstitutedIndicator>N </ghg:IsSubstitutedIndicator>
```

```
</ghg:HighHeatValue>
</ghg:T ier2 MonthlyHHVDetails>
<ghg:T ier2 MonthlyHHVDetails>
         <ghg:M onthName>March</ghg:MonthName>
         <ghg:HighHeatValue>
                  <ghg:I s SubstitutedIndicator>N </ghg:IsSubstitutedIndicator>
         </ghg:H ighH eatValue>
</ghg:T ier2 MonthlyHHVDetails>
<ghg:T ier2 MonthlyHHVDetails>
         <ghg:M onthName>April</ghg:MonthName>
         <ghg:HighHeatValue>
                  <ghg:I s SubstitutedIndicator>N </ghg:IsSubstitutedIndicator>
         </ghg:HighHeatValue>
</ghg:T ier2 MonthlyHHVDetails>
<ghg:T ier2 MonthlyHHVDetails>
         <ghg:M onthName>May</ghg:M onthName>
         <ghg:HighHeatValue>
                  <ghg:I s SubstitutedIndicator>N </ghg:IsSubstitutedIndicator>
         </ghg:H ighH eatValue>
</ghg:T ier2 MonthlyHHVDetails>
<ghg:T ier2 MonthlyHHVDetails>
         <ghg:M onthName>June</ghg:M onthName>
         <ghg:HighHeatValue>
                  <ghg:I s SubstitutedIndicator>N </ghg:IsSubstitutedIndicator>
         </ghg:H ighH eatValue>
</ghg:T ier2 MonthlyHHVDetails>
<ghg:T ier2 MonthlyHHVDetails>
         <ghg:M onthName>July</ghg:MonthName>
         <ghg:HighHeatValue>
                  <ghg:I s SubstitutedIndicator>N </ghg:IsSubstitutedIndicator>
         </ghg:H ighH eatValue>
</ghg:T ier2 MonthlyHHVDetails>
<ghg:T ier2 MonthlyHHVDetails>
         <ghg:MonthName>August</ghg:MonthName>
         <ghg:HighHeatValue>
                  <ghg:I s SubstitutedIndicator>N </ghg:IsSubstitutedIndicator>
         </ghg:HighHeatValue>
</ghg:T ier2 MonthlyHHVDetails>
<ghg:T ier2 MonthlyHHVDetails>
         <ghg:M onthName>September</ghg:MonthName>
         <ghg:HighHeatValue>
                  <ghg:I s SubstitutedIndicator>N </ghg:IsSubstitutedIndicator>
         </ghg:H ighH eatValue>
</ghg:T ier2 MonthlyHHVDetails>
<ghg:T ier2 MonthlyHHVDetails>
         <ghg:M onthName>October</ghg:M onthName>
         <ghg:HighHeatValue>
                  <ghg:I s SubstitutedIndicator>N </ghg:IsSubstitutedIndicator>
         </ghg:HighHeatValue>
</ghg:T ier2 MonthlyHHVDetails>
<ghg:T ier2 MonthlyHHVDetails>
         <ghg:M onthName>November</ghg:MonthName>
         <ghg:HighHeatValue>
                  <ghg:I s SubstitutedIndicator>N </ghg:IsSubstitutedIndicator>
```

```
</ghg:H ighH eatValue>
                                      </ghg:T ier2 MonthlyHHVDetails>
                                      <ghg:T ier2 MonthlyHHVDetails>
                                               <ghg:M onthName>December</ghg:M onthName>
                                               <ghg:HighHeatValue>
                                                        <ghg:I s SubstitutedIndicator>N </ghg:IsSubstitutedIndicator>
                                               </ghg:HighHeatValue>
                                      </ghg:T ier2 MonthlyHHVDetails>
                                      <ghg:Emis s ionsDetailsNode>
                                               <ghg:T otalCO2CombustionEmissions massUOM="Metric T ons">
                                                         <ghg:C alc ulatedValue>333.2</ghg:CalculatedValue>
                                               </ghg:T otalCO2CombustionEmissions>
                                               <ghg:T otalCH4CombustionEmissions mas sUOM="Metric Tons">
                                                        <ghg:C alc ulatedValue>4 4.36</ghg:CalculatedValue>
                                               </ghg:T otalCH4CombustionEmissions>
                                               <ghg:T otalN 2OCombustionEmissions mas sUOM="Metric T ons">
                                                         <ghg:C alc ulatedValue>5.951</ghg:CalculatedValue>
                                               </ghg:T otalN 2OCombustionEmissions>
                                               <ghg:C H 4 EmissionsCO2Equivalent mas sUOM="Metric Tons">
                                                        <ghg:C alc ulatedValue>924.4</ghg:CalculatedValue>
                                               </ghg:C H 4 EmissionsCO2Equivalent>
                                               <ghg:N 2 O EmissionsCO2Equivalent mas sUOM="Metric T ons">
                                                         <ghg:C alc ulatedValue>1550.8</ghg:CalculatedValue>
                                               </ghg:N 2 O EmissionsCO2Equivalent>
                                      </ghg:Emis s ionsDetailsNode>
                            </ghg:T ier2 FuelDetails>
                   </ghg:Fos s ilTierFuelDetails>
         </ghg:Fos s ilFuelDetails>
</ghg:A A Unit>
<ghg:A A Unit>
         <ghg:U nitI dentification>
                   <ghg:U nitName>007- PMLK</ghg:UnitName>
                   <ghg:U nitDescription>Pulp M ill Lime Kiln unit 0 07- T ier 1 </ghg:U nitDescription>
                   <ghg:UnitT ype>Pulp M ill Lime Kiln</ghg:UnitType>
         </ghg:U nitI dentification>
         <ghg:Fos s ilFuelDetails>
                   <ghg:Fos s ilTierFuelDetails>
                            <ghg:FuelT ype>C oke</ghg:FuelType>
                            <ghg:T ier1 FuelDetails>
                                      <ghg:T ierN ame>Tier 1 (E quation C -1)</ghg:TierName>
                                      <ghg:T ierM ethodologyStartDate>2011-01-01</ghg:TierMethodologyStartDate>
                                      <ghg:T ierM ethodologyEndDate>2011-12-31</ghg:T ierMethodologyEndDate>
                                      <ghg:Emis s ionsDetailsNode>
                                               <ghg:T otalCO2CombustionEmissions massUOM="Metric T ons">
                                                         <ghg:C alc ulatedValue>11111.1 </ghg:CalculatedValue>
                                               </ghg:T otalCO2CombustionEmissions>
                                               <ghg:T otalCH4CombustionEmissions mas sUOM="Metric Tons">
                                                        <ghg:C alc ulatedValue>111.44</ghg:CalculatedValue>
                                               </ghg:T otalCH4CombustionEmissions>
                                               <ghg:T otalN 2OCombustionEmissions mas sUOM="Metric T ons">
                                                         <ghg:C alc ulatedValue>1 1.333</ghg:CalculatedValue>
                                               </ghg:T otalN 2OCombustionEmissions>
                                               <ghg:C H 4 EmissionsCO2Equivalent mas sUOM="Metric Tons">
                                                        <ghg:C alc ulatedValue>2331.2</ghg:CalculatedValue>
```

```
</ghg:C H 4 EmissionsCO2Equivalent>
                                               <ghg:N 2 O EmissionsCO2Equivalent mas sUOM="Metric T ons">
                                                         <ghg:C alc ulatedValue>3410.9</ghg:CalculatedValue>
                                               </ghg:N 2 O EmissionsCO2Equivalent>
                                      </ghg:Emis s ionsDetailsNode>
                            </ghg:T ier1 FuelDetails>
                   </ghg:Fos s ilTierFuelDetails>
         </ghg:Fos s ilFuelDetails>
</ghg:A A Unit>
<ghg:C E M SAAUnit>
         <ghg:C E M SAAUnitDetails>
                   <ghg:U nitI dentification>
                            <ghg:U nitName>005- CEMS</ghg:U nitName>
                            <ghg:U nitDescription>Chemical Recovery Furnace CEMS unit 0 05</ghg:UnitDescription>
                            <ghg:UnitT ype>Chemical Recovery Furnace</ghg:U nitType>
                   </ghg:U nitI dentification>
                   <ghg:Biogenic Details>
                            <ghg:M as s SpentLiquorSolids>
                                      <ghg:I s SubstitutedIndicator>Y </ghg:IsSubstitutedIndicator>
                            </ghg:M as s SpentLiquorSolids>
                            <ghg:Bas is forDeterminationofMassSpentLiquorSolids>on-line metering/measuring s ystem</ghg:BasisforDeterminationofMassSpentLiquorSolids>
                            <ghg:C O 2MassTotal massUOM="Metric T ons">
                                      <ghg:C alc ulatedValue>7777.6</ghg:CalculatedValue>
                            </ghg:C O 2MassTotal>
                            <ghg:C H 4 MassTotal massUOM="Metric T ons">
                                      <ghg:C alc ulatedValue>777.56</ghg:CalculatedValue>
                            </ghg:C H 4 MassTotal>
                            <ghg:N 2 O MassTotal mas sUOM="Metric Tons">
                                      <ghg:C alc ulatedValue>7 7.228</ghg:CalculatedValue>
                            </ghg:N 2 O MassTotal>
                   </ghg:Biogenic Details>
         </ghg:C E M SAAUnitDetails>
         <ghg:T ier4 CEMSDetails>
                   <ghg:C E M SMonitoringLocation>
                            <ghg:Name>006- CML</ghg:N ame>
                            <ghg:Des c ription>CML 006</ghg:Description>
                            <ghg:Type>Process/stationary combustion units share common stack</ghg:Type>
                   </ghg:C E M SMonitoringLocation>
                   <ghg:C O 2EmissionsAllBiomassFuelsCombined mas sUOM="Metric T ons">
                            <ghg:C alc ulatedValue>150.5</ghg:CalculatedValue>
                   </ghg:C O 2EmissionsAllBiomassFuelsCombined>
                   <ghg:C O 2EmissionsNonBiogenic massUOM="Metric T ons">
                            <ghg:C alc ulatedValue>2 0.4</ghg:CalculatedValue>
                   </ghg:C O 2EmissionsNonBiogenic>
                   <ghg:A nnualCO2EmissionsMeasuredByCEMS massUOM="Metric T ons">
                            <ghg:C alc ulatedValue>1110.8</ghg:CalculatedValue>
                   </ghg:A nnualCO2EmissionsMeasuredByCEMS>
                   <ghg:T otalCH4CombustionEmissions mas sUOM="Metric Tons">
                            <ghg:C alc ulatedValue>111.46</ghg:CalculatedValue>
                   </ghg:T otalCH4CombustionEmissions>
                   <ghg:T otalN 2OCombustionEmissions mas sUOM="Metric T ons">
                            <ghg:C alc ulatedValue>2 0.259</ghg:CalculatedValue>
                   </ghg:T otalN2OCombustionEmissions>
                   <ghg:T ier4 QuarterDetails>
```

```
<ghg:Q uarterName>First Quarter</ghg:QuarterName>
                            <ghg:C umulativeCO2MassEmissions massUOM="Metric T ons">
                                     <ghg:C alc ulatedValue>111.6</ghg:CalculatedValue>
                            </ghg:C umulativeCO2MassEmissions>
                  </ghg:T ier4 QuarterDetails>
                  <ghg:T ier4 QuarterDetails>
                            <ghg:Q uarterName>Second Quarter</ghg:QuarterName>
                            <ghg:C umulativeCO2MassEmissions massUOM="Metric T ons">
                                     <ghg:C alc ulatedValue>222.7</ghg:CalculatedValue>
                            </ghg:C umulativeCO2MassEmissions>
                  </ghg:T ier4 QuarterDetails>
                  <ghg:T ier4 QuarterDetails>
                            <ghg:Q uarterName>Third Quarter</ghg:QuarterName>
                            <ghg:C umulativeCO2MassEmissions massUOM="Metric T ons">
                                     <ghg:C alc ulatedValue>333.4</ghg:CalculatedValue>
                            </ghg:C umulativeCO2MassEmissions>
                  </ghg:T ier4 QuarterDetails>
                  <ghg:T ier4 QuarterDetails>
                            <ghg:Q uarterName>Fourth Q uarter</ghg:QuarterName>
                            <ghg:C umulativeCO2MassEmissions massUOM="Metric T ons">
                                     <ghg:C alc ulatedValue>444.3</ghg:CalculatedValue>
                            </ghg:C umulativeCO2MassEmissions>
                  </ghg:T ier4 QuarterDetails>
                  <ghg:T otalSourceOperatingHours>300</ghg:T otalSourceOperatingHours>
                  <ghg:O peratingHoursDetails>
                            <ghg:O peratingHoursCO2ConcentrationSubstituted>4 </ghg:OperatingHoursCO2ConcentrationSubstituted>
                            <ghg:O peratingHoursStackGasFlowRateSubstituted>5 </ghg:OperatingHoursStackGasFlowRateSubstituted>
                            <ghg:O peratingHoursStackGasMoistureContentSubstituted>6</ghg:OperatingHoursStackGasMoistureContentSubstituted>
                  </ghg:O peratingHoursDetails>
                  <ghg:T ierM ethodologyStartDate>2011-01-01</ghg:TierMethodologyStartDate>
                  <ghg:T ierM ethodologyEndDate>2011-12-31</ghg:T ierMethodologyEndDate>
                  <ghg:SlipStreamIndicator>Y</ghg:SlipStreamIndicator>
                  <ghg:C E M SFuel>coal, c oke, natural gas </ghg:CEMSFuel>
                  <ghg:P roc essUnitNames>
                            <ghg:U nitName>005- CEMS</ghg:U nitName>
                  </ghg:P roc essUnitNames>
         </ghg:T ier4 CEMSDetails>
</ghg:C E M SAAUnit>
<ghg:C alc iumCarbonateMakeUpQuantity>
         <ghg:I s SubstitutedIndicator>Y </ghg:IsSubstitutedIndicator>
</ghg:C alc iumCarbonateMakeUpQuantity>
<ghg:M akeU pCO2MassTotal mas sUOM="Metric T ons">
         <ghg:M eas ureValue>1111.5 </ghg:MeasureValue>
</ghg:M akeU pCO2MassTotal>
<ghg:SodiumC arbonateMakeUpQuantity>
         <ghg:I s SubstitutedIndicator>Y </ghg:IsSubstitutedIndicator>
</ghg:SodiumC arbonateMakeUpQuantity>
<ghg:A nnualSteamPurchaseQuantity massUOM="Pounds">
         <ghg:M eas ureValue>11111.54547</ghg:M easureValue>
</ghg:A nnualSteamPurchaseQuantity>
<ghg:A nnualPulpProductsProduced mas sUOM="Metric T ons">
         <ghg:M eas ureValue>22222.123566</ghg:M easureValue>
</ghg:A nnualP ulpProductsProduced>
<ghg:A nnualPaperProductsProduced mas sUOM="Metric T ons">
```

```
<ghg:M eas ureValue>33333.345</ghg:M easureValue>
                 </ghg:A nnualP aperProductsProduced>
         </ghg:SubP artAA>
 </ghg:SubP artInformation>
 </ghg:Fac ilitySiteDetails>
 <ghg:C alc ulationMethodologyChangesDescription>N one</ghg:CalculationMethodologyChangesDescription>
 <ghg:Bes tAvailableMonitoringMethodsUsed>N one</ghg:BestAvailableMonitoringMethodsUsed>
 <ghg:StartDate>2011-01-01</ghg:StartDate>
    <ghg:EndDate>2011-12-31</ghg:E ndDate>
  </ghg:Fac ilitySiteInformation>
\langle/ghg:GHG>
```